UNIVERSITÉ ASSANE SECK - ZIGUINCHOR

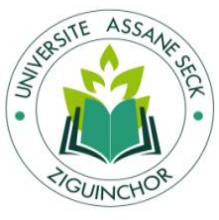

# UFR Sciences Économiques et Sociales Département d'Économie-Gestion

Mémoire pour l'obtention du Master en Management des Systèmes d'Information Automatisés (MSIA)

**Mention** : Management des systèmes d'information

**Spécialité** : Management des systèmes d'information automatisés

# **Sujet : Automatisation du calcul des coûts-performances cachés : cas de la SONACOS SA E.I.Z**

Présenté le 30/04/2024 par : Sous la direction de :

# **M. Papa Lo DRAME Pr Serigne DIOP**

**Jury :**

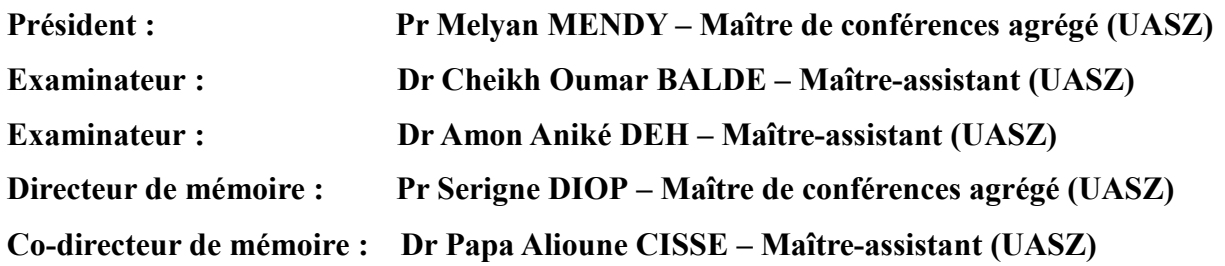

**Année universitaire : 2022/2023**

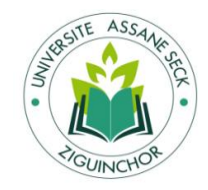

# **DÉDICACE**

<span id="page-1-0"></span>Je dédie ce travail à :

Mon Père, Serigne Malick DRAME,

Ma mère, Sokhna Arame DRAME, que le Tout-Puissant l'accueille au paradis,

Ma grande sœur, Adjaratou Colé DRAME,

Mes frères et sœurs.

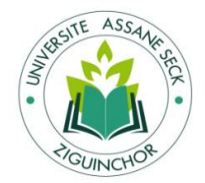

## **REMERCIMENTS**

<span id="page-2-0"></span>Tout d'abord, je rends grâce à ALLAH.

Je tiens à exprimer ma plus profonde gratitude envers un cercle de personnes qui a grandement contribué à mon parcours académique et professionnel.

Je remercie chaleureusement mon professeur d'encadrement, Professeur Serigne DIOP, ainsi que mon Co-encadreur, Docteur Papa Alioune CISSE de l'UASZ, pour leur soutien précieux et leurs conseils avisés. Leur expertise a enrichi mon travail et joué un rôle essentiel dans mon parcours académique.

Je tiens à exprimer ma plus profonde gratitude envers les éminents membres du jury de ma soutenance, à savoir le Professeur Melyan MENDY, le Docteur Cheikh Oumar BALDE et le Docteur Amon Aniké DEH, pour avoir généreusement consacré leur temps à lire et à examiner attentivement mon travail.

En ce moment solennel, je saisis l'opportunité de remercier sincèrement tout le corps professoral pour son enseignement de qualité et son engagement envers l'excellence académique. Votre influence restera gravée en moi. Merci infiniment pour tout.

Je suis reconnaissant envers tous mes camarades de classe pour notre parcours ensemble, qui a été enrichissant. Un merci spécial à Mme Yacine DIEDHIOU pour son amitié précieuse, M. Gora BA, M. Mamadou SOW et M. Libass THIAM pour leur contribution à notre aventure académique.

Mes remerciements et ma reconnaissance s'étendent également aux vigiles qui ont rendu mes recherches plus accessibles et fluides en me facilitant l'accès aux salles de recherche. Bref, Je remercie tout le personnel de l'université pour son dévouement à créer un environnement d'apprentissage propice.

Je tiens à exprimer ma profonde gratitude envers M. DIOUF, Directeur de l'usine (DU). Je remercie aussi Mme DIAGNE, Contrôleur interne de gestion (CIG). Mention spéciale à M. DIENG, Chef Département Administration (C.D.A), ainsi qu'à Mme SALL, la secrétaire du (DU), et à M. Mbaye, le Chef Achat Graines. Bref, à l'ensemble du personnel de la SONACOS.

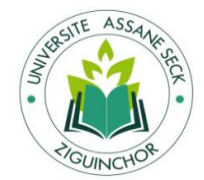

# **SOMMAIRE**

<span id="page-3-0"></span>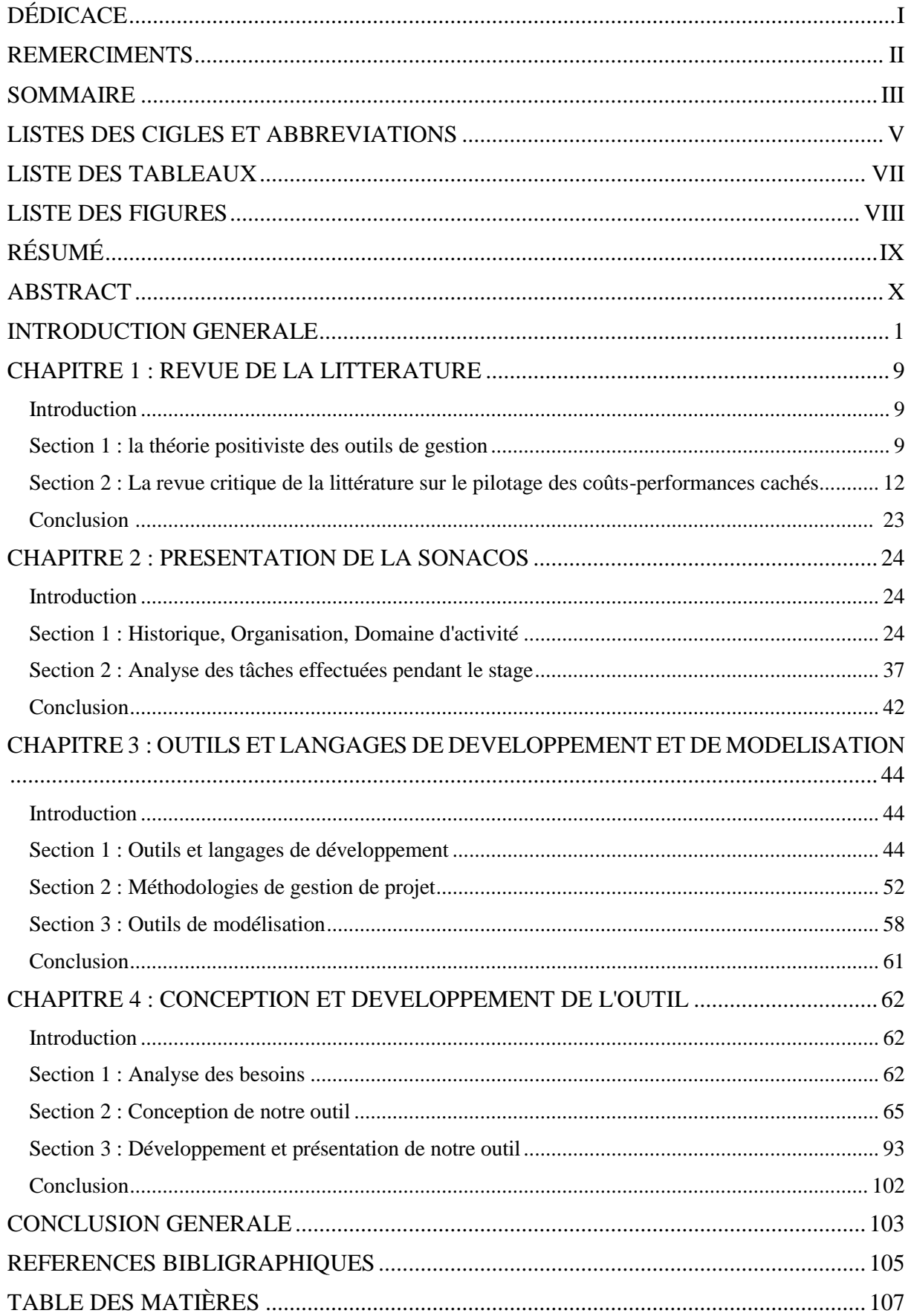

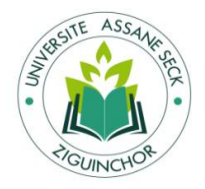

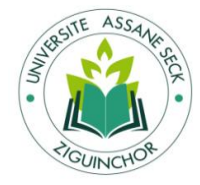

# **LISTES DES CIGLES ET ABBREVIATIONS**

- <span id="page-5-0"></span>ABC : Activity Based Costing (coûts axée sur les activités)
- ACID : Atomicité, Cohérence, Isolation, Durabilité
- AMEO : Ahents de Maîtres Employés et ouvriers
- BRS : Banque Régionale de Solidarité
- CDA : chef du département administratif
- CDH : Conditionnement des huiles
- CRUD : (Create, Read, Update, Delete
- CS : Crédit du Sénégal
- DU : Directeur d'USINE
- EBM : Evidence-Based Management
- FNEGE : Fondation Nationale pour l'Enseignement de la Gestion dans les Entreprises
- FTF Sénégal : Société Africaine de Raffinage
- ◆ HOOD: Hierarchical Object Oriented Design
- HTML: HyperText Markup Language
- IAE : Institut d'Administration des Entreprises
- IBM : International Business Machines Corporation
- ISEOR : Institut de Socio-Économie des Entreprises et des Organisations
- MVC : Modèle-Vue-Contrôleur
- OMG: Object Management Group
- OMT: Object Modeling Technique
- OOA: Object Oriented Analysis
- OOD: Object Oriented Design
- OOM: Object Oriented Merise
- OOSE: Object Oriented Software Engineering
- ORM: Object Relational Mapping
- SAR : Banque Régionale de Solidarité
- S.E.I.B : SONACOS Etablissement Industrielle de Baol
- S.E.I.C : SONACOS Établissement Industriel de la Casamance
- S.E.I.D : SONACOS Etablissement Industriel de Dakar
- S.E.I.L : Etablissement Industrielle de Lyndiane (Kaolack)
- S.E.L : SONACOS Etablissement Industrielle de Louga
- S.E.I.Z : SONACOS Établissement Industriel de Ziguinchor

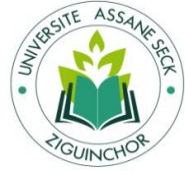

- SODEC : Société de Développement Économique
- SODEFITEX : Société de Développement des Fibres Textiles
- SONACOS : Société nationale de commercialisation des oléagineux du Sénégal
- SQL: Structured Query Language
- SUNEOR : une combinaison de Sunu (« notre » en wolof) et Or
- UML: Unified Modeling Language
- URL : Uniform Resource Locator
- TRANSRAIL : Transport ferroviaire

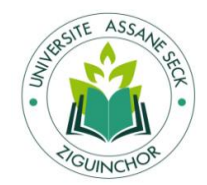

# **LISTE DES TABLEAUX**

<span id="page-7-0"></span>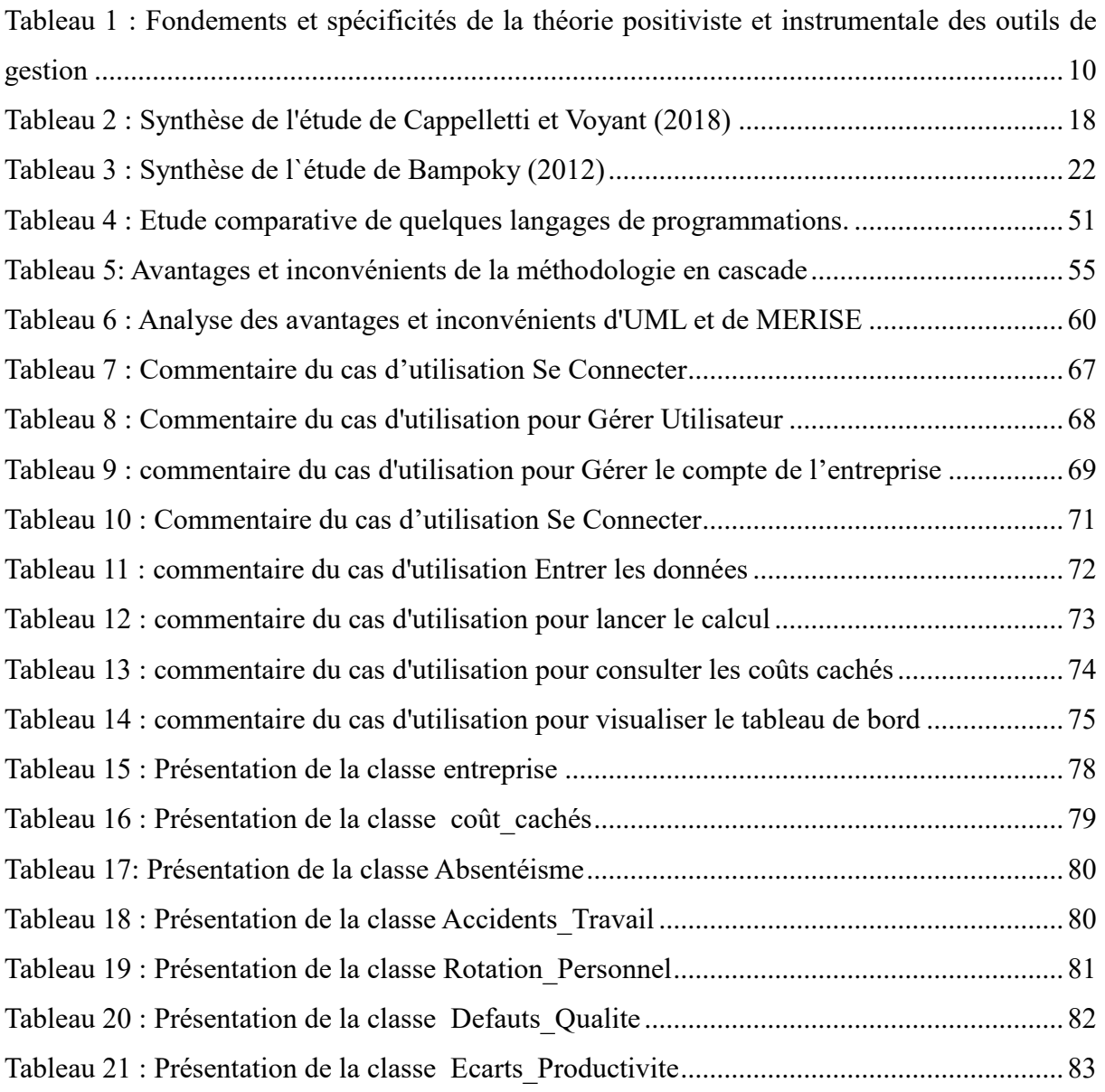

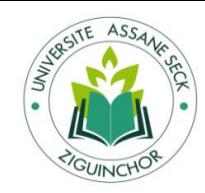

# **LISTE DES FIGURES**

<span id="page-8-0"></span>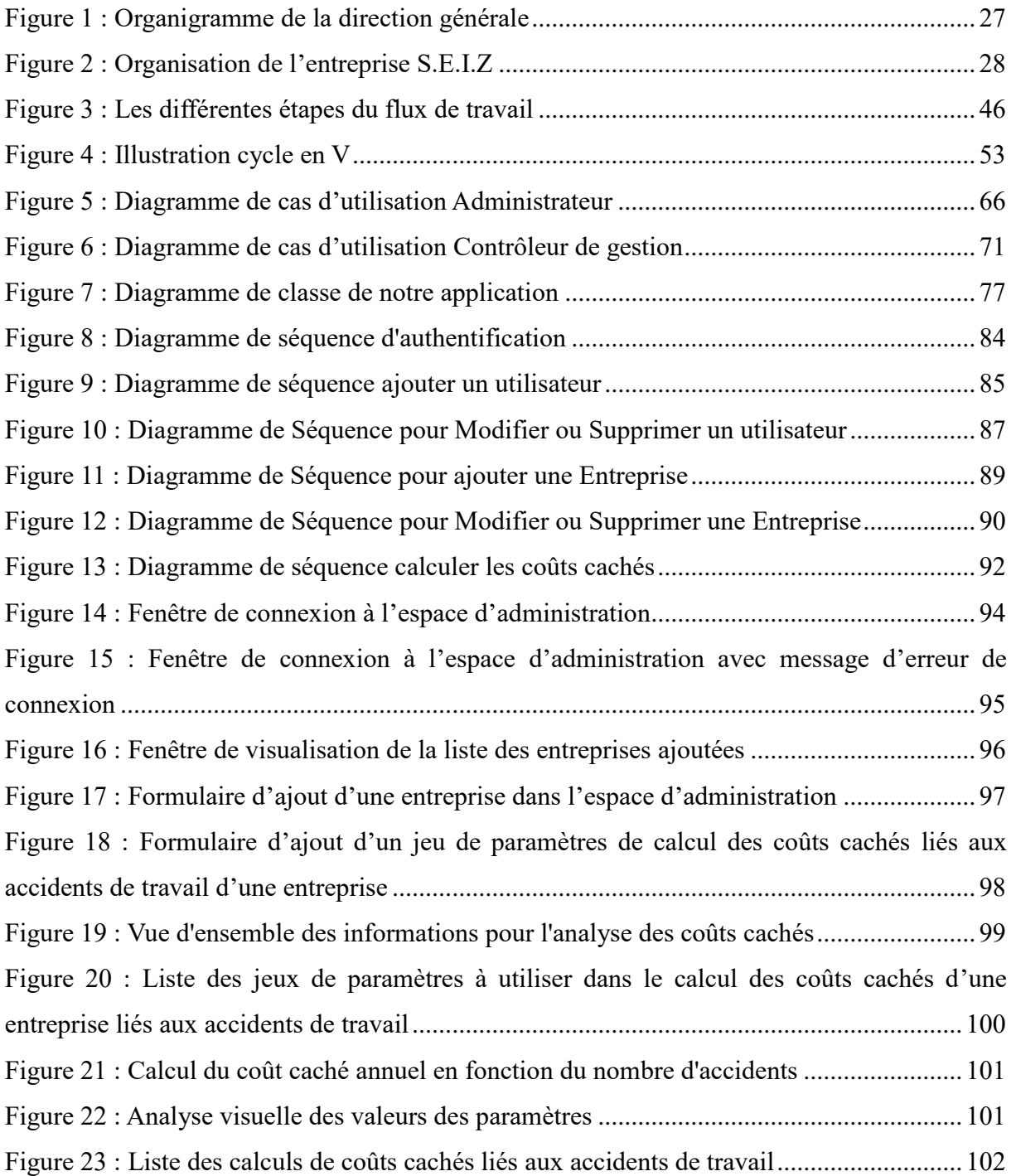

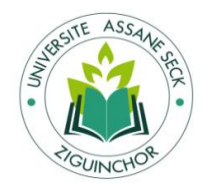

# **RÉSUMÉ**

<span id="page-9-0"></span>Dans ce mémoire, l'accent est mis sur l'automatisation du calcul des coûts-performances cachés, une problématique cruciale dans la gestion des entreprises. Pour cela, le cas de la Société Nationale de Commercialisation des Oléagineux du Sénégal (SONACOS SA) à Ziguinchor est étudié à travers un stage de deux(2) mois au niveau de la section du contrôle de gestion à la période du 12 Décembre 2023 au 12 Février 2024.

Ce mémoire de stage nous a permis de contribuer à la compréhension des enjeux de l'automatisation des coûts-performances cachés, en fournissant à la fois un cadre théorique solide et une application pratique à travers le cas de SONACOS SA E.I.Z. Nous avons également formulé des recommandations pratiques pour SONACOS SA E.I.Z et d'autres entreprises similaires, afin de les aider à relever les défis liés à la gestion des coûtsperformances cachés.

**Mots-clés :** Automatisation, Coûts-performances cachés, SONACOS SA Ziguinchor.

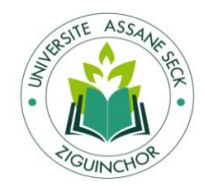

# **ABSTRACT**

<span id="page-10-0"></span>In this report, the focus is on the automation of hidden performance costs calculation, a crucial issue in business management. To this end, the case of the National Oilseed Marketing Company of Senegal (SONACOS SA) in Ziguinchor is studied through a two-month internship in the management control department from December 12, 2023, to February 12, 2024.

This internship report has allowed us to contribute to the understanding of the challenges of automating hidden performance costs, providing both a solid theoretical framework and a practical application through the case of SONACOS SA E.I.Z. We have also formulated practical recommendations for SONACOS SA E.I.Z and other similar companies to help them address the challenges related to managing hidden performance costs.

Keywords: Automation, Hidden Performance Costs, SONACOS SA Ziguinchor.

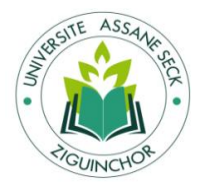

# **INTRODUCTION GENERALE**

#### <span id="page-11-0"></span>**1. Contexte et justification de la recherche**

« *Les coûts cachés, un obstacle de performance durable pour les organismes, dans un libre propos, un expert en la matière en parle avec aisance <sup>1</sup> »* Joël BOUROBOU (2020). 2

Toute entreprise a pour but de réaliser des profits durables et donc de créer de la valeur. Pour de nombreuses raisons, certaines le réussissent plus facilement ou plus rapidement ou plus massivement que d'autres. Pourtant, elles disposent toute d'un gisement de performance dite « **performances cachées** » qu'elle ignore ou néglige bien souvent. De façon universelle et humaine, toute entreprise dysfonctionne et génère pour cette raison des coûts dits « **coûts cachés** ».

Savall et Zardet (1987) définissent un coût caché comme un ensemble de dépenses qui ne sont pas facilement visibles dans les systèmes comptables traditionnels mais qui ont un impact sur les performances.

Selon les travaux de l'Institut de Socio-Économie des Entreprises et des Organisations  $(ISEOR)^3$ , les niveaux de dysfonctionnements sont d'ailleurs souvent reliés aux niveaux de désengagement des collaborateurs (60 à 90 %) des salariés (Cappelletti, 2006 ; Savall et Zardet, 1987)<sup>4</sup>. Au regard des études consacrées à la question, nous avons maintenant une idée claire de tout ce qui peut constituer des coûts cachés dans les entreprises.

Cependant, l'Afrique n'est pas encore bien servie en matière de recherches-interventions sur le contrôle de gestion socio-économique, semble-t-il. De très rares études managériales consacrées à la performance des entreprises du en Afrique soulignent des problèmes de pratique et d'instrumentation du contrôle de gestion dans ses fonctions classiques et par rapport aux

 $\overline{a}$ 

<sup>1</sup> [https://www.gabonews.com/fr/actus/libre-propos/article/les-couts-caches-un-obstacle-de-](https://www.gabonews.com/fr/actus/libre-propos/article/les-couts-caches-un-obstacle-de-performance)

[performance](https://www.gabonews.com/fr/actus/libre-propos/article/les-couts-caches-un-obstacle-de-performance) : (Visité le 17/06/2022)

**<sup>2</sup>** Dans un libre propos, un expert en la matière en parle avec aisance. Ce spécialiste n'est autre que le Dr. Guy Joël BOUROBOU, Consultant –Expert en management des organisations –Coach en Finances –Contrôleur de Gestion –Spécialiste en coûts performances cachés. Chercheur associé Corhis, Paul Valeri Montpellier 3 Chercheur LARSIG, Libreville.

<sup>3</sup> ISEOR est un centre de recherche et d'expertise en management socio-économique français fondé en 1975, intervient dans les entreprises et organisations sur la méthode des coûts cachés, améliorant la qualité, l'efficience et l'implication du personnel.

<sup>4</sup> <https://doi.org/10.3917/rcg.015.0127> : (Visité le 17/06/2023)

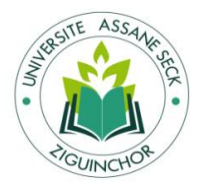

 $\overline{a}$ 

facteurs de contingence propres au contexte (Bampoky et Meyssonnier, 2012 ; Kaboré, 2010 ; Ngongand, 2010 ; Wade, 2003).

Le contrôle de gestion socio-économique est centré sur la maîtrise de la performance sociale et ses impacts sur la performance économique. L'intérêt que nous portons à une telle approche procède du fait que le Sénégal est confronté à un problème de croissance de la productivité qui reste faible avec une stagnation de la croissance économique et des niveaux inchangés de pauvreté monétaire (Rapport National sur la compétitivité du Sénégal, 2011). Généralement les entreprises du Sénégal ne disposent pas d'outils de contrôle de gestion leur permettant de suivre les coûts et performances cachés. En étant conscient que toute entreprise a besoin d'identifier, d'évaluer et de suivre ses coûts et performances cachés, face à la complexité des enjeux liés aux coûts cachés et à l'opportunité que représente l'automatisation de son calcul pour y faire face, notre intérêt pour ce sujet se concrétise à travers la mise en œuvre d`un outil durant un stage au sein de la Société Nationale de Commercialisation des Oléagineux du Sénégal (SONACOS). 5

#### **2. Présentation du stage**

La décision de choisir la SONACOS SA E.I.Z comme entreprise d'accueil pour notre stage découle d'une motivation profonde et d'une réflexion préalable. En évoluant dans le secteur industriel, la SONACOS SA E.I.Z se trouve intrinsèquement exposée à la problématique des coûts cachés, un phénomène qui peut avoir des répercussions considérables sur ses opérations et sa rentabilité. Cette réalité a suscité notre intérêt et a joué un rôle essentiel dans notre choix.

De plus, notre familiarité avec la SONACOS SA E.I.Z remonte à un stage antérieur que nous avons effectué du 03/01/2021 au 03/04/2021. Au cours de cette période, nous avons eu l'opportunité de plonger au cœur de l'entreprise et d'observer de près ses opérations, ses flux de travail et ses défis. C'est au cours de cette expérience que nous avons pris conscience de la problématique des coûts cachés qui affligeait l'entreprise. Malgré son importance, cette problématique était jusqu'alors dépourvue de solutions adéquates au sein de l'entreprise.

C'est dans ce contexte que s'inscrit notre projet de mémoire de fin d'études de Master. En prenant en considération les besoins et les enjeux de la SONACOS SA E.I.Z, nous avons décidé de nous atteler à la conception et à la mise en place d'un outil informatique. Cet outil vise à

**<sup>5</sup>** La Société nationale de commercialisation des oléagineux du Sénégal, Sonacos, anciennement Suneor est la première société [agroalimentaire](https://fr.wikipedia.org/wiki/Agroalimentaire) du [Sénégal,](https://fr.wikipedia.org/wiki/S%C3%A9n%C3%A9gal) principal partenaire des agriculteurs de la filière [arachide](https://fr.wikipedia.org/wiki/Arachide) du Sénégal et première société d['huiles de table](https://fr.wikipedia.org/wiki/Huile_alimentaire) du Sénégal.

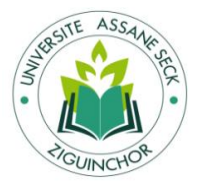

combler le vide existant en proposant une solution innovante et efficace pour la gestion des coûts cachés. Notre objectif ultime est d'offrir à la SONACOS SA E.I.Z un moyen de relever ce défi de manière plus structurée et proactive, tout en optimisant ses performances et en renforçant sa compétitivité.

Ainsi, notre stage au sein de la SONACOS SA E.I.Z revêt une dimension à la fois pratique et stratégique. Il s'appuie sur notre expérience antérieure au sein de l'entreprise et sur notre volonté de contribuer de manière significative à son amélioration continue. À travers ce projet, nous aspirons à démontrer l'importance de l'intégration de solutions informatiques dans la gestion des coûts cachés, tout en offrant une perspective de valeur ajoutée pour l'entreprise et pour notre développement professionnel. Après avoir défini le cadre de notre scène, nous allons maintenant nous plonger dans une brève présentation de la SONACOS SA E.I.Z, l'entreprise au sein de laquelle nous aurons l'opportunité de mettre en pratique notre mission et de contribuer à la gestion proactive des coûts cachés.

#### **3. Présentation de l'entreprise**

Nous avons opté pour la réalisation de notre stage au sein de la SONACOS SA E.I.Z, sous l'appellation de l'Établissement Industriel de la Casamance (SEIC) puis de Ziguinchor (SEIZ). Situé sur l'avenue Chérif Bachir AÏDARA, en face du port de Ziguinchor, cet établissement créé en 1975 s'étend sur une superficie de 50 910m2.

En tant que première société agroalimentaire du Sénégal, la SONACOS joue un rôle clé en tant que partenaire majeur des agriculteurs dans la filière « arachide » du pays. Elle est également la première société d'huilerie de table du Sénégal, employant 375 salariés. Son siège social est à DAKAR, au 32 Rue Dr CALMETTE.

Au cœur de ses activités réside l'exploitation de la chaîne de valeur de l'arachide. Ceci englobe l'achat des graines d'arachides, leur transformation, la commercialisation des produits dérivés et la distribution des semences. En prenant en compte l'ampleur de ces opérations et le rôle crucial de la SONACOS dans le paysage économique sénégalais, notre stage se présente comme une opportunité privilégiée pour contribuer à l'amélioration de sa performance opérationnelle et financière, tout en apportant des solutions concrètes aux enjeux des coûts cachés.

#### **4. Les missions du stage**

Les missions de notre stage en contrôle de gestion au sein de la SONACOS SA E.I.Z sont conçues pour apporter une contribution concrète à la gestion des coûts cachés au sein de

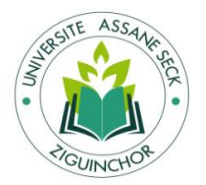

l'entreprise. Notre objectif principal est de développer un outil informatique qui permettra d'identifier, de mesurer et de gérer ces coûts de manière plus précise et proactive. Voici un aperçu des missions que nous avons entrepris dans le cadre de notre stage :

- Analyse approfondie des processus : nous avons commencé par une étude approfondie des processus opérationnels de la SONACOS SA E.I.Z. Cela nous a permis de comprendre en détail les différentes étapes de production, les interactions entre les départements et les activités qui peuvent potentiellement générer des coûts cachés.
- \* Identification des coûts cachés : en collaboration avec les équipes opérationnelles, nous avons entrepris une analyse minutieuse pour identifier les coûts cachés existants. Il s'est agi de repérer les dépenses qui ne sont pas facilement visibles dans les systèmes comptables traditionnels mais qui ont un impact sur les performances.
- Conception de l'outil informatique : une fois les coûts cachés identifiés, nous avons conçu et développé un outil informatique sur mesure. Cet outil a été conçu pour capturer, enregistrer et analyser les données pertinentes liées aux coûts cachés, permettant ainsi une gestion plus proactive et une prise de décision éclairée.
- Intégration des données : nous avons travaillé en étroite collaboration avec les équipes informatiques pour intégrer l'outil dans l'infrastructure technologique de l'entreprise. Cela peut impliquer le développement d'une interface conviviale, la mise en place de bases de données appropriées et la connexion aux systèmes existants.
- Formation du personnel : une fois l'outil mis en place, nous avons organisé des sessions de formation pour les employés concernés. Nous avons expliqué comment utiliser l'outil pour enregistrer et suivre les coûts cachés, afin de garantir son adoption efficace au sein de l'entreprise.
- Suivi et amélioration continue : pendant la durée de notre stage, nous avons assuré un suivi régulier de l'utilisation de l'outil et de ses résultats. Nous étions ouverts aux commentaires et aux suggestions de l'équipe, afin d'apporter des améliorations continues à l'outil pour répondre aux besoins évolutifs de l'entreprise.
- Mise en place d'un tableaux de bord : créer un tableau de bord de gestion dynamique et convivial pour présenter visuellement les informations sur les coûts cachés et d'autres indicateurs de performance pertinents. Ce tableau de bord peut aider les décideurs à avoir une vue d'ensemble rapide de la situation.
- Rapport et recommandations : à la fin de notre stage, nous avons compilé nos observations, les données collectées et les résultats obtenus à travers l'utilisation de

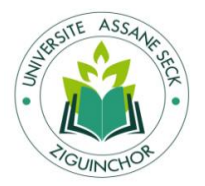

 $\overline{a}$ 

l'outil. Nous avons produit un rapport détaillé qui a mis en évidence les coûts cachés identifiés, les mesures prises pour les gérer et les recommandations pour une gestion future plus efficace.

En accomplissant ces missions, nous visons à fournir à la SONACOS SA E.I.Z un outil pratique et un ensemble de recommandations qui lui permettront de mieux gérer les coûts cachés, d'améliorer sa rentabilité et de renforcer sa compétitivité sur le marché industriel. Il devient alors impératif d'approfondir la question fondamentale qui guidera notre démarche et cette dernière n'est rien d'autre que la problématique.

#### **5. La problématique**

Une revue de la littérature permet de constater que des chercheurs tels que Cappelletti (2006) et Savall et Zardet (1987), [Zardet](https://www.cairn.info/publications-de-V%C3%A9ronique-Zardet--103346.htm) (2013, p.353-391) 6 , [Augé,](https://www.cairn.info/publications-de-Bernard-Aug%C3%A9--689057.htm) [Naro](https://www.cairn.info/publications-de-G%C3%A9rald-Naro--16977.htm) et [Vernhet](https://www.cairn.info/publications-de-Alexandre-Vernhet--689058.htm) (2013,  $p.155-164$ <sup>7</sup> ont minutieusement exploré le phénomène complexe des coûts cachés et de leur impact sur les performances des entreprises. Selon leurs analyses approfondies, plusieurs sources majeures de pertes financières découlent directement des coûts cachés. Parmi ces sources, nous pouvons citer les retards et l'absentéisme au travail, une gestion interne insuffisamment structurée et instrumentée, les externalités négatives subies par l'entreprise, une supervision inadéquate des actions qui peut encourager la malhonnêteté des employés, des délais mal gérés, des produits de mauvaise qualité, un manque de progrès technologique, ainsi qu'un niveau de qualification peu élevé parmi les employés, entre autres sources.

Cependant, le Sénégal n'est pas encore bien servi en matière de recherches-interventions sur le contrôle de gestion socio-économique, semble-t-il. De très rares études en contrôle de gestion sont consacrées aux coûts-performances cachés. L`étude de Bampoky (2012) portant sur les dysfonctionnements révélateurs de coûts cachés dans les entreprises sénégalaises peut être cité à cet effet<sup>8</sup>.

En s'appuyant sur les résultats issus de ces travaux de recherche préalables, nous nous tournons vers la situation particulière de la SONACOS pour définir notre question centrale suivante : quelles sont les étapes à suivre pour automatiser le calcul des coûts cachés au sein de la SONACOS SA EIZ ?

<sup>&</sup>lt;sup>6</sup> <https://doi.org/10.3917/dunod.cappe.2013.01.0353> : (Visité le 15/08/2023)

<sup>7</sup> <https://www.cairn.info/mini-manuel-de-comptabilite-de-gestion--9782100589111-page-155.htm> : (Visité le 15/08/2023)

<sup>8</sup> <https://www.cairn.info/revue-congolaise-de-gestion-2012-1-page-127.htm> : (Visité le 10/10/2023)

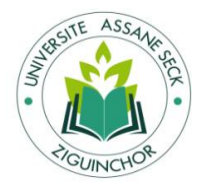

Ainsi, cette question centrale peut être décomposée en deux questions spécifiques et ces dernières peuvent être converties en objectifs spécifiques :

- Question spécifique 1 : quelles sont les limites du dispositif de contrôle de gestion de la SONACOS SA E.I.Z en l'absence des données sur les coûts cachés ?
- Question spécifique 2 : quels sont les développements informatiques nécessaires à l'évaluation des coûts cachés au sein de la SONACOS SA E.I.Z ?

Ces questions spécifiques peuvent être converties en objectifs spécifiques :

- $\bullet$  Objectif spécifique 1 : mettre en évidence les limites du dispositif de contrôle de gestion de la SONACOS SA E.I.Z lorsque les données sur les coûts cachés ne sont pas disponibles.
- Objectif spécifique 2 : identifier les développements informatiques à réaliser afin d'évaluer les coûts cachés au sein de la SONACOS SA E.I.Z.

#### **6. L'annonce du plan**

Pour répondre à notre problématique, nous allons diviser notre mémoire de stage en deux parties:

La première partie théorique s'articule autour de deux chapitres. Le premier chapitre est consacré à la revue de la littérature. Dans la première section du premier chapitre, nous aborderons la théorie positiviste des outils de gestion. La deuxième section de ce chapitre se concentre sur une revue critique des travaux portant sur le pilotage des coûts-performances cachés**.**

Le deuxième chapitre présentera une vue d'ensemble détaillée de l'entreprise étudiée, en mettant en avant son historique, son organisation et son domaine d'activité. La première section de ce chapitre fournit un contexte essentiel pour comprendre l'environnement dans lequel les travaux de recherche ont été menés. Dans la deuxième section du deuxième chapitre, l'analyse des tâches effectuées pendant le stage fournit un aperçu des activités opérationnelles de l'entreprise.

La deuxième partie porte sur le cadre empirique, en examinant de manière pratique les concepts retenus dans la partie théorique. La première section du troisième chapitre de cette partie se focalise sur les outils et langages de développement et de modélisation avec une première section qui mettra en avant les outils et langages de développement. La deuxième section

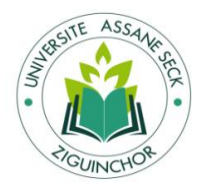

penchera sur la méthodologie de gestion de projet et une troisième section porte sur les outils de modélisation.

Le quatrième chapitre met l'accent sur l'analyse, la conception, le développement et la présentation de notre outil. Ce chapitre comporte trois sections. La première section évoque l'analyse des besoins, la deuxième section explore la conception de l`outil développé et la troisième section porte sur le développement et la présentation de l`outil développé.

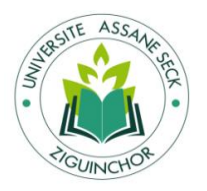

# **PREMIERE PARTIE : CADRE THEORIQUE**

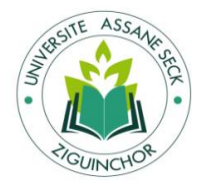

# **CHAPITRE 1 : REVUE DE LA LITTERATURE**

### <span id="page-19-1"></span><span id="page-19-0"></span>**Introduction**

L'étude approfondie des concepts et des théories constitue la pierre angulaire de tout processus de recherche académique. Dans ce contexte, la revue de la littérature joue un rôle essentiel en fournissant une base solide de connaissances et de perspectives antérieures sur un sujet donné. Dans le cadre de cette recherche, notre attention se tourne vers deux dimensions cruciales de la gestion d'entreprise : la théorie positiviste des outils de gestion (section 1) et la revue critique sur le pilotage des coûts-performances cachés (section 2).

## <span id="page-19-2"></span>**Section 1 : la théorie positiviste des outils de gestion**

Cette section introductive établit les fondements théoriques des outils de gestion, offrant ainsi une assise conceptuelle solide pour comprendre comment ces instruments exercent leur influence sur les performances organisationnelles. Nous explorons en profondeur les principes de la théorie positiviste, mettant en lumière ses implications pratiques dans le contexte des outils de gestion modernes.

# **1. Les approches conceptuelles de l'appropriation des outils de contrôle de gestion**

Le contrôle de gestion est un ensemble d'outils et un système de cohésion. Il est également un langage qui permet d'orienter les comportements des acteurs pour atteindre les objectifs stratégiques.

Selon Detchessahar et Journé (2007)<sup>9</sup>, les outils de gestion sont définis comme un conglomérat singulier constitué d'un substrat formel porteur d'une philosophie gestionnaire et d'une vision simplifiée des relations organisationnelles. Pour tenter de comprendre la diffusion des outils de contrôle de gestion, deux principales théories ont été développées : la théorie positiviste et la théorie instrumentale. Le tableau ci-dessous présente ces deux théories :

 $\overline{a}$ <sup>9</sup> <https://doi.org/10.3166/rfg.174.77-92>: (Visité le 18/08/2023)

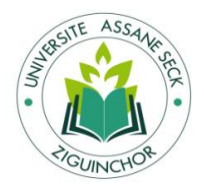

### **Automatisation du calcul des coûts-performances cachés : cas de la SONACOS SA E.I.Z**

<span id="page-20-0"></span>Tableau 1 : Fondements et spécificités de la théorie positiviste et instrumentale des outils de gestion

| <b>Théories</b>        | Fondements et spécificités de la théorie                                                                                                    | <b>Références</b>   |
|------------------------|----------------------------------------------------------------------------------------------------|---------------------|
|                        | La théorie positiviste de l'appropriation des outils de gestion repose<br>sur le postulat selon lequel les outils de gestion sont appréhendés de<br>façon rationnelle et seuls leurs apports intrinsèques sont pris en<br>compte par les managers et gestionnaires. Selon cette perspective<br>théorique, les outils de gestion sont adoptés sous leurs apports pour<br>l'atteinte des objectifs organisationnels. | Rabardel<br>(1995)  |
|                        | Selon Alter $(2003)^{10}$ , évaluer la « valeur » d'un outil de<br>gestion va au-delà de l'analyse de ses caractéristiques<br>internes. Cela implique plutôt la reconnaissance des<br>capacités créatives des utilisateurs, de la manière dont<br>ils transforment et donnent du sens à l'outil                                                                                                    | Alter (2003)        |
|                        | initialement conçu.<br>$\div$ Lorino (2005) <sup>11</sup> soutien que la théorie positiviste<br>exclut tout rôle et influence des agents de changement<br>et autres acteurs de l'environnement dans l'adoption                                                                                                    | Lorino<br>(2005)    |
| Théorie<br>positiviste | des outils de gestion.<br>$\div$ Hatchuel (2005) souligne que tout outil de gestion est<br>façonné par celui qui l'utilise, sans porter en lui-même<br>une connaissance intrinsèque. Même les outils les plus<br>simples sont nécessaires pour exercer la rationalité,<br>mais leur signification découle de leur intégration dans<br>l'activité humaine.                                                          | Hatchuel<br>(2005)  |
|                        | $\triangleleft$ deVaujany (2009) <sup>12</sup> affirme que la théorie positiviste<br>considère que les outils de gestion possèdent une<br>rationalité initiale et contribue à la compréhension de                                                                                                    | deVaujany<br>(2009) |

<sup>&</sup>lt;sup>10</sup> <https://www.cairn.info/revue-management-et-avenir-2012-4-page-237.htm>: (Visité le 18/08/2023)

 $\overline{a}$ 

<sup>11</sup> <https://doi.org/10.3917/dunod.demee.2017.01> : (Visité le 18/08/2023)

<sup>12</sup> <https://doi.org/10.3917/mav.009.0109> : (Visité le 18/08/2023)

Théorie

 $\overline{a}$ 

instrumentale

la réalité objective d'où le qualificatif de théorie positiviste ou encore de technocentriste (Rabardel, 1995).

Si on s'inscrit dans la théorie positiviste, les outils dérivés de l'ABC sont présentés compte non tenu de leurs environnements et du rôle d'influence des agents de changement. Seules les qualités intrinsèques des outils sont prises en compte. L'analyse des apports de ces outils repose uniquement sur une analyse technique approfondie de leurs apports au pilotage de la performance organisationnelle.

Pour la conception positiviste des outils de gestion, ces derniers tirent leurs forces et leurs valeurs intrinsèques de leur conception. La façon et le contexte dans lequel ils sont utilisés importent peu sur leur efficacité puisqu'on suppose qu'ils subiront une utilisation standardisée prédéfinie lors de leur conception. Cependant, comme le souligne Lorino (2005), la théorie instrumentale soutient-elle qu'il est impossible de dissocier la valeur de l'outil de l'appropriation dont il fait l'objet par les gestionnaires chargés de l'utiliser au quotidien. Le fait de réduire la valeur de l'outil de gestion à ce que ses concepteurs en prédisent relève d'une approche technocentriste qui place les experts concepteurs en centre de l'outil abstraction faite de l'utilisation qu'en feront les gestionnaires. Pour Rabardel (2005)<sup>13</sup>, c'est l'efficacité avec laquelle elle est mise en œuvre et utilisée qui détermine la valeur d'un outil de gestion. Contrairement à la conception positiviste de l'outil de gestion, la conception instrumentale place l'homme chargé de s'approprier de l'outil de gestion au centre de l'existence, de la nature et de l'efficacité de ce dernier : l'outil n'existe que s'il est adopté et utilisé par les gestionnaires. Lorino (2005) Rabardel (2005)

Source : adapté de Rabardel (1995), Lorino (2005) et Vaujany (2009).

<sup>13</sup> <https://doi.org/10.3917/mav.054.0237> : (Visité le 18/08/2023)

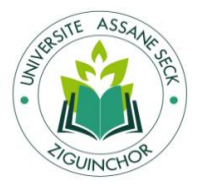

# **2. Les apports de la théorie positiviste et de la théorie instrumentale à la recherche sur les outils de contrôle de gestion**

En effet, selon les adeptes de la théorie positiviste, les managers animés par une volonté de maximiser la performance de leurs organisations cherchent à se munir d'outils leur permettant de satisfaire les impératifs d'efficacité et d'efficience dans une perspective de rationalité économique pure. Alors que les tenants de la théorie instrumentale supposent que le choix des outils de contrôle de gestion est fortement influencé par les acteurs externes à l'entreprise tels que les consultants, les universitaires, les universitaires-consultants (c'est ce que Abrahamson, 1996 a qualifié d'effet de mode) ou par les pratiques considérées comme étant des succès à reproduire des managers des entreprises considérées comme leaders ou innovantes (ce que Abrahamson, 1996 a qualifié de mimétisme).

Il ne sera pris en compte que la valeur prédictive et normative des pratiques de gestion prédéfinies par les concepteurs des outils de gestion devant permettre aux acteurs de réaliser leurs missions avec succès et ainsi rendre les entreprises performantes.

# <span id="page-22-0"></span>**Section 2 : La revue critique de la littérature sur le pilotage des coûts-performances cachés**

Souvent absents des analyses traditionnelles de gestion, les coûts-performances cachés englobent des éléments difficiles à quantifier mais qui ont un impact significatif sur la performance globale d'une organisation. Nous examinons en profondeur les différentes catégories de coûts cachés, leurs causes potentielles et leur influence sur la prise de décision. En examinant la littérature existante, nous identifierons les lacunes et les défis dans la compréhension de ces coûts non apparents, ainsi que les stratégies proposées pour les révéler et les gérer de manière plus efficace.

#### **1. Définition et concept de coûts cachés**

La méthode des coûts cachés, également connue sous le nom de théorie-méthode des coûts-performances cachés, a été conceptualisée par Savall en 1974. Par la suite, elle a été développée et diffusée au sein de l'ISEOR (Institut de Socio-Économie des Entreprises et des Organisations). Cette méthode novatrice a été promue à travers le domaine du contrôle de

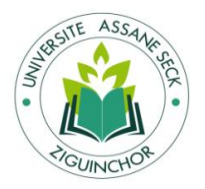

 $\overline{a}$ 

gestion socio-économique, comme en attestent les travaux de Savall (1974, 1975), ainsi que les ouvrages coécrits avec Zardet en 1987, 2008.<sup>14</sup>

Selon Savall et Zardet (1987), les coûts-performances cachés sont les coûts indirects résultant des défaillances internes, de la non-qualité, des pertes de temps, des tensions, des conflits, et d'autres facteurs organisationnels. Ces coûts ne sont pas toujours apparents dans les comptes financiers conventionnels, mais ils ont un impact significatif sur la productivité, la qualité du travail, la satisfaction des employés et, en fin de compte, sur la performance globale de l'organisation.

Les coûts cachés, également appelés coûts invisibles ou coûts non apparents, sont des coûts qui ne sont pas facilement identifiables ou mesurables dans les systèmes comptables traditionnels d'une entreprise. Ils représentent des dépenses qui ne sont pas directement associées aux produits, services ou activités spécifiques, mais qui ont un impact financier significatif sur l'entreprise. Les coûts cachés sont souvent liés à des inefficacités, des erreurs, des problèmes de qualité, des décisions inappropriées et d'autres facteurs qui peuvent entraîner des coûts indirects et imprévus.

Le concept de coûts cachés met en lumière le fait que de nombreuses dépenses ne sont pas immédiatement visibles dans les états financiers traditionnels de l'entreprise, tels que le bilan et le compte de résultat. Par conséquent, ils peuvent passer inaperçus par les gestionnaires et les dirigeants, ce qui peut entraîner une mauvaise allocation des ressources et des décisions sous-optimales. Selon [Bernard Augé,](https://www.cairn.info/publications-de-Bernard-Aug%C3%A9--689057.htm) [Gérald Naro,](https://www.cairn.info/publications-de-G%C3%A9rald-Naro--16977.htm) [Alexandre Vernhet](https://www.cairn.info/publications-de-Alexandre-Vernhet--689058.htm) [\(2013\)](https://www.cairn.info/mini-manuel-de-comptabilite-de-gestion--9782100589111.htm)<sup>15</sup>, les coûts cachés peuvent être définis comme des coûts réels ou à des manques à gagner.<sup>16</sup>

<sup>14</sup> La théorie-méthode des coûts-performances cachés – dite méthode des coûts cachés dans la suite de l'article – a été inventée par le professeur Henri Savall en 1974 puis développée et propagée avec son équipe de l'ISEOR (Institut de Socio-Economie des Entreprises et des Organisations) au travers la diffusion du contrôle de gestion socio-économique (Savall 1974, 1975 ; Savall et Zardet 1987, 2008).

<sup>15</sup> <https://www.cairn.info/mini-manuel-de-comptabilite-de-gestion--9782100589111-page-155.htm> (Visité le 07/09/2023)

**<sup>16</sup>** Les coûts cachés peuvent être définis comme des coûts réels ou à des manques à gagner (coût d'opportunité) qui n'apparaissent pas ou sont mal repérés dans la comptabilité, que celle-ci soit générale, de gestion ou budgétaire. Les coûts cachés s'opposent aux coûts visibles, ces derniers pouvant être caractérisés par un nom précis et normalisé (par exemple, nom et numéro de compte selon PCG), une mesure selon une règle d'évaluation (par exemple, le coût d'acquisition…) et un contrôle au travers de calculs d'écarts (par exemple, écarts sur coûts…).

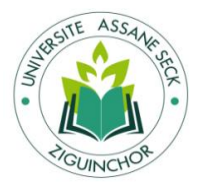

#### **2. Historique de la méthode des coûts cachés**

Depuis sa création, la méthode des coûts cachés a fait l'objet de nombreux enseignements par exemple en France à l'IAE de Lyon, aux États-Unis à l'Université Bentley de Boston, au Mexique à l'Université Autonome de Mexico, au Liban à l'Université de Balamand. De nombreuses publications, tant académiques qu'appliquées, ont permis de diffuser cette méthode auprès des chercheurs et des praticiens francophones, hispanophones et lusophones, arabophones et anglo-saxons. Du reste Savall, pour sa méthode des coûts cachés, est cité par les managers parmi les vingt auteurs les plus connus dans le monde en économie et gestion (FNEGE, 2016).

À l'origine de la méthode, Savall était arrivé à la conclusion que l'approche macroéconomique ne permettait pas de rendre compte du processus de création de valeur. En 1972, l'équipe de Malinvaud (Carré et al. 1972), étudiant minutieusement la croissance française sur trente années, avait démontré que, grosso modo, la moitié de la création de valeur calculée selon les modèles économétriques ne s'expliquait pas par la variation des quantités de capital et des quantités de travail, en vertu de la formule classique  $Y = f(K^*L)$ , où la valeur de la production Y est fonction de la quantité de capital et de la quantité de travail. Il y avait donc un résidu inexpliqué de 50 % de la valeur produite. Savall en tirait deux déductions. D'abord, qu'une variable essentielle manquait à cette traditionnelle formule, d'ailleurs admise sous des formes diverses par les économistes classiques, les marxistes, les néoclassiques et les keynésiens. Ensuite que les instruments de mesure tels que la comptabilité nationale, assise sur les comptabilités d'entreprise, ne permettent pas de détecter et de mesurer cette variable inconnue (Savall et Zardet, 2005, 2011).

Convaincu que le progrès scientifique avait été accompagné, au cours de l'histoire, par les progrès des instruments de mesure, Savall avec son équipe de recherche résolut de percer le « mystère » du résidu de 50 % de la valeur inexpliquée. Son hypothèse de travail, d'un point de vue épistémologique et méthodologique, fut de changer de niveau et de position d'observation, en pénétrant au sein des organisations pour y observer les processus ainsi que les phénomènes qui accompagnent la création de valeur. C'est ainsi qu'il créait la méthodologie de la rechercheintervention d'ordre qualimétrique, permettant une démonstration scientifique rigoureuse et prenant l'apparence d'une méthode de contrôle de gestion socio-économique, afin de mieux étudier les phénomènes et de mieux mesurer la création de valeur au sein des organisations

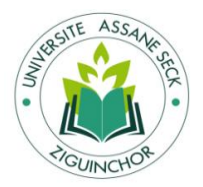

#### **Automatisation du calcul des coûts-performances cachés : cas de la SONACOS SA E.I.Z**

(Boje et Rosile,  $2003$ )<sup>17</sup>. Il convenait aussi de qualifier le résidu correspondant à des variables non mesurées. C'est ainsi qu'il proposait le concept de coûts–performances cachés. L'idée était simple, l'observateur, chercheur ou acteur, perçoit certains éléments – visibles – et n'en perçoit pas d'autres, qui se trouvent cachés. La recherche étant un processus de découverte de connaissances nouvelles, Savall orientait ses travaux vers l'exploration, l'identification et l'utilisation de ces coûts-performances cachés, jusque-là ignorés par la littérature des sciences économiques et de gestion.

Nous comprenons que dès son origine, la méthode des coûts cachés était partie prenante d'une méthodologie de recherche-intervention prenant la forme d'une méthode de contrôle de gestion dans une optique de consultance scientifique. Cela pour créer des connaissances en même temps actionnables pour les organisations et scientifiques pour la fabrication théorique (Buono et Savall, 2007). Nous ne pouvons donc bien appréhender la méthode des coûts cachés qu'en la situant dans son cadre managérial, le contrôle de gestion socio-économique, et dans celui de scientifique, la recherche-intervention qualimétrique.<sup>18</sup>

#### **3. Les couts cachés identifiés dans la littérature en contrôle de gestion**

La méthode des coûts cachés, depuis son origine, a été un sujet d'études approfondies et d'apprentissage continuel.

Il ressort de l`analyse de l`article de Cappelletti et Voyant, (2018)<sup>19</sup>, que le professeur Henri Savall et son équipe de l'ISEOR exploitent l'histoire de la méthode des coûts cachés, son développement, ainsi que sa contribution au contrôle de gestion socio-économique

L'article cherche à comprendre comment cette méthode a évolué depuis son invention en 1974, comment elle a été appliquée dans différentes entreprises et organisations à travers le monde, et comment elle a contribué à l'identification des dysfonctionnements et des coûts cachés dans ces contextes divers. Elle explore également l'épistémologie de cette méthode, ses limites et ses perspectives, mettant en lumière son importance tant sur le plan managérial que scientifique. La méthodologie utilisée dans l'article semble être basée sur la recherche-intervention qualimétrique, une approche méthodologique spécifique. Voici un résumé de la méthodologie :

 $\overline{a}$ <sup>17</sup> <https://doi.org/10.3917/accra.002.0071> : (Visité le 18/09/2023)

**<sup>18</sup>** Cappelletti, Laurent, et Olivier Voyant. « Quarante ans après son invention : la méthode des coûts cachés », *ACCRA*, vol. 2, no. 2, 2018, pp. 71-91.

<sup>19</sup> <https://www.cairn.info/revue-accra-2018-2-page-71.htm> : (Visité le 20/09/2023)

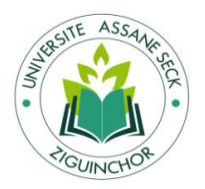

 $\overline{a}$ 

#### **Automatisation du calcul des coûts-performances cachés : cas de la SONACOS SA E.I.Z**

Ils ont identifié un résidu inexpliqué de 50% dans le processus de création de valeur. Ce constat a remis en question les modèles économiques traditionnels. L'absence d'une variable cruciale dans ces modèles a été perçue comme un défi. Ils ont souligné que les instruments de mesure existants, notamment ceux utilisés dans la comptabilité nationale, étaient insuffisants pour détecter et quantifier cette variable manquante.<sup>20</sup> Face à cette lacune, ils ont décidé de transcender l'approche macroéconomique classique. Ils ont adopté une perspective microscopique en plongeant directement dans le tissu des organisations. Cette observation rapprochée visait à examiner en profondeur les processus internes, les interactions et les phénomènes au cœur de la création de valeur.<sup>21</sup>

La recherche-intervention qualimétrique est, en quelque sorte, le « véhicule » scientifique de la méthode des coûts cachés qui en partage donc les principes. Cette recherche-intervention prend place dans le paradigme de l'*Evidence-Based Management* (Pfeffer et Sutton 2006 ; Rousseau 2006) qui regroupe les approches de terrain visant à théoriser les pratiques professionnelles. À un second niveau, en tant que recherche collaborative transformative, elle se rapproche de l'engaged scholarship de Van de Ven et Johnson (2006)<sup>22</sup> notamment au plan des dispositifs épistémologiques qu'elle mobilise.

Cette méthodologie est une fusion d'éléments de recherche-intervention et de qualimétrie. Cela signifie que les chercheurs ont été impliqués activement dans les organisations, observant de près les opérations tout en appliquant des méthodes qualitatives rigoureuses. La qualité des données et des mesures était cruciale pour assurer la fiabilité des résultats.<sup>23</sup>

La méthode des coûts cachés a été développée pour explorer, identifier et utiliser les coûtsperformances cachés, qui étaient jusqu'alors ignorés par la littérature en sciences économiques

**<sup>20</sup>** Il y avait donc un résidu inexpliqué de 50 % de la valeur produite. Savall en tirait deux déductions. D'abord, qu'une variable essentielle manquait à cette traditionnelle formule, d'ailleurs admise sous des formes diverses par les économistes classiques, les marxistes, les néoclassiques et les keynésiens. Ensuite, que les instruments de mesure tels que la comptabilité nationale, assise sur les comptabilités d'entreprise, ne permettent pas de détecter et de mesurer cette variable inconnue (Savall et Zardet, 2005, 2011).

<sup>&</sup>lt;sup>21</sup> Convaincu que le progrès scientifique avait été accompagné, au cours de l'histoire, par les progrès des instruments de mesure, ils étaient résolus de percer le « mystère » du résidu de 50 % de la valeur inexpliquée. <sup>22</sup> <http://www.jstor.org/stable/20159249>: (Visité le 20/09/2023)

<sup>&</sup>lt;sup>23</sup> Son hypothèse de travail, d'un point de vue épistémologique et méthodologique, fut de changer de niveau et de position d'observation, en pénétrant au sein des organisations pour y observer les processus ainsi que les phénomènes qui accompagnent la création de valeur. C'est ainsi qu'il créait la méthodologie de la rechercheintervention d'ordre qualimétrique, permettant une démonstration scientifique rigoureuse et prenant l'apparence d'une méthode de contrôle de gestion socio-économique, afin de mieux étudier les phénomènes et de mieux mesurer la création de valeur au sein des organisations (Boje et Rosile 2003).

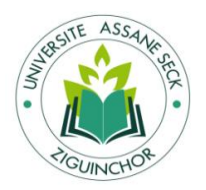

et de gestion. Cette méthode a pris la forme d'une méthode de contrôle de gestion socio- $\acute{e}$ conomique dans une optique de consultation scientifique.<sup>24</sup>

Cette méthodologie innovante, en passant d'une vision macroéconomique à une observation active au sein des organisations, a permis de révéler des aspects précédemment ignorés de la création de valeur. En intégrant des méthodes qualitatives avancées et en se focalisant sur les coûts-performances cachés, elle a ouvert de nouvelles voies de compréhension dans le domaine de la gestion d'entreprise.

Les résultats obtenus ont montré que les coûts cachés sont identifiés comme une réserve endogène d'efficience pouvant être partiellement convertie en performances. Au niveau managérial, ils stimulent la recherche de solutions pour traiter les dysfonctionnements organisationnels. Au niveau scientifique, ils fournissent des données permettant de développer des connaissances sur la relation entre coût et valeur dans les organisations. L'article met en lumière l'importance de cette méthode en enrichissant les compétences du contrôleur de gestion, l'aidant à devenir un "scientifique d'entreprise". Sur le plan managérial, cette méthode déplace le contrôle de gestion vers des positions plus innovantes et créatives au sein des organisations. En résumé, l'article explore la méthode des coûts cachés développée par Henri Savall et son équipe. Utilisant une approche qualimétrique, l'étude révèle que les coûts cachés peuvent être convertis en performances, incitant à des solutions pour les dysfonctionnements. La méthode renforce le rôle du contrôleur de gestion, encourageant l'innovation managériale et révélant des opportunités inexplorées.

 $\overline{a}$ <sup>24</sup> Il convenait aussi de qualifier le résidu correspondant à des variables non mesurées. C'est ainsi qu'il proposait le concept de coûts–performances cachés. L'idée était simple, l'observateur, chercheur ou acteur, perçoit certains éléments – visibles – et n'en perçoit pas d'autres, qui se trouvent cachés.

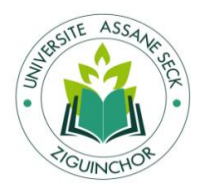

# <span id="page-28-0"></span>Tableau 2 : Synthèse de l'étude de Cappelletti et Voyant (2018)

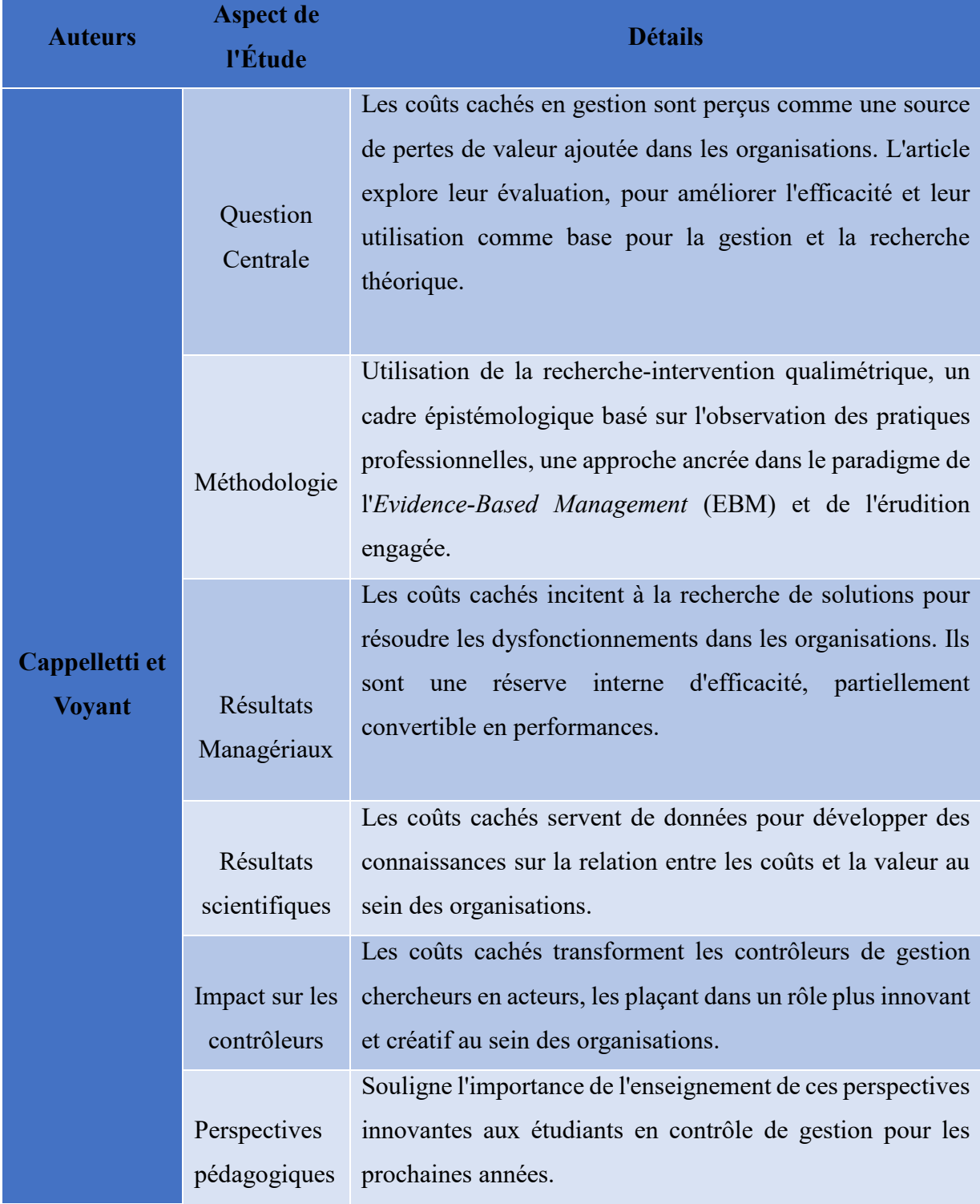

Source : adapté de Cappelletti et Voyant (2018).

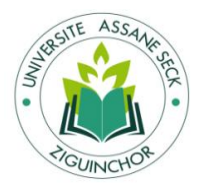

#### **Automatisation du calcul des coûts-performances cachés : cas de la SONACOS SA E.I.Z**

Bampoky (2012) aborde les conditions de mise en place d'un contrôle de gestion centré sur la performance sociale dans les entreprises sénégalaises, en mettant l'accent sur les dysfonctionnements majeurs et les défis spécifiques liés à cette mise en œuvre.

Selon Melyon (2004)<sup>25</sup>, les emplois définitifs qui n'ont pas de nom précis et normalisé, et qui ne peuvent être mesurés et surveillés selon des règles précises et connues, ne sont rien d'autre que des coûts cachés. Pour l'essentiel, les coûts cachés trouvent leur origine dans des dysfonctionnements organisationnels qui proviennent des comportements humains.

Plusieurs phénomènes peuvent être à la base de ces types de coûts, à savoir : les retards et l'absentéisme au travail, la mauvaise structuration et instrumentation de la gestion de l'entreprise, les externalités négatives subies, le mauvais pilotage des actions entrainant une tricherie de la part des employés, la piètre gestion des délais, le défaut de qualité des produits, l'absence de progrès technique, le faible niveau de qualification des employés, etc.

Au regard des études consacrées à la question, nous avons maintenant une idée claire de tout ce qui peut constituer des coûts cachés dans les entreprises (Savall et Zardet, 1987 ; Cappelletti,  $2006)^{26}$ .

Cependant, l'Afrique n'est pas encore bien servie en matière de recherches-interventions sur le contrôle de gestion socio-économique, semble-t-il. De très rares études managériales consacrées à la performance des entreprises du continent noir soulignent des problèmes de pratique et d'instrumentation du contrôle de gestion dans ses fonctions classiques et par rapport aux facteurs de contingence propres au contexte (Bampoky et Meyssonnier, 2012 ; Kaboré, 2010 ; Ngongand, 2010 ; Wade, 2003)<sup>27</sup>.

Le contrôle de gestion socio-économique est centré sur la maîtrise de la performance sociale et ses impacts sur la performance économique. L'intérêt que nous portons à une telle approche procède du fait que le Sénégal est confronté à un problème de croissance de la productivité qui reste faible avec une stagnation de la croissance économique et des niveaux inchangés de pauvreté monétaire (Rapport National sur la compétitivité du Sénégal, 2011).

Sur la base de toutes ces considérations, nous visitons les systèmes de pilotage des entreprises locales purement sénégalaises pour identifier les dysfonctionnements porteurs de coûts cachés et voir les voies d'implantation d'un contrôle de gestion socioéconomique en vue d'améliorer les processus de création de la valeur.

 $\overline{a}$ <sup>25</sup> <https://doi.org/10.3917/rcg.015.0127> : (Visité le 01/10/2023)

<sup>26</sup> <https://doi.org/10.3917/rcg.015.0127> : (Visité le 01/10/2023)

<sup>27</sup> <https://www.cairn.info/revue-congolaise-de-gestion-2012-1-page-127.htm> : (Visité le 01/10/2023)

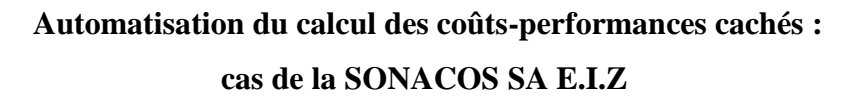

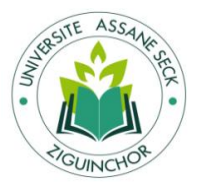

Les résultats montrent que dans l'étude des entreprises sénégalaises, plusieurs dysfonctionnements ont été identifiés, notamment dans les domaines de la rotation excessive du personnel, des retards et de l'absentéisme, de la démotivation du personnel et des mauvaises conditions de travail. Ces problèmes sont particulièrement présents dans les entreprises purement sénégalaises et résultant de divers facteurs tels que le manque de qualifications, les défaillances dans l'application des règles disciplinaires, la démotivation due à l'absence de mécanismes incitatifs et une faible rationalisation de la gestion. Dans le cas spécifique de chaque entreprise étudiée :

- FTF Sénégal : les coûts cachés sont liés à la rotation excessive du personnel et au nonrespect des tâches assignées à chaque responsable malgré l'existence d'un manuel de procédures ;
- Société Africaine de Raffinage (SAR) : les problèmes comprennent le non-respect des horaires, les mauvaises exécutions des tâches, l'absence d'objectifs clairs et de sanctions positives ou négatives, entraînant la démotivation et des relations professionnelles de mauvaise qualité ;
- Benja-SA : les défis comprennent l'absentéisme, l'incohérence dans la répartition des tâches, l'utilisation abusive du temps de travail et l'absence de surveillance du personnel, entraînant une tricherie dans le travail ;
- Banque Régionale de Solidarité (BRS) : les principaux problèmes sont les retards des employés et le dépassement des délais convenus avec les clients en raison de conditions de travail difficiles et d'une instrumentation de gestion inefficace ;
- Crédit du Sénégal (CS) : bien que l'entreprise ne présente pas les dysfonctionnements courants, elle fait face à des problèmes liés à l'application des procédures et à la nécessité de maintenir la qualité du service et la satisfaction de la clientèle ;
- Société Nationale d'Electricité du Sénégal (SENELEC) : les principaux défis incluent le manque de volonté et de motivation du personnel, l'absence d'évaluation des performances et des sanctions, entraînant un travail effectué sans réelle volonté d'obtenir des résultats positifs ;
- Société Nationale d'Habitations à Loyers Modérés (SN-HLM) : les problèmes comprennent les absences, les retards, le manque de qualification, le non-respect du

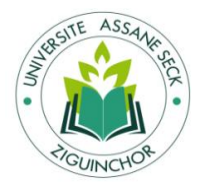

#### **Automatisation du calcul des coûts-performances cachés : cas de la SONACOS SA E.I.Z**

temps de travail et les visites et discussions excessives au travail, résultant d'une mauvaise organisation interne et d'un manque de rigueur.

En analysant l'étude de toutes ses entreprises, l'auteur nous montre les contre-performances économiques des entreprises autochtones au Sénégal par rapport aux entreprises étrangères. Les causes principales incluent une rotation excessive du personnel due au défaut de qualification des employés, à l'absence d'instrumentation de gestion efficace et à la démotivation du personnel. L'absence de normes internationales complique également l'accès des entreprises sénégalaises au marché mondial. Pour améliorer la performance, un modèle de contrôle de gestion socio-économique axé sur la formation, la motivation et l'amélioration des conditions de travail est suggéré. Cependant, en raison des lacunes dans la qualification et la gestion du personnel, une décentralisation synchronisée du contrôle de gestion, comme celle utilisée dans les entreprises étrangères, n'est pas immédiatement applicable aux entreprises sénégalaises. La centralisation du contrôle de gestion est recommandée pour superviser la formation, la motivation et l'amélioration des conditions de travail. Le modèle propose une approche intégrée combinant les aspects techniques et socio-économiques pour améliorer la performance des entreprises sénégalaises.

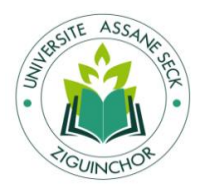

#### <span id="page-32-0"></span>Tableau 3 : Synthèse de l`étude de Bampoky (2012)

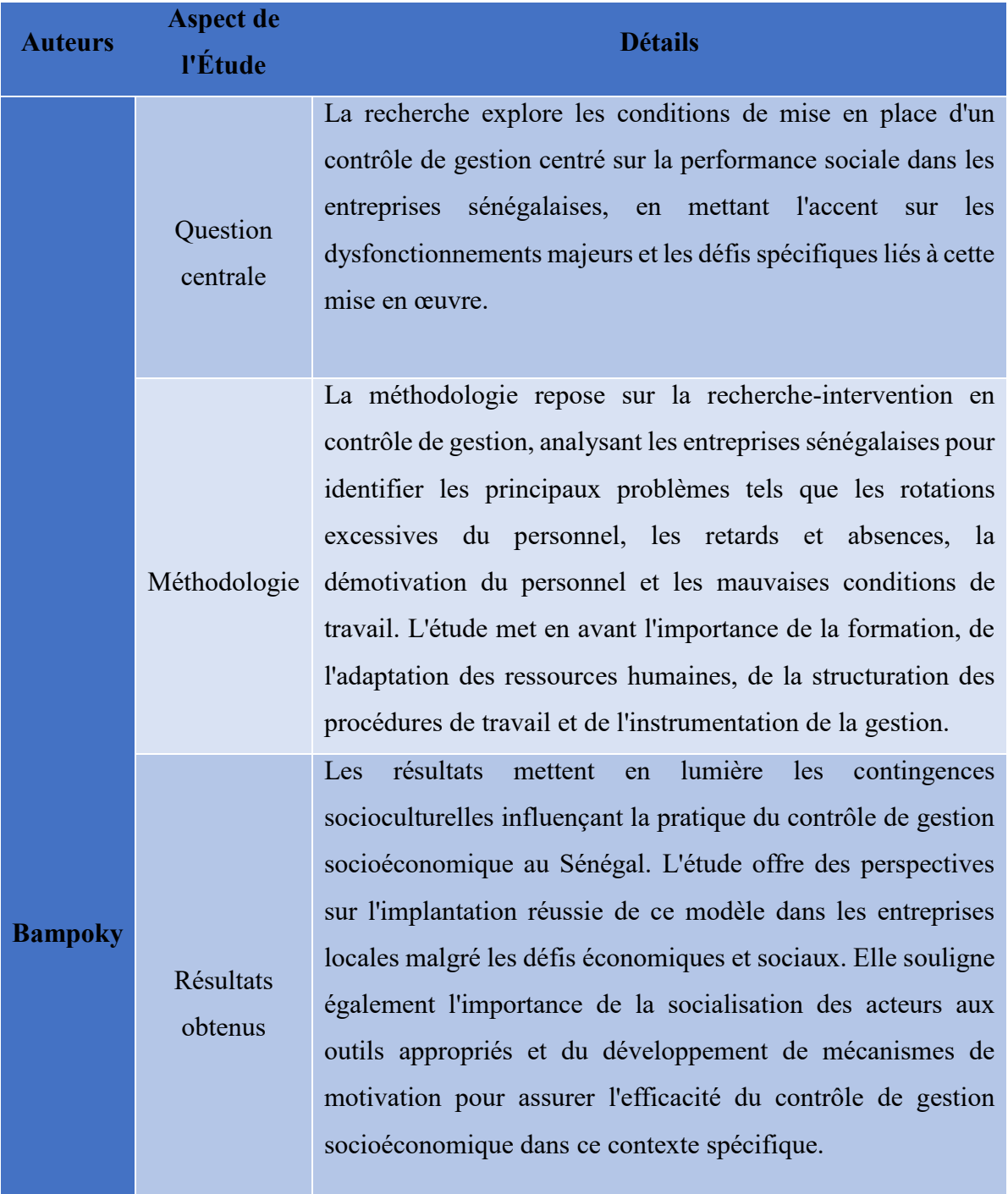

Source : adapté de Bampoky (2012).

Dans cette étude, l'auteur met en lumière l'importance de la formation et du développement des compétences pour les employés afin de répondre aux attentes de l'entreprise. Si les compétences requises sont présentes, des démarches qualité peuvent être entreprises pour améliorer la

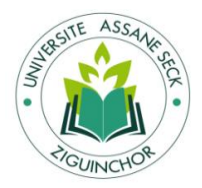

compétitivité des entreprises. Ainsi, le modèle de contrôle de gestion socio-économique doit intégrer étroitement la gestion des ressources humaines, en mettant l'accent sur la formation, la motivation et l'amélioration des conditions de travail pour garantir le succès de l'entreprise sur le long terme.

# <span id="page-33-0"></span>**Conclusion**

En guise de synthèse des sections 1 et 2 du chapitre, nous avons exploré la théorie positiviste des outils de gestion et réalisé une revue critique sur le pilotage des coûts-performances cachés. Ces sections ont mis en évidence des limites dans la gestion des coûts cachés et ont souligné l'importance de résoudre ces problèmes. Le chapitre suivant portera sur la présentation de l'entreprise. Nous montrons l'historique et l'organisation de l`entreprise (section 1) mais aussi nous analyserons les tâches effectuées pendant le stage (section 2).

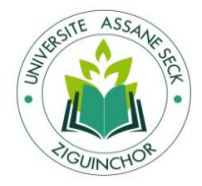

# **CHAPITRE 2 : PRESENTATION DE LA SONACOS**

### <span id="page-34-1"></span><span id="page-34-0"></span>**Introduction**

Dans ce chapitre nous allons nous focaliser sur la présentation de l'entreprise étudiée, en mettant en évidence son historique, son organisation et son domaine d'activité. La première section de ce chapitre offrira un contexte essentiel pour comprendre l'environnement dans lequel la recherche a été menée. Dans sa deuxième section, une analyse des tâches réalisées pendant le stage, donnera un aperçu des activités opérationnelles de l'entreprise, établissant ainsi un lien entre la théorie et la pratique.

## <span id="page-34-2"></span>**Section 1 : Historique, Organisation, Domaine d'activité**

#### **1. Présentation de l'entreprise SONACOS**

#### **Présentation de l'entreprise du point de vue juridique**  $1.1.$

En en 1932 par M. GIRALD crée la Société Electrique et Industrielle de la Casamance (S.E.I.C). C'est 24 ans après, en 1956 précisément que la société sera cédée à l'UNIPOL qui à son tour sera absorbée par la société LESIEUR<sup>28</sup> en 1970.

En 1975, elle est rachetée par le groupe SONACOS (Société Nationale de Commercialisation des Oléagineux du Sénégal) sous l'appellation Etablissement Industriel de la Casamance (S.E.I.C) puis de Ziguinchor (S.E.I.Z) en 1980 avec un capital de 1 800 000 FCFA.

La S.E.I.Z, démembrement du groupe SONACOS, se situe sur l'avenue Chérif Bachir AÏDARA (en face du port de Ziguinchor). Le statut juridique de SUNEOR Groupe est celui d'une Société Anonyme au capital de 22 626 570 000 FCFA.

Son siège se trouve à DAKAR, (Sénégal), au 32 Rue Dr CALMETTE, sa superficie est de 50 910m2. La SONACOS est la première société agroalimentaire du Sénégal, principale partenaire des agriculteurs de la filière « arachide » du pays et première société d'huilerie de table du Sénégal.

Mais, la filière « arachide » va rencontrer des difficultés et en mars 2005, la SONACOS est privatisée au profit d'un consortium mené par le groupe ADVENS.

 $\overline{a}$ <sup>28</sup> En 1970, la société Lesieur était déjà bien établie en France et était l'une des principales entreprises dans le secteur de la production d'huiles alimentaires.

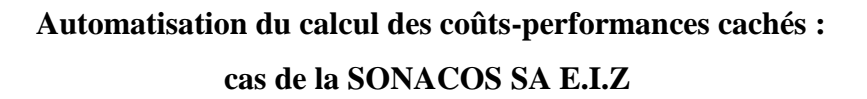

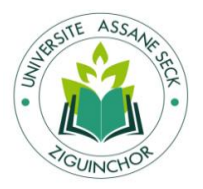

Le 1er janvier 2007, la société repart sur de nouvelles bases. Elle change de nom et devient SUNEOR – une combinaison de Sunu (« notre » en wolof) et or. Le classement 2007 des 500 meilleures entreprises africaines situait la SUNEOR à la 433e place (375e l'année précédente). C'était la douzième entreprise sénégalaise dans ce palmarès annuel.

Aujourd'hui, la SUNEOR est le premier exploitant d'arachides au Sénégal et le leader mondial d'exportation d'huile brute et de tourteaux d'arachides, avec près de 200 000 tonnes triturées en 2007. La filière arachide est la principale source de revenu agricole du Sénégal. Elle emploie plus de 4 millions de paysans.

En effet, depuis l'époque coloniale il existe de nombreuses petites usines de trituration. La première d'entre elles, Petersen, qu'on appelait "Keur Thiombe", a été fondée en 1926.

A Kaolack et à Ziguinchor existaient respectivement la SODEC et la SEIC, entreprises privées qui produisaient de l'huile et fournissaient de l'électricité à ces deux villes. On le voit donc, les huileries n'avaient pas une direction commune. Il existait plutôt un syndicat des fabricants d'huile qui signait les "Employeurs des Huileries" pour les accords et conventions communes. L'état du Sénégal reprend SUNEOR du groupe ADVENS

Créée en septembre 1975, la Société nationale de Commercialisation des Oléagineux du Sénégal (Sonacos), a été privatisée en 2005 et vendue à l'opérateur économique Abass Jaber, originaire de Thiès. Dix années après, en 2016 l'Etat a repris la Suneor, qui est devenue Solea juste pour le temps d'une rose. Entre temps, l'entreprise a changé à deux reprises de nom. Ainsi le 27 juillet 2016 revient SONACOS S.A. L'état nomme un DG du nom de Papa Allé DIENG ex Directeur de la SENELEC et un PCA du nom de Youssoupha DIALLO détaché du ministère de l'agriculture.

#### $1.2.$ **Présentation de l'entreprise du point de vue commercial**

Un certain nombre de missions dans le cadre de ces opérations commerciales a été mis en place par SONACOS pour :
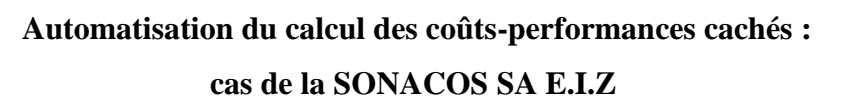

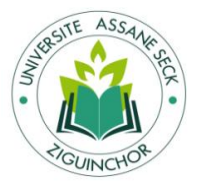

- Répondre aux exigences des clients sur le territoire national, dans la sous-région et à l'étranger ;
- \* Proposer plus de solutions aux Partenaires pour l'accroissement de leur productivité;
- Satisfaire les Partenaires et monopoliser le marché local, en terme de commercialisation des produits de la SONACOS ;
- Instaurer une campagne de proximité entre les clients et la société, pour un approvisionnement total des produits SONACOS, dans toute la région de Ziguinchor.

A l'instar des autres usines du pays, la SONACOS s'est investie d'une mission publique et intervient à trois niveaux. Il s'agit de la régulation du marché, de l'approvisionnement de toutes les régions au même prix et de la constitution d'un stock de sécurité.

Elle s'accapare aujourd'hui de 98% des parts de marché des semences d'arachides. Elle réalise un chiffre d'affaires dépassant les 500 millions de francs et dégage un bénéfice de 2 à 3 MILLIARDS. Cette année, l'entreprise s'est livrée à un exercice pour le moins inhabituel. Il s'agit de lever, sur le marché international, 200.000 quintaux de semences d'arachide certifiées, de les conditionner et de les mettre sur le marché en un temps record.

L'opération a été réalisée en quatre tranches de 50.000 quintaux. Pour cela, il fallait débloquer une enveloppe de 80 millions, identifier des opérateurs produisant des semences de bonne qualité et préparer les moyens de conditionnement. L'objectif de l'opération étant d'abord d'alimenter correctement le marché national et international, de faire pression sur les prix pour les faire revenir à un niveau acceptable et de juguler la spéculation.

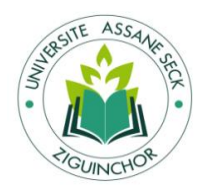

### $1.3.$ **Présentation de l'entreprise du point de vue organisationnel**

Figure 1 : Organigramme de la direction générale

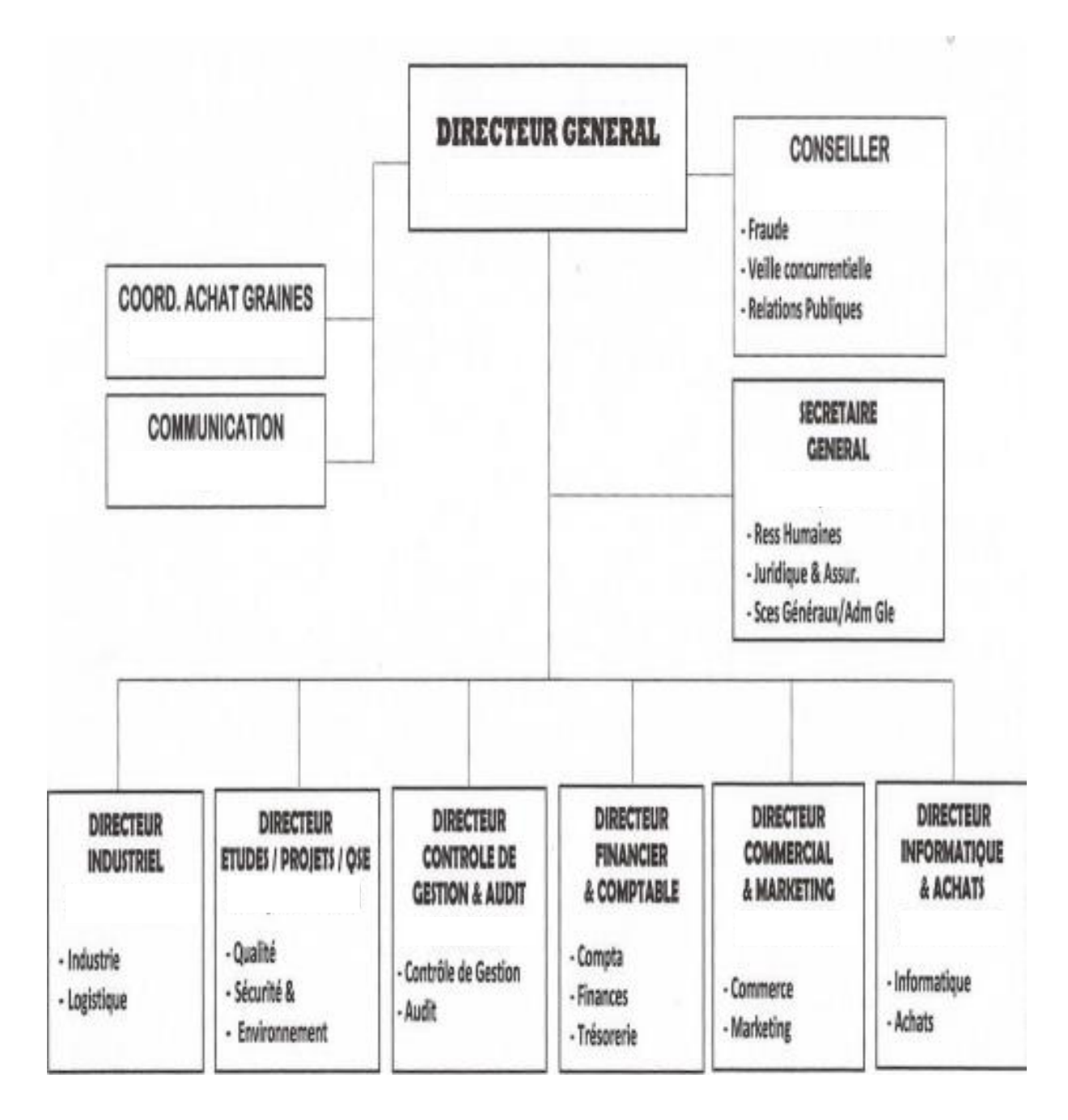

Source : Sonacos Ziguinchor.

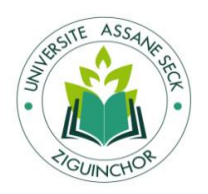

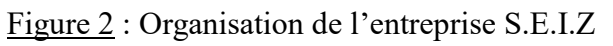

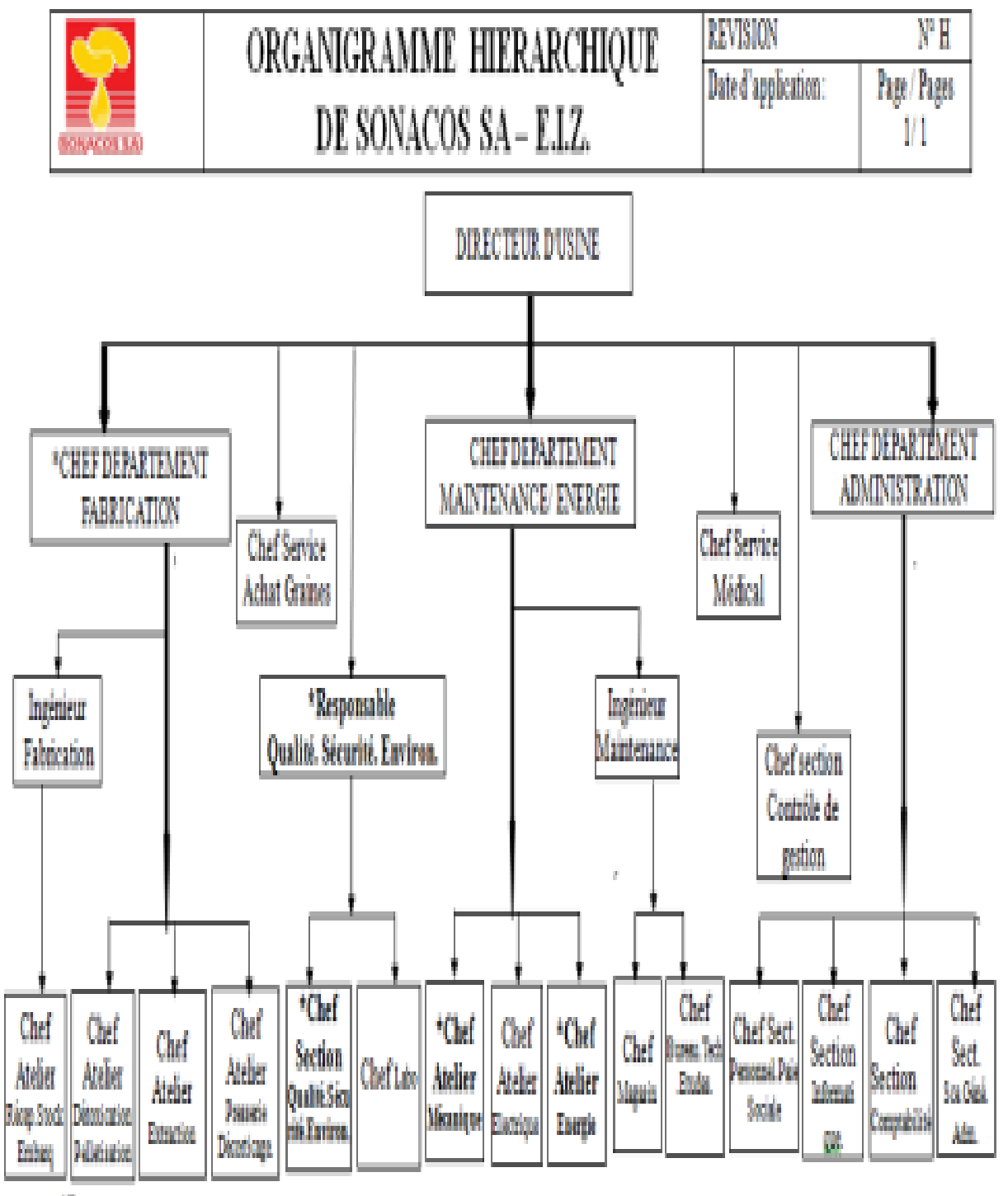

\*Postes vacants

Source : Sonacos Ziguinchor.

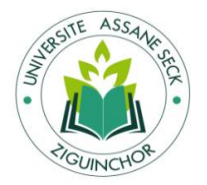

## **1.3.1. Description de l'organigramme**

## **1.3.1.1. Directeur d'usine**

Le directeur d'usine de la Sonacos E.I.Z coordonne et administre les activités qui s'effectuent dans l'usine tout comme au sein de l'entreprise et il organise aussi les réunions qui visent à performer les activités de l'entreprise. Il dispose de pouvoirs les plus étendus et dans la quête de bons résultats il est assisté par: Le chef du département administratif(CDA), le chef du département technique (les ingénieurs de fabrication et de maintenance).

## **1.3.1.2. Le chef du département administratif (CDA)**

Le CDA dépend directement du directeur et assure la coordination de la gestion administrative et financière de l'entreprise. Il s'occupe des salaires des cadres et supervise l'élaboration des salaires des AMEO (Agents de Maîtres Employés et ouvriers).Il est l'adjoint direct du directeur et est l'interlocuteur direct de la direction à la Sonacos E.I.Z. Il est en même temps le représentant du directeur des ressources humaines à Ziguinchor. Il gère quatre section (la section paie et sociale, la section service généraux administratifs, la section informatique et la section comptabilité).

## **1.3.1.3. La section personnel /paie /social**

Elle est chargée de la gestion des compétences du personnel de la SONACOS SA E.I.Z et s'occupe également de la gestion des salaires du personnel AMEO permanents, saisonniers et journaliers.

Elle travaille en collaboration avec le service Qualité/Sécurité/Environnement ainsi que le service Médico-social du personnel.

## **1.3.1.4. La section service généraux Administratifs**

La section service généraux Administratifs est chargée de veiller sur :

La Gestion des logements de l'entreprise du gardiennage de l'usine, de la direction et des logements;

Le courrier (en collaboration avec la D.H.L);

Le nettoyage et de l'entretien des bureaux ;

La gestion des documents administratifs du parc automobile ;

La gestion des bâtiments administratifs (patrimoine de l'usine) ;

Les contentieux etc.

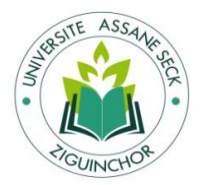

## **1.3.1.5. La section informatique**

Il prend en le traitement de l'information et la maintenance de l'usine. Elle s'occupe aussi le la disponibilité des informations relatives à la société, par le biais d'une connexion intranet (système M3), installé à cet effet. Le responsable du service informatique est un facilitateur sur la gestion des outils informatiques mis à la disposition du personnel. Il gère le serveur, le site, les données par la sauvegarde.

## **1.3.1.6. La section Comptabilité**

Cette section s'occupe des opérations bancaires enregistre l'ensemble des flux monétaires entrant et/ou sortant dans la structure. Il comprend un comptable et une caissière. Ce service garantie avant tout la solvabilité de l'entreprise à travers une gestion optimale des biens et ressources de la société. Elle établit les états financiers et répond à toute interrogation liée aux dépenses de l'entreprise

## **1.3.1.7. Le responsable de Qualité/ sécurité /Environnement**

Il supervise la section du laboratoire et celle de la sécurité /Environnement/Qualité. Elle veille aux normes et exigences mises en place les processus de production et de la sécurité il prépare les missions d'audit et de certification. Il est entouré de deux sections (laboratoire et sécurité).

Le laboratoire, il procède à des analyses périodiques et ponctuelles variant selon les demandes. Les analyses se portent du début à la fin du processus, sur les impuretés des graines à coques, décortiquées, sur les demandes de coques vides, le rendement d'huile dans les amandes, le pourcentage d'humidité.

### **1.3.1.8. La sécurité-environnement-qualité**

Elle est sous la direction du responsable qualité tout en mettant l'accent sur l'Eveil et la sensibilisation du personnel, aux dispositions réglementaires en vigueur en matière de sécurité. Elle est aussi chargée de veiller à la disponibilité du véhicule de sécurité. A cet effet, le responsable Qualité pilote un comité d'hygiène et Sécurité, qui organise une réunion ordinaire trois (3) fois par semaine.

## **1.3.1.9. Le service médical**

Il a pour principale vocation, la prévention et le suivi médical du personnel de la Sonacos. En réalité, il dépend du service des affaires sociales et sanitaires, qui sont chargé de la gestion de l'assurance maladie du personnel (IPM) et toutes autres affaires sociales

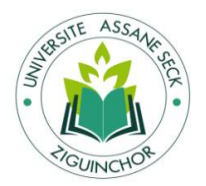

touchant le personnel de la Sonacos. Trois section le composent à savoir : le bureau de l'infirmerie Major, le bureau du médecin chef et celui de l'aide infirmière.

### **1.3.1.10. Le chef du département technique**

Il coordonne et supervise le travail effectué par les ingénieurs de fabrication et de maintenance. Ce département s'occupe de l'entretien et de la répartition des biens matériels de l'usine

## **1.3.1.11. L'ingénieur de maintenance**

### $\triangleleft$  Le magasin

Le magasin est là où se trouvent toutes les pièces de rechange dont l'entreprise dispose pour son fonctionnement. Les pièces sont classées par article et chaque pièce à un code. Ces pièces sont déjà enregistrées dans M3. Les articles vont de 01 01 01 à 99 99 99. Le magasin est constitué de chambres et chaque chambres est composée d'étagères .Il contient treize mille (13 000) articles bien rangés et numérotés

## L'Energie

L'usine est équipée d'une chaudière qui utilise comme combustible les coques d'arachides vides ou les coques de palmistes vides ou tous autres végétaux secs. La chaudière a une capacité de 30 tonnes par heure de vapeur à une pression de 25 bars et 370°. Elle assure le bon fonctionnement de l'usine .La centrale électrique est équipé d'un turbo-alternateur de puissance 05 méga watts dont 03 seulement sont disponibles. Sa turbine est alimentée en vapeur par la chaudière.

### **1.3.1.12. L'ingénieur de fabrication**

L'ingénieur de fabrication veille sur le processus de la production qui commence de la réception jusqu'à l'expédition.

### **1.3.1.13. Contrôleur de gestion**

Il n'a pas de section car il travaille seul mais avec une parfaite collaboration des autres chefs de département. Il fait le suivi du budget, la comptabilité matière, réalise la comptabilité analytique et représente la direction du contrôle de gestion de la Sonacos. Le contrôle de gestion se présente comme le régulateur qui permet de détecter et d'alerter d'une part et d'autre part d'orienter et d'accompagner le chef d'entreprise dans sa prise de décision. Son rôle est plutôt

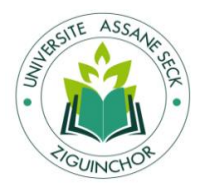

préventif que correctif .De grand gestionnaire à travers le monde ont donné leur vision sur le contrôle de gestion .Ainsi sans aucun risque de se tromper on peut conclure que le contrôle de gestion est un carrefour où convergent tous les départements, secteurs, services ou sections d'une entreprise. C'est le noyau, l'œil ou même le régulateur de l'entreprise.

## **1.3.1.14. Service achats graines**

Elle est l'entité chargée de la collecte et de l'acheminement de la matière première vers la Sonacos .en effet ce service est né de la dissolution de la société SONAGRAINE qui s'occupait en son temps des nouvelles tâches confiées au service Achats Graines .il travaille en collaboration avec le service réception et embarquement de l'usine.

## **1.3.1.15. Bureau ventes locales**

C'est un organe chargé de la promotion et de la vente des produits de la Sonacos ; il est en étroite collaboration avec le service Entrepôt et le directeur de l'usine. La direction commerciale délégué ses fonctions au chef des ventes régionales, chargé de la vente des produits au niveau de la région de Casamance avec le soutien du chef du secteur vente.

## **2. Secteur d'activité**

La SONACOS, privatisée en 2007, appartient au groupe ADVENS dont le Président du Conseil d'Administration s'appelle Abass JABER. ADVENS c'est l'union de plusieurs groupes dont le siège se trouve en France à Paris. Il a des filiales en Afrique notamment, au Burkina-Faso, au Togo, au Sénégal (SODEFITEX ; TRANSRAIL et SUNEOR).

L'activité principale de la SONACOS est axée autour de l'exploitation de la chaine de valeur de l'arachide à travers l'achat de graines d'arachides, la transformation de graines d'arachides, la commercialisation de produits dérivés et la distribution de semences

La SONACOS, société mère, est composée de cinq (5) unités qui ont presque les mêmes activités deux à deux sauf celui de Louga :

SONACOS Etablissement Industriel de Dakar (EID) ;

A cesser l'activité de trituration en 2003 mais conserve celles du raffinage et du conditionnement.

En effet l'entreprise reçoit, dans ses réservoirs du stockage, de ses consœurs telles que SEIZ et SEIL l'huile brute arachide et de l'étranger l'huile brute végétale, oléine ou autres. Ces huiles passent au raffinage d'où elles subissent des opérations de désodorisation, de dégommage, de

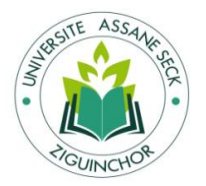

# **Automatisation du calcul des coûts-performances cachés : cas de la SONACOS SA E.I.Z**

décoloration et de neutralisation. Ainsi obtient-on de l'huile raffinée arachide ou végétale suivant la nature d'origine. Cette huile retourne au stockage avant d'être cédée au conditionnement des huiles (CDH) pour la mise en bouteilles, en fûts, en sachets et en bidons. Unité de fabrication des emballages se trouve à l'intérieur de l'atelier de conditionnement et se nomme IMIS. Cette phase du conditionnement fait ressortir le produit fini qui fera l'objet de livraison chez le client et de transfert chez les consœurs (SEIZ/L/B et louga) par le biais de l'entrepôt.

Matières premières huile brute d'arachide, huile brute végétal…

Fournisseur : S.E.I.Z et S.E.I.L

Opérations: raffinage, désodorisation, dégommage, décolorisation, neutralisation et la mise en sachets et bouteilles.

SONACOS Etablissement Industrielle de Lyndiane (Kaolack)

Matières premières : arachides

Fournisseur : opérateurs et autres

Opérations : La réception, le déchargement et criblage, le stockage, le décorticage, la chaufferie, la présérie, l'extraction, détoxication, le stockage, l'expédition (huile et tourteau)

SONACOS établissement industrielle de Ziguinchor (S.E.I.Z)

Matières premières : arachides

Fournisseur : opérateurs et autres

Opérations : La réception, le déchargement et criblage, le stockage, le décorticage, la chaufferie, la présérie, l'extraction, détoxication, le stockage, l'expédition (huile et tourteau)

◆ SONACOS Etablissement Industrielle de Baol (S.E.I.B)

Il fait une production annexe : javel, vinaigre, aliments bétail « YAFAL » avec SUTNA implantée dans l'usine même, (dans le temps il faisait : margarine, dentifrice SIGNAL et TRES PRES, moutarde, parfum ABBANITA, Diiw Noir HARABBA) du raffinage de la vente (locale ou exportation), conditionnement cartons disettes (sachets) avec les machines BOSSAR.

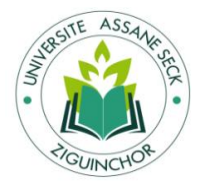

SONACOS Etablissement Industrielle de Louga (S.E.L)

Il fait du stockage graines coques pour la semence, de la vente produit fini venant de S.E.I.D ou S.E.I.B

## **3. Analyse du poste : contrôleur de gestion**

#### $3.1.$ **Missions du contrôleur de gestion**

Le Contrôleur de gestion occupe une position particulière au sein de l'organisation, agissant en tant que lien essentiel entre la direction générale et les différents départements fonctionnels. Ses missions stratégiques comprennent la contribution à la définition des objectifs de l'entreprise, l'évaluation de la performance globale, la gestion des risques, et la prise de décisions basée sur des informations financières et opérationnelles pertinentes.

La comptabilité analytique permet au Contrôleur de gestion d'analyser les coûts et les performances de chaque segment de l'entreprise, offrant ainsi une vision détaillée de la rentabilité de chaque activité. Les budgets, d'autre part, fournissent un cadre prévisionnel permettant de planifier les ressources et les dépenses, tandis que les tableaux de bord offrent des indicateurs clés de performance pour évaluer l'atteinte des objectifs et suivre les résultats en temps réel. Ainsi, affirmé par Bernard Augé et Gérald Naro (2011), le contrôle de gestion répond à plusieurs objectifs stratégiques et organisationnels. En tant que fonction de l'entreprise, généralement incarnée par son directeur, le Contrôleur de gestion, il remplit plusieurs missions au service de la direction générale comme des cadres fonctionnels et opérationnels. Dans le cadre de ces missions, il s'appuie sur plusieurs dispositifs, instruments et systèmes de gestion, tels que par exemple, la comptabilité analytique, les budgets ou les tableaux de bord. Au sein de l'organisation, la fonction de contrôle de gestion occupe un positionnement particulier.

En somme, le Contrôleur de gestion, en s'appuyant sur ces dispositifs de gestion, joue un rôle crucial dans l'optimisation des processus internes, la maximisation de la rentabilité, et la réalisation des objectifs stratégiques de l'entreprise. Sa position au cœur de l'organisation en fait un acteur incontournable pour assurer une gestion efficiente et orientée vers la performance globale de l'entreprise.

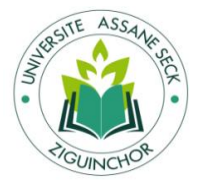

### $3.2.$  **Activités du contrôleur de gestion**

Selon Benoît Gérard, Anne-Laure Farjaudon, Bénédicte Merle, Yves Levant<sup>29</sup>, avant de s'engager concrètement dans ses tâches et activités, le contrôleur de gestion doit prendre connaissance des spécificités de son poste afin de mieux l'occuper et de mieux l'incarner. Pour cela, il est nécessaire qu'il réalise une analyse de l'environnement qui l'entoure.

Le contrôleur de gestion peut réaliser cette analyse en trois étapes. D'abord, il peut situer la fonction à laquelle il participe, le contrôle de gestion, au sein de l'environnement de contrôle de son entreprise. Ce premier niveau d'analyse lui permet de comprendre les interactions entre les niveaux de contrôle et, en particulier, l'influence du contrôle stratégique sur le contrôle de gestion.

Ensuite, il peut identifier les missions du contrôle de gestion dans son entreprise. Cette analyse lui permet alors de comprendre les finalités des activités auxquelles il participe et d'identifier les activités prioritaires dans lesquelles il doit s'engager.

Enfin, il peut décrypter les spécificités de son poste. Cette dernière étape passe par une analyse minutieuse des activités qu'il réalise, des outils qu'il mobilise, des rôles qu'il met en pratique mais aussi de son positionnement dans l'organigramme. Si vous menez l'analyse préconisée dans cet objectif, vous serez en mesure :

- De vous adapter aux décisions stratégiques de vos dirigeants.
- D'incarner votre poste et de maintenir une cohérence entre vos diverses activités.
- De répondre aux attentes et de mieux communiquer avec vos interlocuteurs…

## **4. Référentiel des compétences**

Le référentiel des compétences d'un Contrôleur de gestion englobe un ensemble de connaissances, d'aptitudes et de compétences spécifiques nécessaires pour accomplir efficacement ses missions. Voici un exemple de référentiel de compétences pour un Contrôleur de gestion :

### $4.1.$ **Compétences Techniques**

 Comptabilité et Finance : Maîtrise des principes comptables, analyse financière, établissement des états financiers.

 $\overline{a}$ <sup>29</sup> [https://www.cairn.info/pro-en-controle-de-gestion-](https://www.cairn.info/pro-en-controle-de-gestion-%20-9782311622256-page-8.htm) -9782311622256-page-8.htm (Visité le 10/11/2023)

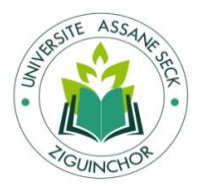

- $\triangle$  Contrôle Budgétaire : Élaboration et gestion des budgets, suivi des écarts, recommandations d'ajustements.
- Comptabilité Analytique : Utilisation de la comptabilité analytique pour l'analyse des coûts et la rentabilité par activité.
- Maîtrise des Outils de Gestion : Utilisation d'outils tels que les tableaux de bord, les logiciels de gestion financière, les systèmes ERP.

### $4.2.$ **Compétences en Analyse et Reporting**

- Analyse Financière : Capacité à interpréter les données financières, évaluer la santé financière de l'entreprise et identifier les tendances.
- Tableaux de Bord : Conception, mise en œuvre et maintenance de tableaux de bord présentant des indicateurs clés de performance.
- Reporting : Préparation de rapports financiers réguliers et présentation des résultats aux parties prenantes.

### $4.3.$ **Compétences en Planification et Budgétisation**

- Élaboration des Budgets : Participation à l'élaboration des budgets annuels, prévisions financières à court et moyen terme.
- Planification Stratégique : Alignement des objectifs financiers sur la stratégie globale de l'entreprise.

### 4.4. **Compétences en Gestion des Risques**

- Identification des Risques : Capacité à identifier les risques potentiels liés aux objectifs de l'entreprise.
- Gestion des Risques : Mise en place de mesures d'atténuation et suivi des risques identifiés.

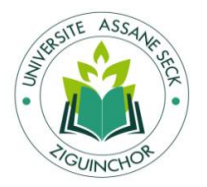

### $4.5.$ **Compétences en Conseil et Collaboration**

- Conseil aux Opérationnels : Collaboration avec les départements opérationnels pour optimiser les processus et atteindre les objectifs.
- Communication : Capacité à communiquer efficacement les résultats financiers et les recommandations.

### 4.6. **Compétences en Amélioration Continue**

- Optimisation des Processus : Proposition de recommandations pour l'amélioration continue des processus.
- Veille Stratégique : Surveillance de l'environnement économique pour anticiper les changements potentiels.

### $4.7.$ **Compétences en Leadership**

- Direction de Projets : Capacité à diriger des projets liés au contrôle de gestion.
- Gestion d'Équipe : Encadrement d'équipes dédiées au contrôle de gestion le cas échéant.

### 4.8. **Compétences en Résolution de Problèmes**

- Analyse Critique : Capacité à analyser de manière critique les données et les processus.
- Prise de Décision : Capacité à prendre des décisions basées sur des données et des analyses approfondies.

### 4.9. **Compétences en Formation et Développement**

- Formation Continue : Veille sur les évolutions dans le domaine du contrôle de gestion.
- Développement Professionnel : Amélioration constante des compétences professionnelles.

# **Section 2 : Analyse des tâches effectuées pendant le stage**

## **1. Tâches effectuées en contrôle de gestion**

Au cours de mon stage, j'ai eu l'opportunité de m'immerger dans une mission cruciale pour le pilotage des entreprises : le contrôle de gestion. Cette fonction constitue un pilier

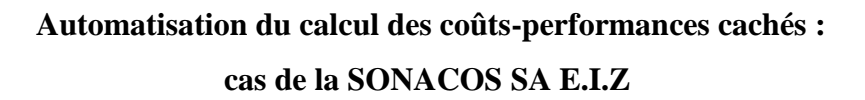

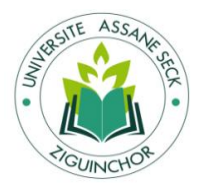

essentiel pour évaluer l'accomplissement des objectifs et analyser les pratiques relatives à la gestion organisationnelle afin d'en optimiser les performances. Le contrôle de gestion veille à une utilisation efficiente des ressources, contribuant ainsi activement à leur optimisation.

Il assure la liaison entre les stratégies, tactiques et opérations au sein de l'entreprise. Son rôle principal consiste à observer, mesurer et analyser l'ensemble des activités afin de détecter rapidement les écarts et de proposer des actions correctives. Les résultats sont habituellement présentés sous forme de graphiques et de tableaux de bord.

Le contrôle de gestion intervient en amont, par le biais de prévisions et d'élaboration budgétaire. Ces activités se concrétisent au quotidien par l'analyse des résultats, la détection des écarts et la remontée d'informations à la Direction grâce au Reporting.

Fondamentalement, le contrôle de gestion représente une quête constante de trois éléments :

- efficacité : évaluation du degré d'atteinte des objectifs en cohérence avec la stratégie de l'entreprise, indépendamment des coûts ;
- efficience : mesure de la capacité à minimiser les ressources engagées pour atteindre les objectifs ou à obtenir des résultats de qualité au moindre coût ;
- \* et économie : acquisition de ressources de qualité à moindre coût, au bon endroit et au bon moment.

Concernant l'élaboration budgétaire, le contrôleur de gestion joue un rôle actif dans la définition de la stratégie de l'entreprise. Il met en place des prévisions à moyen terme (3 à 5 ans) et élabore un budget annuel qu'il réajuste le plus souvent de manière trimestrielle. Les étapes de cette élaboration incluent la planification, la budgétisation et la coordination des budgets des différents départements pour établir un compte d'exploitation prévisionnel et un budget de trésorerie.

Pour garantir un suivi adéquat, divers outils sont déployés, tels que des études économiques ponctuelles, des statistiques et des tableaux de bord. Le choix des indicateurs clés est crucial pour vérifier la conformité des plans d'action aux objectifs stratégiques de l'entreprise. Ces indicateurs doivent être quantifiables, complets, faciles à interpréter et à consolider, et peuvent être regroupés en quatre natures : activités, financiers, de performance et de satisfaction.

Enfin, pour contribuer au pilotage de la performance de l'entreprise, l'utilisation d'outils tels qu'Excel est incontournable. Cela englobe l'enregistrement des lettres de voitures (LV), le suivi budgétaire des dépenses et des salaires, le contrôle des sorties de produits finis, la gestion de

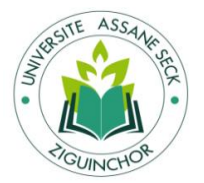

l'inventaire et l'évaluation des matières premières, ainsi que l'assistance à la réception des approvisionnements.

## **L'enregistrement les lettres de voitures (LV)**

- Opérateur, nom chauffeur immatriculation de la voiture, provenance, poids brute de départ, la tare de sacs (nombre de sacs)
- La date, l'heure, le poids brute d'arrivé et le lieu du déchargement du camion, le brute du camion vide après déchargement

## **Le grand Livre**

Le Grand livre est le recueil de l'ensemble des comptes utilisés d'une entreprise qui tient sa comptabilité en partie double. Le grand-livre permet une lecture rapide et détaillée des opérations qui ont pu impacter les comptes d'une entreprise. Le grand livre est un document obligatoire qui regroupe tous les opérations de la comptabilité d'une entreprise. ... Le grand livre présente l'intégralité des mouvements comptables, dans l'ordre chronologique où ils ont lieu. On peut dire qu'il s'agit d'un recueil de comptes.

## **L'inventaire**

Pour contrôler ses stocks, l'entreprise a le choix entre plusieurs types d'inventaires (inventaire permanent, inventaire intermittent, inventaire tournant, inventaire annuel), ces différentes méthodes d'inventaire ont plusieurs d'autres objectifs :

- Contrôler s'il y a des écarts d'inventaire entre le stock physique compté et le stock théorique ;
- L'organisation de la production ;
- La gestion des approvisionnements.

L'**inventaire permanent** appelé également inventaire informatique est une pratique qui consiste à contrôler, évaluer et enregistrer les **mouvements des stocks** (dès lors qu'il y a une entrée ou une sortie) d'une façon constante au cours de l'exercice comptable, ce qui permet à l'entreprise d'être au courant **en temps réel** de la quantité, la composition de ses stocks ainsi que de leur valeur.

Cette méthode souvent adaptée aux entreprises dont les produits sont faciles à dénombrer et disponibles en petites quantités nécessite parfois des moyens de contrôle que peu d'entreprises

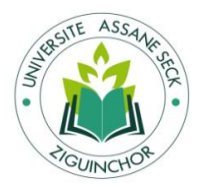

peuvent s'offrir. Une autre méthode est donc utilisée pour pallier à ce problème (on parle bien de l'**inventaire intermittent**).

Le préconise l'utilisation de **la méthode de l'inventaire intermittent** pour **le suivi des stocks**, ce type d'inventaire consiste à **effectuer une comptabilisation** des **stocks en fin de la période comptable**, les mouvements des stocks **ne sont donc pas enregistrés d'une manière régulière au cours de l'exercice**, et l'entreprise ne peut connaître la valeur de ses derniers qu'au moment de leur comptabilisation **à la clôture de l'exercice comptable**.

L'inventaire auquel nous avons assisté ne concerne que le grand magasin de l'entreprise. C'est là où se trouvent toutes les pièces de rechange dont l'entreprise dispose pour son fonctionnement. Les pièces sont classées par article et chaque pièce à un code. Ces pièces sont déjà enregistrées dans M3**.** Après la première phase l'entreprise vérifie s'il y a des écarts on refait en vérifiant su M3 si les écarts existent. C'est-à-dire les informations existant sur M3 et les informations dans le magasin.

La réception des graines

La procédure d'analyse il est assisté par l'agent de la Sonacos (contrôleur de gestion), le représentant de l'opérateur (le propriétaire de l'arachide) et l'agent économique (celui qui joue le rôle d'arbitre entre les deux)

les six sacs d'échantillons vont subir une des numérotations de un à trois c'est-à-dire on aura deux (2) premiers (1ers) ,deux (2) deuxièmes (2èmes) et deux (2) troisièmes (3èmes) .

On analyse d'abord les trois premiers c'est-à-dire le premier 1<sup>er</sup>, le premier 2ème et le premier 3ème en les pesant pour prélever leurs poids. Les trois sacs d'échantillons seront envoyés au criblage pour séparer les impuretés des graines coques. Les impuretés seront pesées pour déterminer le poids des impuretés et pouvoir calculer le :

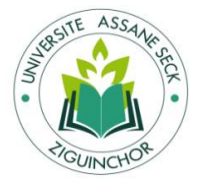

- PE : poids de l'échantillon
- PI : poids d'impureté
- TA : Taux Abattement
- TC : Taux Constaté
- A : Abattement
- TR : Taux Réel
- PSV : poids sac vide  $(0.22 * 3 = 0.660)$

Pour savoir si le camion sera abattu ou pas et si le camion est abattu l'opérateur peut demander un contre-expertise et pareille pour le contrôleur de gestion s'il n y a pas. Dans ce cas on utilise les trois derniers qui restaient (le deuxième 1er, le deuxième 2ème et le deuxième 3ème) et on fait le même procédé que les trois premiers sacs d'échantillons pour en tirer une conclusion. La règle d'abattement

Si le TC est inférieur ou égal à 2,5 (TC  $\langle 2, 5 \rangle$  alors TA = 0 donc le camion ne sera pas abattu et

Si le TC est supérieur à 2,5 (TC > 2,5) alors TA = TR donc le camion sera abattu.

Enfin si le taux réel est supérieur à 2,5 l'opérateur peut demander seconde chance pour les trois autres sacs qui reste, au cas contraire le représentant de l'Etat peut aussi demander seconde chance alors si le camion est abattu. Ainsi, un calcul est fait sur la base de l'abattement et la somme trouvée on le soustrait du montant qu'on doit payer l'opérateur.

Exemple d'une voiture abattue

Le poids net d'arrivé = 34000kg  $PE = 180kg - 0,660 = 179,340$  $TC = PI/PE % = 5,3 / (179,340* 100) = 2,955%$  $TR = (TC + 0.16)/0.8 = 2.955 + 0.16 / 0.8 = 3.893 %$  $TR = 3,893 > 2,5$  donc on considère les 3,893 comme taux d'abattement  $A = ND / TA %$  $A = 34000 \text{ kg} / 3,893 = 8733 \text{ kg}$ Donc la voiture sera abattue de 8733 kg Donc au lieu de payer les 34000 kg la Sonacos va payer 25 276 kg. (34000 kg – 8733 kg)

Exemple d'une voiture non abattue

Le poids net d'arrivé =  $45000$ kg

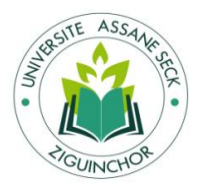

 $PE = 150kg - 0,660 = 149,340$  $TC = PI / PE % = 2.5 / 149.340* 100 = 1.674$  $TR = TC + 0.16 / 0.8 = 2.292$  $TR = 2,292 > 2,5$  donc taux d'abattement = 0 Donc la voiture ne sera abattue et la Sonacos va payer les 45000 kg

# **2. Taches effectues dans d`autres domaines : comptabilité et informatique**

Durant cette courte période de stage, nous n'étions pas figés sur un seul poste. Nous diversifions de temps en autre nos interventions dans d'autres services comme nous l'avions si bien mentionné ci-dessus. L'autre tâche que nous avons exécutée est la tenue de la comptabilité qui est importante vue le rapport qu'elle a avec notre formation. C'est un domaine que nous avons toujours aimé car toute structure répondant aux normes classiques doit pouvoir s'appuyer sur cet outil de travail qui est pragmatique et accessible. Nous avons aussi la chance de toucher d'autres domaines comme l'informatique en particulière qui est ma matière préférée surtout le coté réseau. Bref, nous pouvons dire que le temps nous a été compté mais malgré cela, nous avons pu réaliser nos objectifs qui étaient de s'exprimer à travers ce que l'on a assimilé théoriquement durant ces trois années de formations.

# **Conclusion**

Le deuxième chapitre a permis de procéder à une présentation de l'entreprise étudiée. Il s'est attaché à mettre en lumière son passé, sa structure organisationnelle et le domaine dans lequel elle évolue. La première partie de ce chapitre a fourni un cadre essentiel pour appréhender l'environnement dans lequel s'est déroulée notre recherche. Par la suite, la deuxième section s'est concentrée sur une analyse détaillée des tâches exécutées pendant le stage, offrant ainsi un aperçu précieux des activités opérationnelles de l'entreprise. Cette analyse a permis d'établir un lien concret entre les concepts théoriques étudiés et leur application concrète au sein de l'entreprise.

Le troisième chapitre se concentrera sur la présentation des outils et langages de développement informatiques, la méthodologie de gestion de projet et les outils de modélisation. Ces éléments préparent le terrain pour la compréhension du modèle développé.

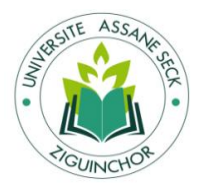

# **DEUXIEME PARTIE : CADRE EMPIRIQUE**

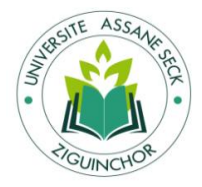

# **CHAPITRE 3 : OUTILS ET LANGAGES DE DEVELOPPEMENT ET DE MODELISATION**

# **Introduction**

Dans ce troisième chapitre, intitulé "Outils et langages de développement et de modélisation", nous allons présenter les éléments nécessaires à la mise en place d'une application. Pour ce faire, nous allons d'abord présenter les outils et langages de développement informatique dans la première section, puis la méthodologie de gestion de projet dans la deuxième section, et enfin les outils de modélisation dans la troisième section.

# **Section 1 : Outils et langages de développement**

# **1. Outils de développement**

### $1.1.$ **Les Design Pattern**

Les design patterns, également connus sous le nom de patrons de conception, représentent des solutions éprouvées et réutilisables pour résoudre des problèmes fréquents de conception rencontrés lors du développement logiciel. Ils sont classés selon leurs objectifs en différentes catégories telles que les patterns de création, de structure, de comportement et d'architecture. Chaque type de pattern offre des directives spécifiques pour résoudre des problématiques particulières lors de la conception logicielle, offrant ainsi des solutions standardisées et efficaces pour des problèmes récurrents<sup>30</sup>.

### **Le Design Pattern MVC**  $1.2.$

 Le modèle de conception MVC, ou Modèle-Vue-Contrôleur, représente un schéma architectural fondamental souvent adopté dans le développement logiciel, surtout pour les applications axées sur l'interface utilisateur. Il fractionne l'application en trois composants distincts – le Modèle, la Vue et le Contrôleur – pour organiser et structurer le code de manière modulaire et claire<sup>31</sup>.

 $\overline{a}$ <sup>30</sup> Freeman, Eric, Freeman, Elisabeth, 2010. Design Patterns Tête la première.

<sup>31</sup> <https://www.irif.fr/~carton/Enseignement/InterfacesGraphiques/Cours/Swing/mvc.html> : (visité le 12/11/2023)

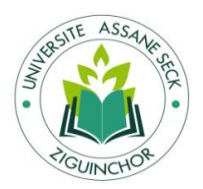

- Le Modèle incarne la structure des données de l'application, abrite les règles métier, et gère la logique d'accès et de manipulation de ces données.
- La Vue, quant à elle, se charge de présenter ces données à l'interface utilisateur de manière compréhensible et esthétique.
- Enfin, le Contrôleur agit comme le chef d'orchestre, recevant et gérant les interactions de l'utilisateur, communiquant avec le Modèle en conséquence, et actualisant la Vue en cas de modifications dans le Modèle. Il sert d'intermédiaire dynamique entre la Vue et le Modèle. L'objectif primordial du modèle MVC est de simplifier et de structurer la communication et la collaboration entre les développeurs travaillant sur différents aspects de l'application (Holovaty et al., 2008, p. 49)<sup>32</sup>. Cette séparation nette des responsabilités facilite la maintenance, l'extension et l'évolutivité du logiciel, tout en améliorant sa robustesse et sa clarté architecturale.

### $1.3.$ **Framework Django**

Le Framework Django (Holovaty et al., 2008) représente un ensemble d'outils et de bibliothèques en open-source destinés à simplifier la création rapide et efficace d'applications web dynamiques. Il adopte le modèle d'architecture modèle-vue-contrôleur (MVC), qui divise les différentes responsabilités du développement web en trois éléments distincts : le modèle pour représenter les données, la vue pour afficher les données, et le contrôleur pour gérer la logique de traitement.

Les modèles définissent la structure de données d'une application, servant de gabarits pour les informations que l'application stockera, telles que les utilisateurs, les articles de blog ou les produits.

Les vues déterminent la manière dont les données sont présentées aux utilisateurs, prenant en charge l'affichage des informations extraites des modèles.

Le contrôleur de Django gère le flux de données entre les modèles et les vues, traitant les requêtes des utilisateurs et fournissant les réponses appropriées.

Django est équipé d'un système de gestion d'URL ou de routage qui dirige les utilisateurs vers les vues appropriées en fonction des URLs saisies<sup>33</sup>.

Il propose également une interface d'administration pour faciliter la gestion des données de l'application. En ce qui concerne les données, Django inclut un ORM (Object Relational

 $32$ <https://api.semanticscholar.org/CorpusID:107907478> : (visité le 12/11/2023)

<sup>&</sup>lt;sup>33</sup> Holovaty, A., Kaplan-Moss, J., Gilmore, J., 2008. The definitive guide to Django: Web development done right,

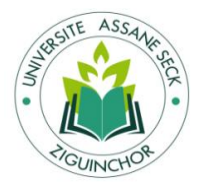

Mapping) intégré, facilitant la manipulation des données de la base de données à l'aide d'objets Python plutôt que de requêtes SQL. En termes de sécurité, Django prend en charge de manière approfondie la gestion des utilisateurs, l'authentification et les autorisations (rôles) $^{34}$ .

Dans Django, la vue remplit souvent le rôle du contrôleur. En résumé, Django est un Framework puissant qui simplifie le développement en fournissant une structure organisée, des outils prédéfinis et des fonctionnalités hautement satisfaisantes. Le flux de travail, débutant par une requête URL et se terminant par l'affichage d'une page HTML, se déroule comme suit: Figure 3 : Les différentes étapes du flux de travail

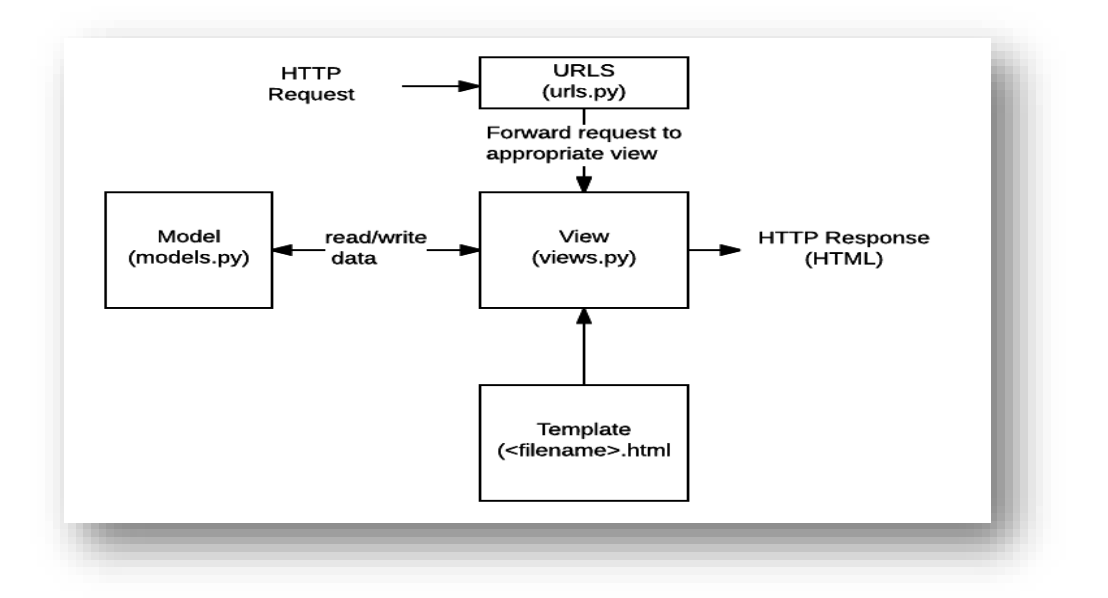

Source :<https://developer.mozilla.org/fr/docs/Learn/Server-side/Django/Introduction> : (visité le 12/11/2023)

Le processus débute dès qu'un utilisateur envoie une requête HTTP à l'application Django, typiquement en entrant une URL dans son navigateur.

- La première étape consiste à faire correspondre l'URL de la requête à une vue spécifique, opération gérée par le fichier "urls.py". Django utilise un système de correspondance d'URL basé sur des expressions régulières pour diriger la requête vers la vue appropriée.
- Une fois que l'URL a été résolue, la vue correspondante est appelée. Cette vue contient la logique applicative. Elle traite généralement la requête, interagit avec les modèles pour récupérer ou modifier des données, et génère une réponse.

<sup>34</sup>[https://www.lemondeinformatique.fr/actualites/lire-django-41-ajoute-des-gestionnaires](https://www.lemondeinformatique.fr/actualites/lire-django-41-ajoute-des-gestionnaires-asynchrones-87712.html)[asynchrones-87712.html](https://www.lemondeinformatique.fr/actualites/lire-django-41-ajoute-des-gestionnaires-asynchrones-87712.html) (visité le 12/11/2023)

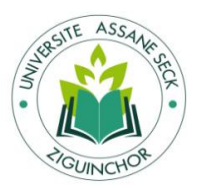

- Les modèles définissent la structure de la base de données. Quand une vue requiert des données, elle interagit avec les modèles pour les récupérer. Les modèles, sous forme de classes Python, représentent les tables de la base de données et définissent les champs et les relations entre les données.
- La vue gère la requête selon la logique de l'application, comme récupérer des données depuis la base de données, traiter des formulaires, ou d'autres opérations.
- Une fois que la vue a traité la requête, elle génère généralement une réponse HTML. Cette réponse est créée à l'aide de templates, des fichiers HTML incluant des balises spéciales pour incorporer dynamiquement des données produites par la vue.
- La réponse HTML générée est envoyée au navigateur de l'utilisateur sous forme de réponse HTTP.
- Enfin, le navigateur de l'utilisateur reçoit cette réponse HTTP et affiche la page HTML générée.

### $1.4.$ **Le Scaffolding**

Dans le domaine du développement web, plus spécifiquement lors de l'utilisation de frameworks, le "scaffolding" désigne la création automatisée de la structure de base d'une application<sup>35</sup>. Cela inclut la génération des fichiers, des répertoires, des modèles de code, et souvent la mise en place des opérations CRUD (Create, Read, Update, Delete) de base, notamment pour les interfaces administratives fastidieuses.

Cette approche réduit considérablement l'effort de développement en permettant aux développeurs de démarrer rapidement un nouveau projet. Elle leur offre une base fonctionnelle sur laquelle ils peuvent bâtir tout le reste de leur application. Habituellement, cette création automatique est effectuée via des lignes de commande<sup>36</sup>.

Un exemple concret se trouve dans Django. Dans ce cadre, le "scaffolding" se produit lors de l'exécution de la commande "startproject" (Holovaty et al., 2008, p. 10) pour créer un nouveau projet, suivi de la commande "startapp" (Holovaty et al., 2008, p. 52) pour générer une nouvelle application au sein de ce projet.

En plus de mettre en place la structure de base de l'application, le "scaffolding" peut être utilisé pour créer rapidement l'espace d'administration (l'application "admin" intégrée dans Django).

<sup>&</sup>lt;sup>35</sup> <https://book.cakephp.org/2/fr/controllers/scaffolding.html> : (visité le 12/11/2023)

<sup>36</sup> <https://www.codecademy.com/article/what-is-crud> : (visité le 12/11/2023)

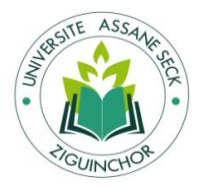

# **Automatisation du calcul des coûts-performances cachés : cas de la SONACOS SA E.I.Z**

Cette fonctionnalité fournit une interface d'administration automatiquement générée pour les modèles (models.py) de l'application. Ainsi, les administrateurs peuvent gérer les données sans avoir à créer manuellement des formulaires et des vues. Pour cela, il suffit d'activer l'application Django nommée "django.contrib.admin" en l'ajoutant à la variable "INSTALLED\_APPS" du fichier de configuration "settings.py", s'il n'est pas déjà présent. Ensuite, son URL doit être ajoutée au "contrôleur frontal" du projet, le fichier "urls.py" de Django.

La création d'un "super-utilisateur" est alors nécessaire via la commande "python manage.py createsuperuser", où Django guide la saisie des identifiants : nom d'utilisateur, adresse mail et mot de passe (à confirmer). Enfin, pour accéder à l'interface d'administration, il suffit d'ajouter "/admin/" à l'adresse de notre projet. Cela permettra de se connecter avec les identifiants du "super-utilisateur" nouvellement créé.

Pour gérer les différentes applications, il suffit d'ajouter les "models" correspondants contenant les données à administrer via des opérations CRUD. Ceci se réalise en créant un fichier "admin.py" dans les répertoires des applications.

### $1.5.$ **PostgreSQL**

PostgreSQL (Momjian, 2001) se présente comme un système de gestion de base de données relationnelle robuste et open-source. Sa conception vise à stocker et gérer d'importantes quantités de données tout en proposant des fonctionnalités avancées de manipulation, de requête et de traitement des données. Parmi ses atouts, on trouve la prise en charge des clés étrangères, la gestion de transactions répondant aux normes ACID (Atomicité, Cohérence, Isolation, Durabilité), ainsi que la capacité à exécuter des requêtes complexes et bien plus encore.

Ce système peut être étendu grâce à des extensions et des langages de programmation, permettant d'intégrer des fonctionnalités personnalisées à la base de données. Il est également compatible avec divers langages de programmation pour la création de fonctions et de procédures stockées, tels que le langage SQL, Python et bien d'autres. En plus de ses performances solides et de son caractère open-source, PostgreSQL est reconnu pour ses fonctionnalités avancées, ses performances élevées et sa capacité à être étendu.

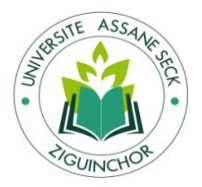

# **2. Langages de développement informatique**

### $2.1.$ **PHP**

"Un langage de script populaire à usage général, particulièrement adapté au développement Web. Rapide, flexible et pragmatique, PHP gère tout, de votre blog aux sites Web les plus populaires au monde."37

Comme décrit au niveau de sa documentation officielle<sup>38</sup>, PHP (HyperText Preprocessor) est un langage de programmation populaire utilisé principalement pour le développement web. Il est principalement utilisé côté serveur pour générer du contenu dynamique et interagir avec les bases de données. C'est un langage de script open source, ce qui signifie qu'il est gratuit et largement accessible. Il est conçu pour être intégré directement dans le code HTML, permettant ainsi aux développeurs de mélanger facilement du code PHP avec des éléments HTML pour générer des pages web dynamiques. Il est également utilisé par de nombreux CMS (Content Management System) populaires tels que WordPress, Drupal et Joomla.

### $2.2.$ **Java**

 $\overline{a}$ 

Java est un langage de programmation polyvalent et largement utilisé, apprécié pour sa portabilité, sa simplicité, sa sécurité et sa robustesse. Il a été développé par Sun Microsystems (maintenant acquis par Oracle) et est basé sur le concept de "write once, run anywhere" (WORA), ce qui signifie que le code Java peut être exécuté sur différentes plateformes sans nécessiter de modifications majeures<sup>39</sup>. Java est souvent utilisé pour le développement d'applications logicielles, de sites web, d'applications mobiles, d'applications de bureau, de systèmes embarqués et de nombreuses autres applications. Il est également utilisé comme langage de programmation pour le développement d'applications d'entreprise et de solutions backends<sup>40</sup>.

<sup>37</sup> <https://www.w3schools.com/php/DEFAULT.asp> : (visité le 13/11/2023)

<sup>38</sup> Documentation officielle PHP<https://www.php.net/manual/fr/intro-whatis.php> : (visité le 13/11/2023)

<sup>&</sup>lt;sup>39</sup> [https://www.jmdoudoux.fr/accueil\\_java.htm](https://www.jmdoudoux.fr/accueil_java.htm) : (visité le 13/11/2023)

<sup>40</sup> <https://innowise.com/fr/blog/java-for-enterprise-applications/> : (visité le 13/11/2023)

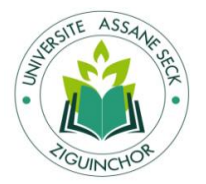

### $2.3.$ **Python**

"Python est puissant... et rapide, joue bien avec les autres, court partout, est convivial et facile à apprendre ; est ouvert."<sup>41</sup>

Python est un langage de programmation interprété, polyvalent et largement utilisé. Il a été créé par Guido van Rossum et est caractérisé par une syntaxe simple et lisible qui favorise la lisibilité du code. Python est utilisé dans de nombreux domaines, tels que le développement web, l'analyse de données, l'apprentissage automatique, l'automatisation de tâches, la bioinformatique et bien d'autres. Sa facilité d'apprentissage et sa polyvalence en font un choix populaire parmi les développeurs débutants et expérimentés<sup>42</sup>.

## **3. Etude comparatif et choix du langage**

### $3.1.$ **Etude comparatif**

L'automatisation du calcul des coûts cachés constitue un enjeu majeur dans de nombreuses entreprises cherchant à optimiser leur gestion financière. Le choix de la technologie de programmation pour cette tâche revêt une importance cruciale, impactant à la fois l'efficacité opérationnelle et la facilité de maintenance du système. Ainsi, cette étude comparative entre les langages de programmation Python, Java et PHP vise à éclairer les avantages et les inconvénients spécifiques de chaque langage pour l'automatisation des calculs financiers. Le tableau ci-dessous l'étude comparative :

 $\overline{a}$ 

<sup>&</sup>lt;sup>41</sup> <https://www.python.org/about/>: (visité le 15/11/2023)

<sup>42</sup> <https://www.codecademy.com/catalog/language/python> : (visité le 15/11/2023)

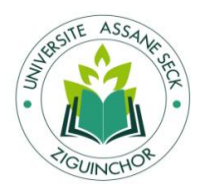

Tableau 4 : Etude comparative de quelques langages de programmations.

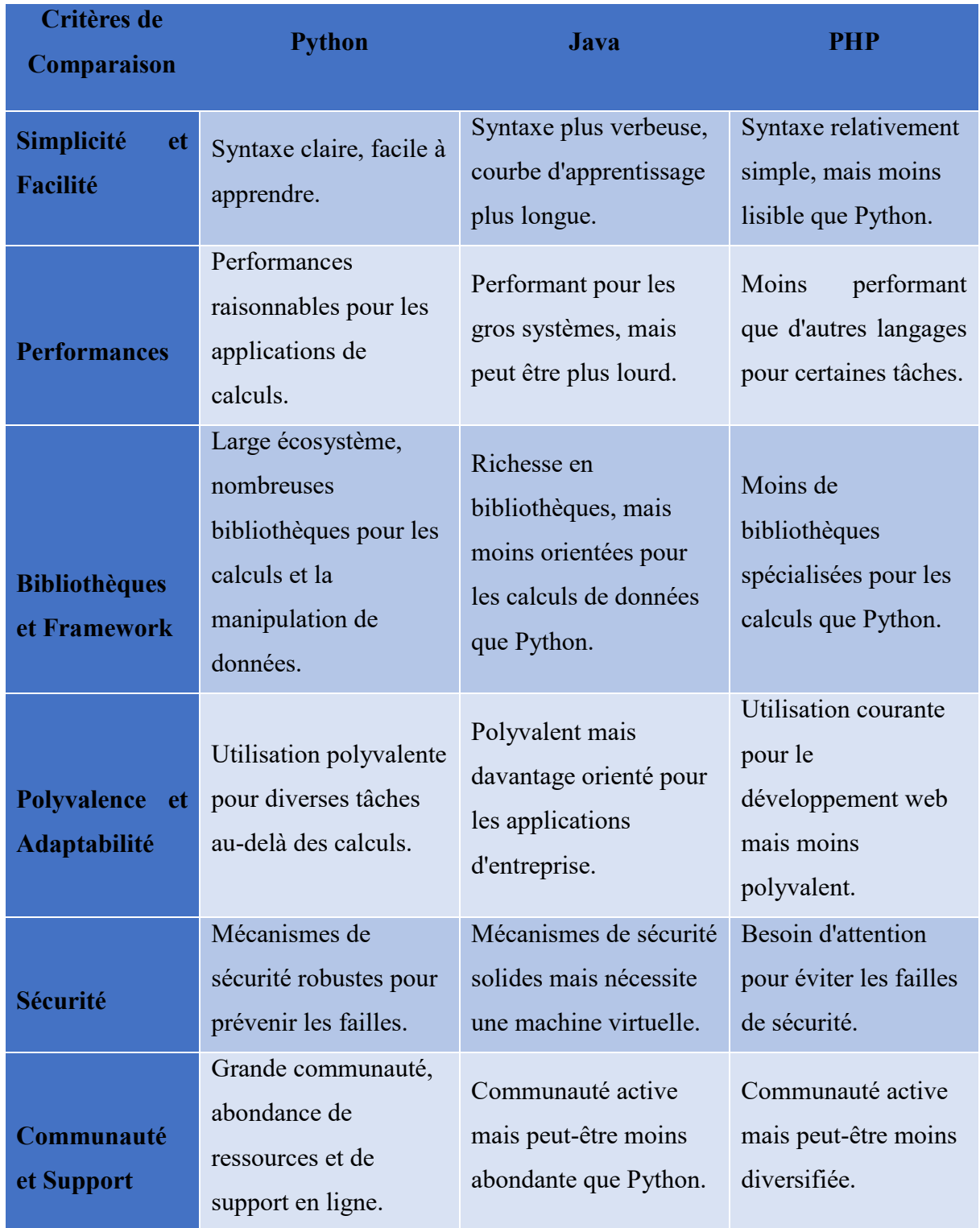

Source: Conception auteur.

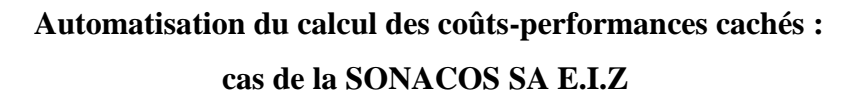

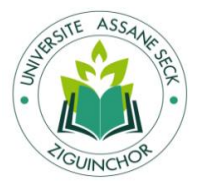

#### $3.2.$ **Choix du langage**

Après avoir soigneusement analysé et comparé les différents langages de programmation pour l'automatisation des calculs des coûts cachés, notre choix se porte résolument sur Python. Voici quelques raisons spécifiques qui ont influencé cette décision :

- Polyvalence et Simplicité : Python offre une syntaxe claire et lisible, ce qui en fait un langage accessible et facile à apprendre. Sa polyvalence permet également de l'utiliser dans une multitude de domaines, allant de l'analyse de données à l'automatisation de tâches complexes.
- Large Écosystème et Bibliothèques : Python bénéficie d'un écosystème riche et de vastes bibliothèques adaptées aux calculs de données et à l'automatisation, comme NumPy, Pandas et Scikit-learn, qui facilitent grandement le processus.
- Communauté Active : Python possède une communauté de développeurs dynamique et engagée. Cette communauté active contribue au développement continu du langage et offre un soutien précieux pour résoudre des problèmes ou trouver des solutions innovantes.
- Framework Django : L'utilisation de Django, un Framework puissant et bien structuré pour Python, offre un avantage supplémentaire. Il propose des fonctionnalités prêtes à l'emploi, une architecture solide et des outils de sécurité intégrés, accélérant ainsi le processus de développement.

En résumé, le choix de Python pour l'automatisation du calcul des coûts cachés repose sur sa simplicité, sa polyvalence, son écosystème riche en bibliothèques, et l'utilisation pratique de Django pour le développement web. Ces facteurs combinés offrent un environnement solide, flexible et efficace pour la réalisation de votre projet.

# **Section 2 : Méthodologies de gestion de projet**

Un projet est un ensemble d'activités coordonnées et maîtrisées pour atteindre un objectif en respectant des exigences de qualité, de coûts et de délais. Un projet à une date de début et une date de fin. Les projets informatiques varient selon leur nature et leurs complexités, ainsi la gestion de ce dernier fait appel à des approches ou méthodologies différentes. Parmi ces méthodologies, nous avons la méthodologie traditionnelle ou en cascade, en spirale et la méthodologie agile.

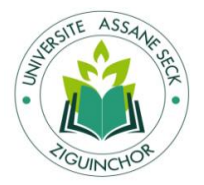

# **1. La méthodologie traditionnelle (cascade)**

La méthode de gestion de projet en cascade, également connue sous le nom de méthode Waterfall, est une approche séquentielle où le processus de développement est divisé en différentes phases linéaires. Chaque phase doit être complétée avant que la suivante ne commence, formant ainsi un cycle en V qui met en évidence la corrélation entre les phases ascendantes (conception, développement) et les phases descendantes (tests, validation), ce qui permet une approche systématique et structurée du développement de projet<sup>43</sup>. Un diagramme de Gantt est souvent utilisé pour visualiser les différentes phases du projet et les délais associés à chacune, facilitant ainsi le suivi et la gestion du calendrier du projet.

Le cycle en V associe à chaque phase de réalisation une phase de validation, comme l'illustre le schéma ci-dessous :

Figure 4 : Illustration cycle en V

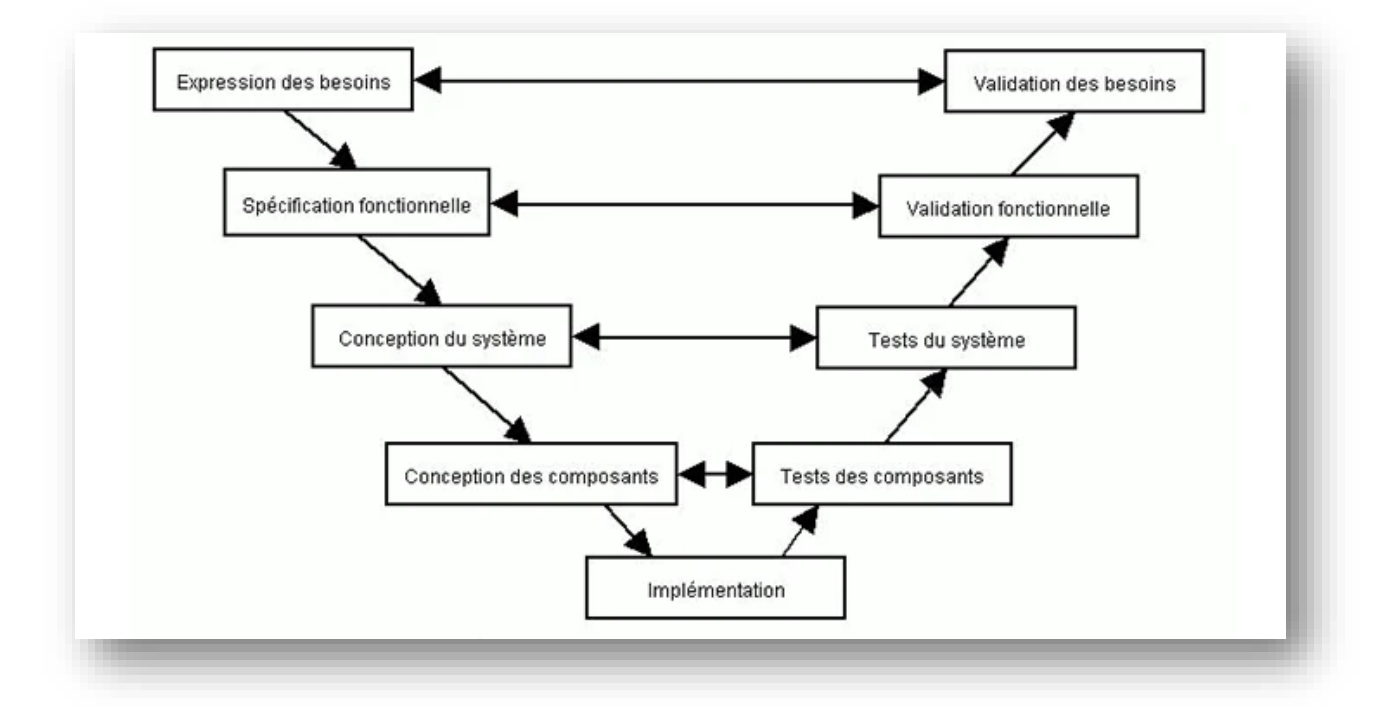

Source : [la boite à prog /2005/03/](http://www.laboiteaprog.com/2005/03/)

<sup>43</sup> Blog managerGo,<https://www.manager-go.com/gestion-de-projet/cycle-en-v.htm> : (visité le 12/12/2023)

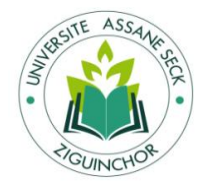

### $1.1.$ **Les phases de la méthodologie de gestion de projet en cascade**

Les étapes de la méthode de gestion de projet en cascade sont présentées sous la forme d'un cycle en V, ce qui signifie que les différentes phases du projet se déroulent de manière séquentielle, l'une après l'autre.

- **La phase de spécification des besoins :** Il s'agit de définir les objectifs du projet, d'analyser les besoins fonctionnels et non fonctionnels des parties prenantes, ainsi que d'évaluer la faisabilité du projet.
- **La phase de planification :** Cela implique l'identification des tâches spécifiques à réaliser, l'estimation des ressources nécessaires, l'établissement d'un calendrier et la définition des critères de réussite.
- **La phase de conception :** Cette étape consiste à définir les détails techniques du projet, y compris le choix du matériel, des langages de programmation et de l'interface utilisateur.
- **La phase de tests et de validation :** Elle comprend la réalisation de tests pour garantir que le produit ou le système répond aux spécifications et fonctionne correctement. Différents types de tests, tels que les tests d'intégration, de validation et de performance, peuvent être effectués.
- **La phase de déploiement :** Il s'agit du déploiement de l'application dans l'environnement de production, ce qui peut inclure la formation des utilisateurs, la préparation de la documentation et la gestion de la transition.
- **La phase de maintenance et de support :** Cette dernière étape implique les activités de maintenance et de support pour résoudre les problèmes, appliquer des correctifs, effectuer des mises à jour et répondre aux demandes des utilisateurs.

### $1.2.$ **Cas d'utilisation de la méthodologie en cascade**

La méthode en cascade est couramment utilisée dans les projets avec des exigences stables, où les besoins fonctionnels et non fonctionnels sont clairement définis et ne devraient pas connaître de changements significatifs tout au long du projet. Elle convient également aux projets de petite envergure et de complexité réduite, ainsi qu'aux projets soumis à des contraintes de temps strictes et à des risques maîtrisés.

### $1.3.$ **Avantages et inconvénients de la méthodologie en cascade**

Les avantages et inconvénients de la méthode de gestion de projet en cascade présentée sous forme de tableau :

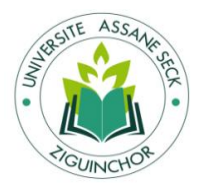

Tableau 5: Avantages et inconvénients de la méthodologie en cascade

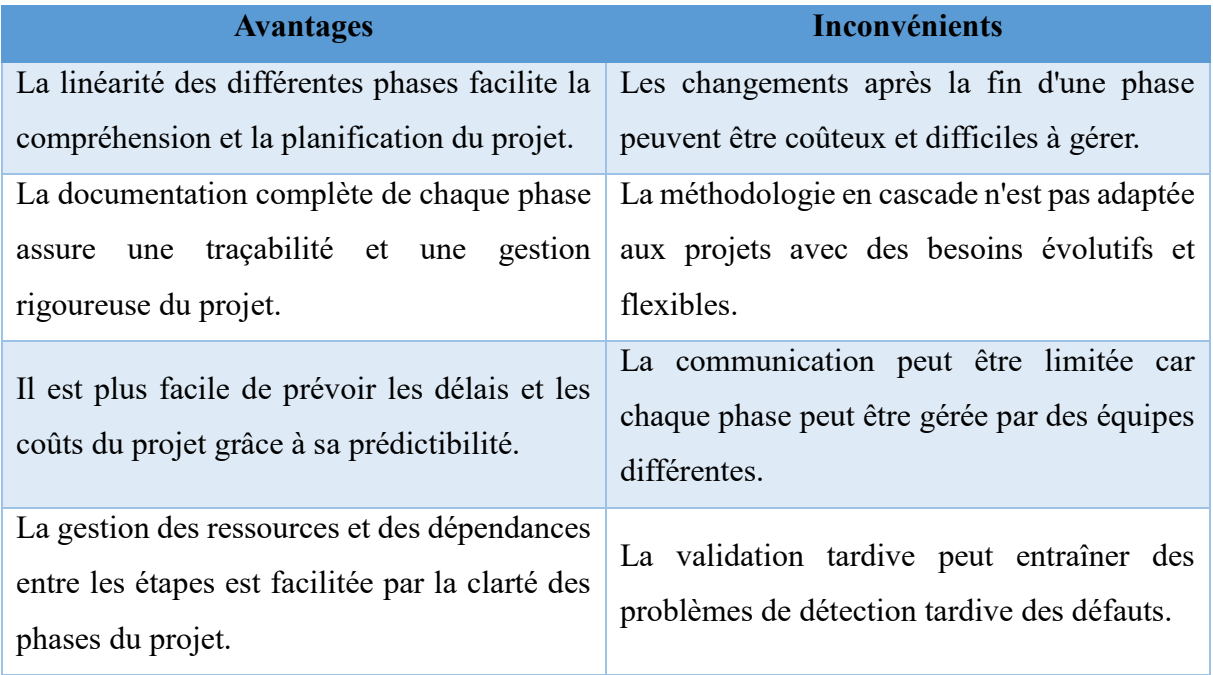

Source : Conception auteur.

# **2. La méthodologie Agile**

La méthodologie Agile offre une grande adaptabilité à tous les projets et est extrêmement polyvalente. Elle se distingue par sa flexibilité et sa capacité à gérer les imprévus. Fondée sur le retour d'expérience entre les différentes phases itératives et le cahier des charges initial, elle accorde une liberté de modification au client, tout en exigeant une forte implication de sa part.

La genèse de la méthodologie Agile remonte à avant l'avènement d'Internet pour le grand public. En 2001, des représentants de diverses méthodologies de développement de logiciels se sont réunis à Snowbird pour rédiger le Manifeste Agile. Ce manifeste énonce des valeurs et des principes partagés par tous les adeptes de la méthodologie Agile.

## **1.1. Les valeurs de la méthodologie Agile**

Les valeurs définies dans le manifeste, sont les suivantes :

- Préférer les interactions individuelles et humaines aux processus et aux outils.
- Accorder plus d'importance à un logiciel fonctionnel qu'à une documentation exhaustive.
- Favoriser la collaboration avec les clients plutôt que la négociation contractuelle.
- Privilégier l'adaptation au changement plutôt que de suivre un plan strict.

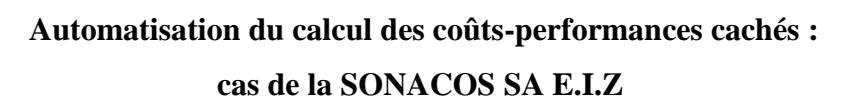

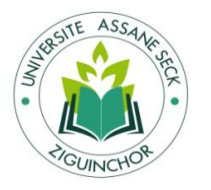

## **1.2. Les principes de la méthodologie Agile**

Les principes énoncés dans le manifeste, comprennent les éléments suivants :

- La satisfaction du client prime, en livrant rapidement et régulièrement des fonctionnalités à forte valeur ajoutée.
- Les changements de besoins sont accueillis positivement et exploités pour donner un avantage compétitif au client.
- La livraison fréquente de logiciels opérationnels est encouragée, avec des cycles de développement courts.
- La collaboration quotidienne entre les utilisateurs et les développeurs est essentielle.
- Les équipes de développement doivent être motivées, soutenues et avoir la confiance nécessaire pour atteindre leurs objectifs.
- Le dialogue en face à face est privilégié pour transmettre efficacement l'information au sein de l'équipe.
- Un logiciel opérationnel est la principale mesure de progrès.
- Un rythme de développement soutenable est favorisé, avec une attention continue à l'excellence technique.
- La simplicité est valorisée, avec une minimisation du travail inutile.
- Les meilleures architectures, spécifications et conceptions émergent d'équipes autoorganisées.
- L'équipe réfléchit régulièrement à son efficacité et ajuste son comportement en conséquence.

## **1.3. Les différentes méthodes agiles**

Il existe différents types de méthodologies agiles dont les plus fréquents sont : l'approche Scrum et l'approche kanban.

## L'approche **Scrum**

Scrum représente un cadre de travail essentiel pour la gestion et l'organisation de projets informatiques. C'est une méthodologie agile qui repose sur des itérations courtes et répétitives, appelées "sprints", d'une durée typique de deux à quatre semaines. Scrum met en avant la collaboration, la transparence et la flexibilité face aux changements.

Dans le cadre de Scrum, le travail est structuré dans un "backlog", une liste des fonctionnalités à développer classées par ordre de priorité. Au début de chaque sprint, une réunion de

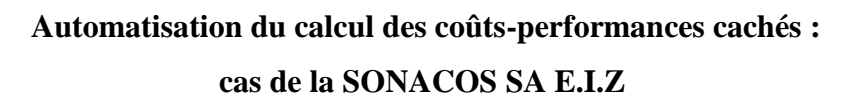

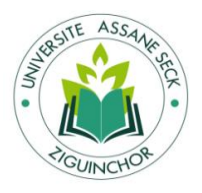

planification est tenue pour sélectionner les éléments du backlog qui seront traités durant le sprint. L'équipe de développement s'engage ensuite à les réaliser.<sup>44</sup>

Durant le sprint, l'équipe se réunit quotidiennement lors d'une brève réunion nommée "standup" pour partager les avancées réalisées, discuter des éventuels obstacles et ajuster les plans si nécessaire. À la fin de chaque sprint, une démonstration du travail accompli est présentée aux parties prenantes, suivie d'une réunion de rétrospective visant à évaluer le processus et à identifier les pistes d'amélioration.

L'approche Kanban

Kanban représente une méthode de gestion de projet souvent associée à l'approche Agile, bien qu'elle puisse également être utilisée de manière autonome.

Le système Kanban se base sur la visualisation du flux de travail à travers un tableau Kanban. Ce tableau est structuré en colonnes représentant différentes phases du travail, telles que "À faire", "En cours" et "Terminé". Chaque tâche ou élément de travail est symbolisé par une carte Kanban, et déplacé à travers les colonnes au fur et à mesure de son avancement.

L'objectif principal de Kanban est de limiter le nombre de tâches en cours (WIP - Work In Progress) afin d'optimiser le flux de travail et de réduire les blocages. Cette approche permet une visualisation claire des tâches en attente, une meilleure gestion des priorités, et encourage la collaboration au sein de l'équipe.<sup>45</sup>

Kanban met l'accent sur l'amélioration continue en identifiant et en éliminant les obstacles et les inefficacités pouvant entraver le processus de travail. De plus, il favorise la transparence et la responsabilisation de l'équipe en offrant une vue d'ensemble précise de l'état du projet et des tâches individuelles.

## **3. La méthodologie choisie**

 $\overline{a}$ 

Pour la réalisation de notre projet visant à automatiser le calcul des coûts cachés dans les entreprises, notre choix d'adopter la méthodologie agile, en particulier la méthode Kanban, repose sur une évaluation minutieuse des besoins et des exigences du projet. Nous avons opté pour cette approche en raison de sa capacité à offrir une flexibilité indispensable pour s'adapter aux changements fréquents et aux besoins évolutifs du projet.

<sup>44</sup> <https://www2.stardust-testing.com/blog-fr/cascade-scrum-testing-qa> : (visité le 15/12/2023)

<sup>45</sup> Le blog du dirigeant,<https://www.leblogdudirigeant.com/methode-agile-kanban/> : (visité le 15/12/2023)

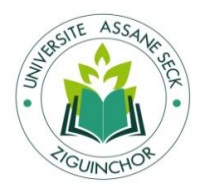

En mettant l'accent sur la réduction des risques et la livraison incrémentielle de fonctionnalités, la méthode agile, et plus spécifiquement Kanban, nous permettra de gérer efficacement les priorités et d'ajuster dynamiquement les tâches en fonction des besoins actuels de l'entreprise. De plus, la visibilité accrue sur l'état d'avancement des tâches offerte par la méthode Kanban favorisera la transparence et une communication ouverte au sein de l'équipe et avec les parties prenantes.

# **Section 3 : Outils de modélisation**

# **1. Définitions et historique des méthodes de modélisation**

## **1.1. UML**

Le Langage de Modélisation Unifié (UML pour *Unified Modeling Language* en anglais)<sup>46</sup> est un langage visuel largement utilisé pour définir, visualiser, concevoir et documenter des systèmes d'information de manière normalisée dans leurs différentes dimensions. Au-delà d'être un simple outil, l'UML s'est imposé comme une norme dans le domaine de la modélisation objet (Hassas, 2017).

Pour mieux appréhender l'UML, un bref rappel historique peut être utile. Dans les années 80, les méthodes de programmation fonctionnelle (notamment Merise) étaient basées sur une modélisation distincte des données et des traitements (Dugerdil, 2005, p. 56). Avec l'émergence de la programmation objet au début des années 90, il devient évident qu'une méthode adaptée est nécessaire. Plusieurs méthodes apparaissent alors dans les années 90 (Booch, Classe-Relation, Fusion, HOOD, OMT, OOA, OOD, OOM, OOSE, etc.), mais aucune ne parvient à s'imposer. En 1994, un consensus se forme autour de trois méthodes principales (Breu et al., 1997) :

OMT de James Rumbaugh propose une représentation graphique des aspects statiques, dynamiques et fonctionnels d'un système.

OOD de Grady Booch, définie pour le Département de la Défense, introduit le concept de package.

 $\overline{a}$ 

<sup>46</sup>[https://www.lucidchart.com/pages/fr/langage-](https://www.lucidchart.com/pages/fr/langage-uml#:~:text=Le%20langage%20UML%20(Unified%20Modeling,et%20riche%20s%C3%A9mantiquement%20et%20syntaxiquement)

[uml#:~:text=Le%20langage%20UML%20\(Unified%20Modeling,et%20riche%20s%C3%A9mantiquement%20e](https://www.lucidchart.com/pages/fr/langage-uml#:~:text=Le%20langage%20UML%20(Unified%20Modeling,et%20riche%20s%C3%A9mantiquement%20et%20syntaxiquement) [t%20syntaxiquement](https://www.lucidchart.com/pages/fr/langage-uml#:~:text=Le%20langage%20UML%20(Unified%20Modeling,et%20riche%20s%C3%A9mantiquement%20et%20syntaxiquement) : (visité le 20/10/2023)

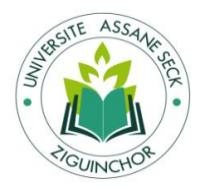

# **Automatisation du calcul des coûts-performances cachés : cas de la SONACOS SA E.I.Z**

OOSE d'Ivar Jacobson base son analyse sur la description des besoins des utilisateurs.

C'est de cette convergence que naît l'UML. Ce processus d'unification a évolué dans le temps. En 1995, Booch, Rumbaugh et d'autres chercheurs ont convenu de créer une méthode unifiée appelée "Unified Method 0.8"; en 1996, Jacobson les a rejoints pour produire l'UML 0.9. Les acteurs majeurs de l'industrie du logiciel tels qu'IBM, Microsoft, Oracle, DEC, HP, Rational, Unisys se sont joints à cet effort, et l'UML 1.0 a été soumis à l'Object Management Group (OMG), l'organisme international de normalisation en technologie objet. L'OMG a adopté l'UML 1.1 en 1997 comme langage de modélisation des systèmes d'information orientés objet. Actuellement, l'UML est à sa version 2.5.1 (OMG, 2017).

## **1.2. MERISE**

La méthode Merise, acronyme de "Méthode d'Étude et de Réalisation Informatique pour les Systèmes d'Entreprise", a émergé à la fin des années 1970 en France, marquant une étape importante dans l'approche de conception des systèmes d'information (SI). Son objectif fondamental était de créer un cadre méthodologique pour guider la conception efficace des systèmes informatiques destinés aux entreprises.

Cette méthode se distingue par son principe fondamental de séparation nette entre les données et les traitements. Selon Merise, la structure des données est considérée comme étant plus stable et durable que les processus de traitement. Ainsi, l'accent est mis sur la définition rigoureuse et pérenne des structures de données, tandis que les traitements associés, susceptibles d'évoluer, sont définis de manière plus flexible pour s'adapter aux évolutions métier, aux nouvelles fonctions et aux besoins changeants des utilisateurs.

## **2. Etude et choix des méthodes**

## **2.1. Etude comparative des méthodes de modélisation**

L'analyse et la conception de systèmes informatiques nécessitent des méthodes et des langages de modélisation adaptés pour représenter efficacement les différents aspects d'un projet. Deux des méthodes les plus utilisées dans ce domaine sont l'UML (*Unified Modeling Language*) et MERISE. Cette étude comparative vise à examiner et à mettre en perspective les avantages et les inconvénients de ces deux approches pour la modélisation des systèmes informatiques.

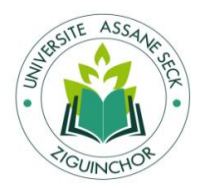

# Tableau 6 : Analyse des avantages et inconvénients d'UML et de MERISE

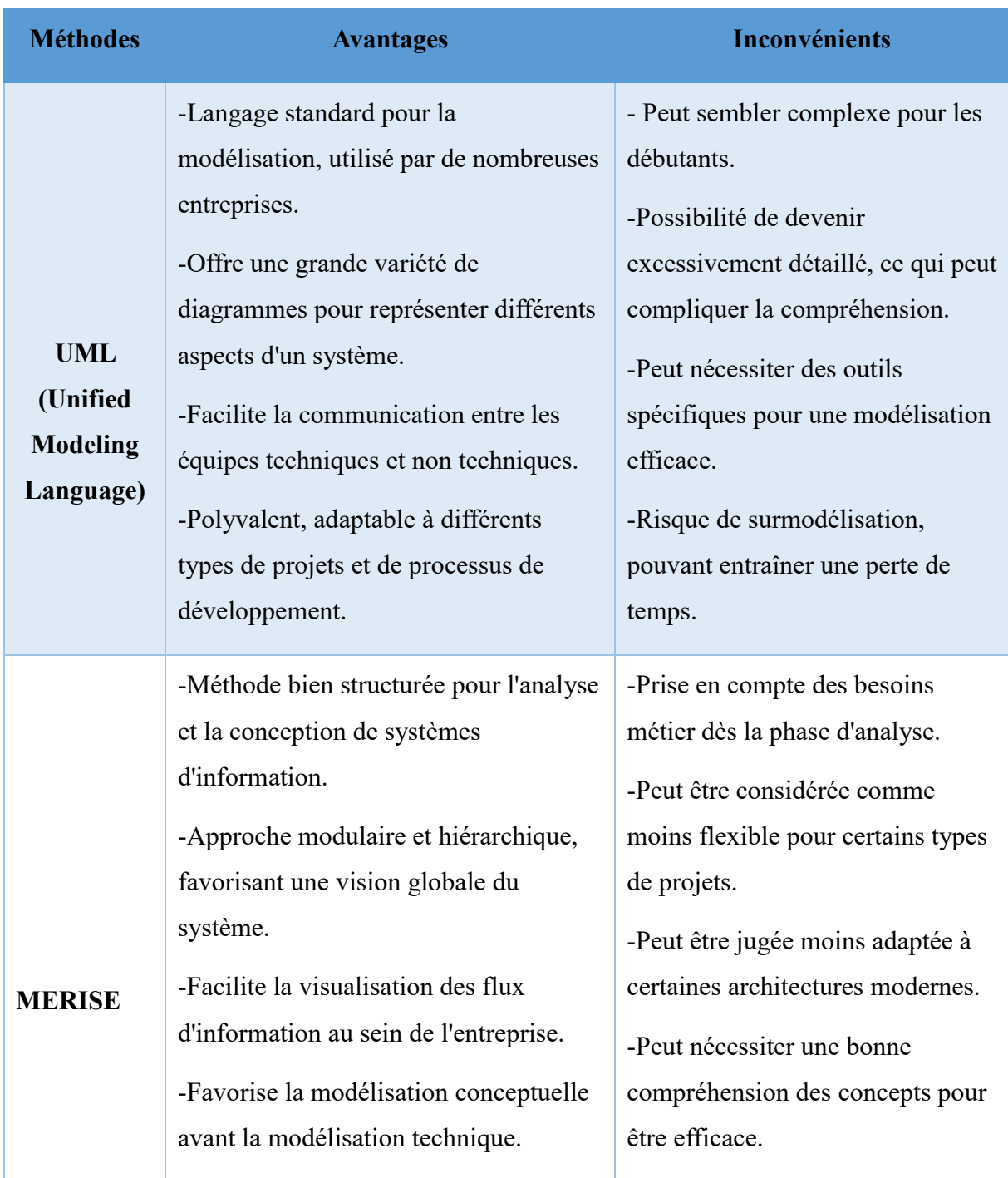

Source: Conception auteur.

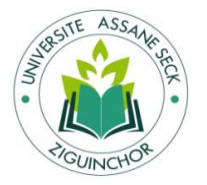

## **2.2. Choix de la méthode de modélisation**

Après avoir comparé les avantages et les inconvénients, il est pertinent de souligner que le choix a été porté sur l'UML pour son statut de standard de facto (Norme largement acceptée dans l'industrie du développement logiciel) en matière de modélisation. Son adoption généralisée dans l'industrie et sa capacité à couvrir divers aspects des systèmes en font une méthode attrayante et polyvalente pour l'analyse et la conception de systèmes d'information.

Il offre une méthode standardisée pour la représentation graphique des systèmes d'information, facilitant ainsi une meilleure collaboration entre les concepteurs, les équipes de développement et les autres parties prenantes. Il se divise en deux groupes : les diagrammes structurels et les diagrammes comportementaux, représentant respectivement les vues statiques et dynamiques. Parmi les principaux diagrammes, on retrouve :

- Le diagramme de cas d'utilisation
- Le diagramme de classe
- Le diagramme de séquence

# **Conclusion**

Dans ce troisième chapitre, nous avons posé les fondements techniques nécessaires à la réalisation de notre projet. En identifiant les outils et langages de développement, en discutant de la méthodologie de gestion de projet et en mettant en avant les outils de modélisation, nous avons jeté les bases essentielles à la mise en place d'une solution pratique.

Ce chapitre marque une étape importante de notre recherche, car il nous a permis de passer de la conceptualisation à la planification concrète de notre projet. En présentant les éléments clés nécessaires à la mise en place de notre solution, nous avons tracé la voie pour le chapitre suivant, dans lequel nous présenterons l`outil informatique développé.
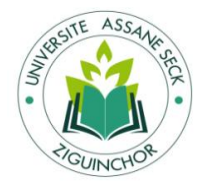

# **CHAPITRE 4 : CONCEPTION ET DEVELOPPEMENT DE L'OUTIL**

# **Introduction**

Après avoir exploré en détail la théorie positiviste des outils de gestion et examiné la gestion des coûts-performances cachés dans le premier chapitre, ainsi qu'avoir effectué une analyse approfondie de l'entreprise étudiée dans le deuxième chapitre, nous sommes maintenant prêts à passer à l'action.

Dans le troisième chapitre, nous avons identifié les éléments clés nécessaires à la mise en place d'une solution pratique pour notre projet. Nous avons présenté les outils et langages de développement, discuté de la méthodologie de gestion de projet et mis en avant les outils de modélisation. Cette étape nous a permis de poser les fondations techniques nécessaires à la réalisation de notre outil.

Maintenant, dans le quatrième chapitre, intitulé "Analyse, Conception, Développement et Présentation de notre outil", nous allons franchir une nouvelle étape cruciale dans notre recherche. Nous allons transformer nos connaissances théoriques en une solution pratique en analysant en profondeur les besoins spécifiques pour notre outil, en concevant des plans détaillés pour sa création, en le développant concrètement et en le présentant de manière claire et concise.

Ce quatrième chapitre représente le point culminant de notre travail, où nous passons de la théorie à la pratique, en fournissant un outil fonctionnel et efficace pour répondre aux besoins identifiés dans notre étude. À travers cette étape, nous mettrons en évidence notre capacité à traduire la recherche en action, en proposant une solution tangible et pertinente pour notre domaine d'étude.

# **Section 1 : Analyse des besoins**

# **1. Besoins fonctionnels**

Les besoins fonctionnels d'un logiciel absorbent les actions et les résultats attendus par les utilisateurs. Ils représentent des exigences spécifiques pour les fonctionnalités du système. Ces besoins sont souvent exprimés de manière concise, parfois sous forme de « User Stories », mettant en lumière les attentes des utilisateurs vis-à-vis du logiciel. Dans le cadre de notre

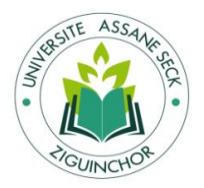

application, nous identifions principalement deux catégories d'utilisateurs : l'administrateur et le contrôleur de gestion. Chacun de ces utilisateurs a des besoins spécifiques vis-à-vis du logiciel, et ces besoins fonctionnels seront définis en conséquence pour répondre à leurs attentes et besoins spécifiques.

#### **User Stories de l'Administrateur**

#### **En tant que Administrateur je dois :**

- pouvoir me connecter au système avec des identifiants sécurisés, afin d'accéder aux fonctionnalités administratives
- avoir la capacité de gérer les comptes utilisateur en ayant le pouvoir d'ajouter, de modifier ou de supprimer un compte utilisateur.
- avoir la capacité de gérer les comptes des entreprises en ayant le pouvoir d'ajouter, de modifier ou de supprimer un compte utilisateur.

User Stories du Contrôleur de Gestion

#### **En tant que Contrôleur de Gestion je dois :**

- pouvoir me connecter au système avec des identifiants sécurisés, afin d'accéder aux fonctionnalités liées à la gestion des coûts cachés.
- avoir la capacité de consulter les coûts cachés existants dans le système, pour analyser les données actuelles.
- pouvoir lancer le calcul automatique des coûts cachés, pour obtenir des informations à jour sur les coûts associés aux différentes activités de l'entreprise.
- Accéder à un tableau de bord pour visualiser des indicateurs clés ou des données pertinentes liées aux coûts cachés pour prendre des décisions informées.

Ces besoins fonctionnels spécifiques permettent de définir les actions et les fonctionnalités nécessaires pour les rôles de Contrôleur de Gestion et d'Administrateur, en garantissant leur accès sécurisé au système et en leur fournissant les outils nécessaires pour gérer, analyser et utiliser les informations liées aux coûts cachés de l'entreprise.

#### **2. Besoins non-fonctionnels**

Un besoin non fonctionnel se réfère aux caractéristiques et aux limitations d'une application, plutôt qu'à ses fonctionnalités directes. Contrairement aux besoins fonctionnels qui englobent les actions et les résultats attendus du logiciel, les besoins non fonctionnels mettent l'accent sur la manière dont le logiciel doit se comporter ou être configuré. Ils caractérisent les

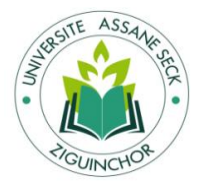

attributs de performance, les contraintes techniques, ou d'autres aspects qui déterminent la qualité et les performances globales de l'application, plutôt que ses fonctionnalités spécifiques.

Pour le Contrôleur de Gestion :

- Authentification et Gestion des Accès : Un système d'authentification sécurisé pour protéger l'accès aux informations sensibles sur les coûts cachés.
- Temps de réponse : Des performances optimales pour l'accès aux données et le calcul automatique des coûts cachés pour assurer une analyse en temps opportun.
- Disponibilité du système : Un système disponible et fiable pour accéder aux données des coûts cachés sans interruption majeure.
- Expérience Utilisateur : Une interface utilisateur conviviale pour permettre une navigation intuitive et efficace à travers les données et les tableaux de bord.

Pour l'Administrateur :

- Gestion des Paramètres sécurisée : Des contrôles de sécurité pour garantir que seuls les administrateurs autorisés peuvent modifier les paramètres du système.
- Stabilité du Système : Un système robuste et stable pour permettre une gestion efficace des paramètres système sans risque de défaillance.
- Maintenance sans Interruption : Capacité à effectuer des mises à jour ou des modifications de configuration sans interrompre l'accès au système.
- Support et Documentation : Disponibilité de ressources documentaires et d'un support technique pour aider l'administrateur dans la gestion et la configuration du système.
- Rapidité des Rapports : Des performances optimales pour la génération et la consultation des rapports pour assurer des analyses rapides et précises.
- Protection des Données : Assurer la confidentialité et l'intégrité des données système et des rapports générés pour éviter tout accès non autorisé.

Ces besoins non-fonctionnels sont essentiels pour garantir la sécurité, la performance, la fiabilité et l'efficacité globale du système pour le Contrôleur de Gestion et l'Administrateur. Ils doivent être pris en compte lors de la conception, de l'implémentation et de la maintenance du système afin de répondre aux exigences et aux attentes opérationnelles de l'entreprise.

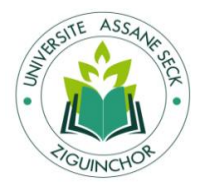

# **Section 2 : Conception de notre outil**

# **1. Le diagramme de cas d'utilisation**

Le diagramme de cas d'utilisation expose les interactions entre les utilisateurs et les systèmes externes, ainsi que les diverses actions prévues dans le système informatique. Il cartographie les interactions des utilisateurs pour accomplir des tâches spécifiques et représente visuellement les échanges entre les différents acteurs et le système, mettant en évidence leurs actions et les fonctionnalités du système. C'est un outil essentiel pour les développeurs, offrant une vision claire des interactions et des fonctions du système.

### **1.1. Identification des acteurs**

Un acteur, au sens UML, représente le rôle d'une entité externe (utilisateur humain ou non) interagissant avec le système.

Dans ce cas de figure, les différents acteurs de notre système sont :

- L'administrateur
- Le contrôleur de gestion

### **1.2. Description et présentation des diagrammes de cas d'utilisation**

#### **1.2.1. Diagramme de cas d'utilisation Administrateur**

Le diagramme qui nous montre le cas d'utilisation de l'administrateur est représenté par la figure ci-dessous :

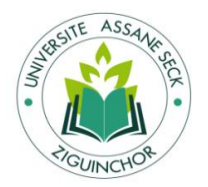

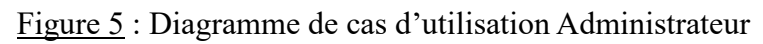

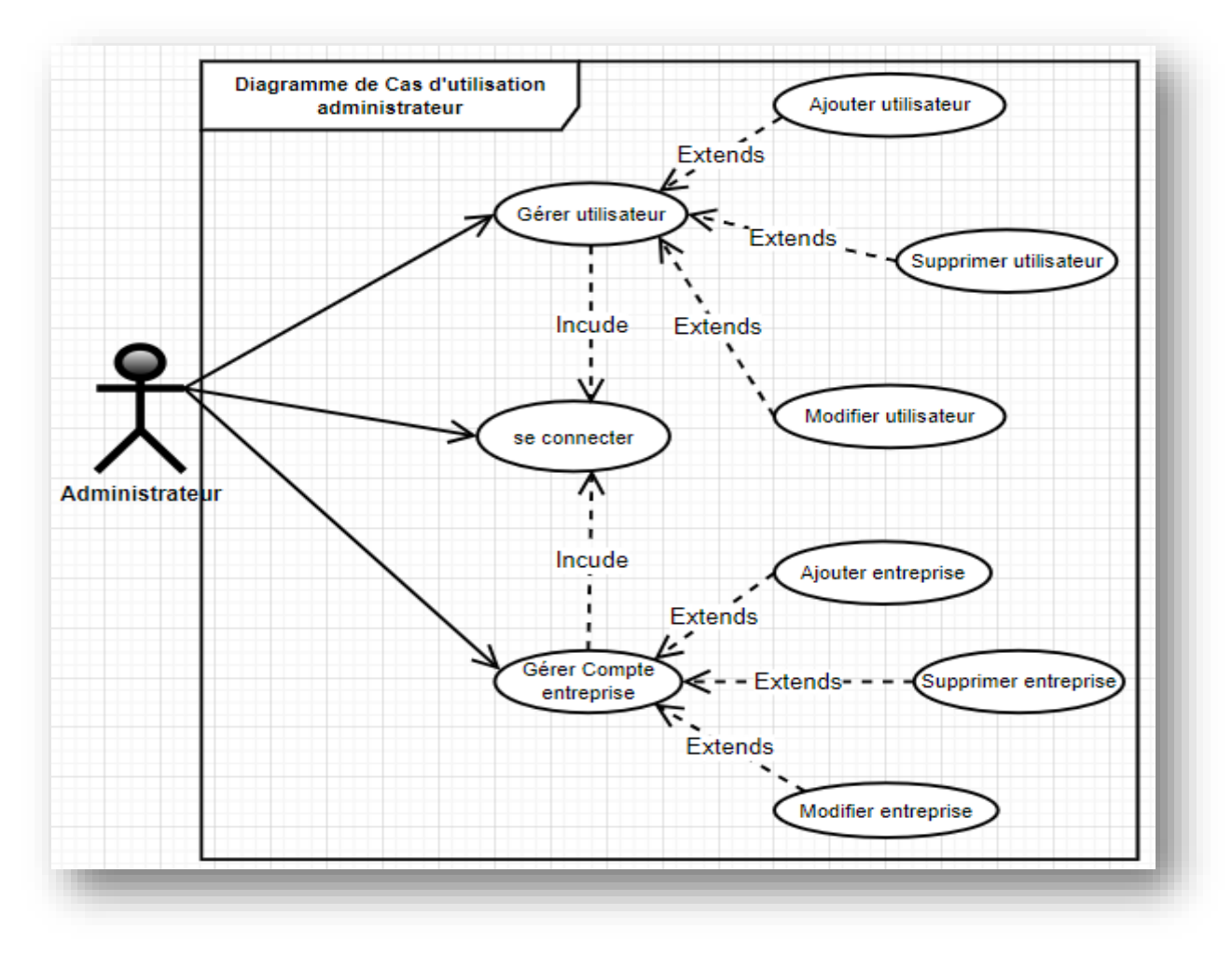

Source : Conception auteur.

# **Commentaire des cas d'utilisation pour l'administrateur :**

La description du cas d'utilisation permettant de se connecter au système est présentée dans le tableau ci-dessous.

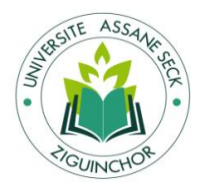

# Tableau 7 : Commentaire du cas d'utilisation Se Connecter

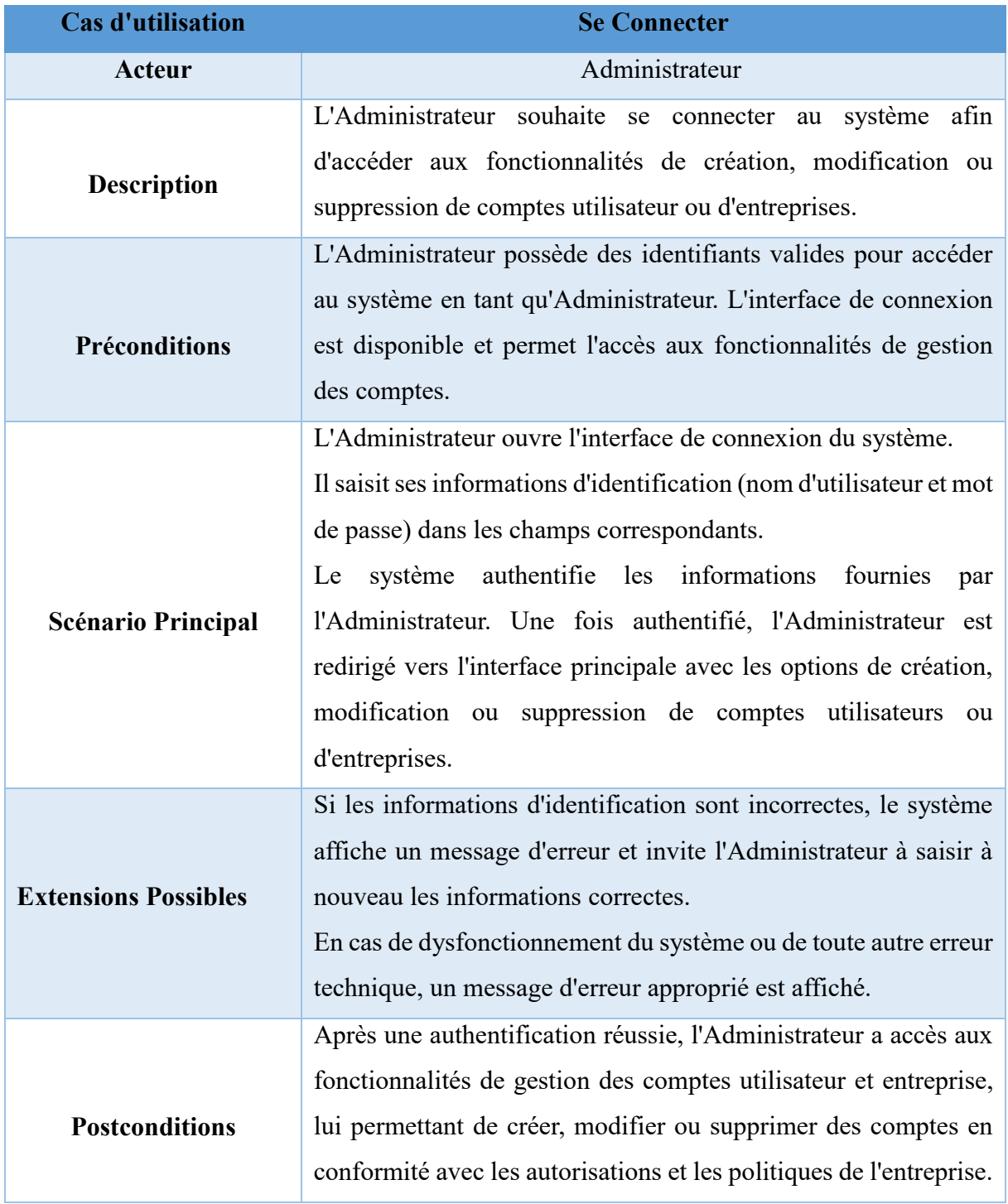

Source : Conception auteur.

Ce cas d'utilisation détaille le processus de connexion de l'Administrateur, lui permettant d'accéder aux fonctionnalités de gestion des comptes utilisateur ou entreprise pour effectuer des

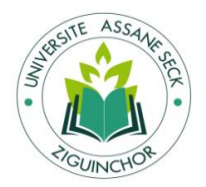

actions telles que la création, la modification ou la suppression des comptes, en fonction des autorisations et des besoins de l'organisation.

La description du cas d'utilisation permettant de Gérer utilisateur est présentée dans le tableau ci-dessous :

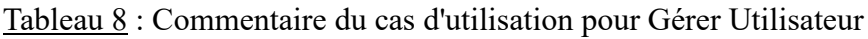

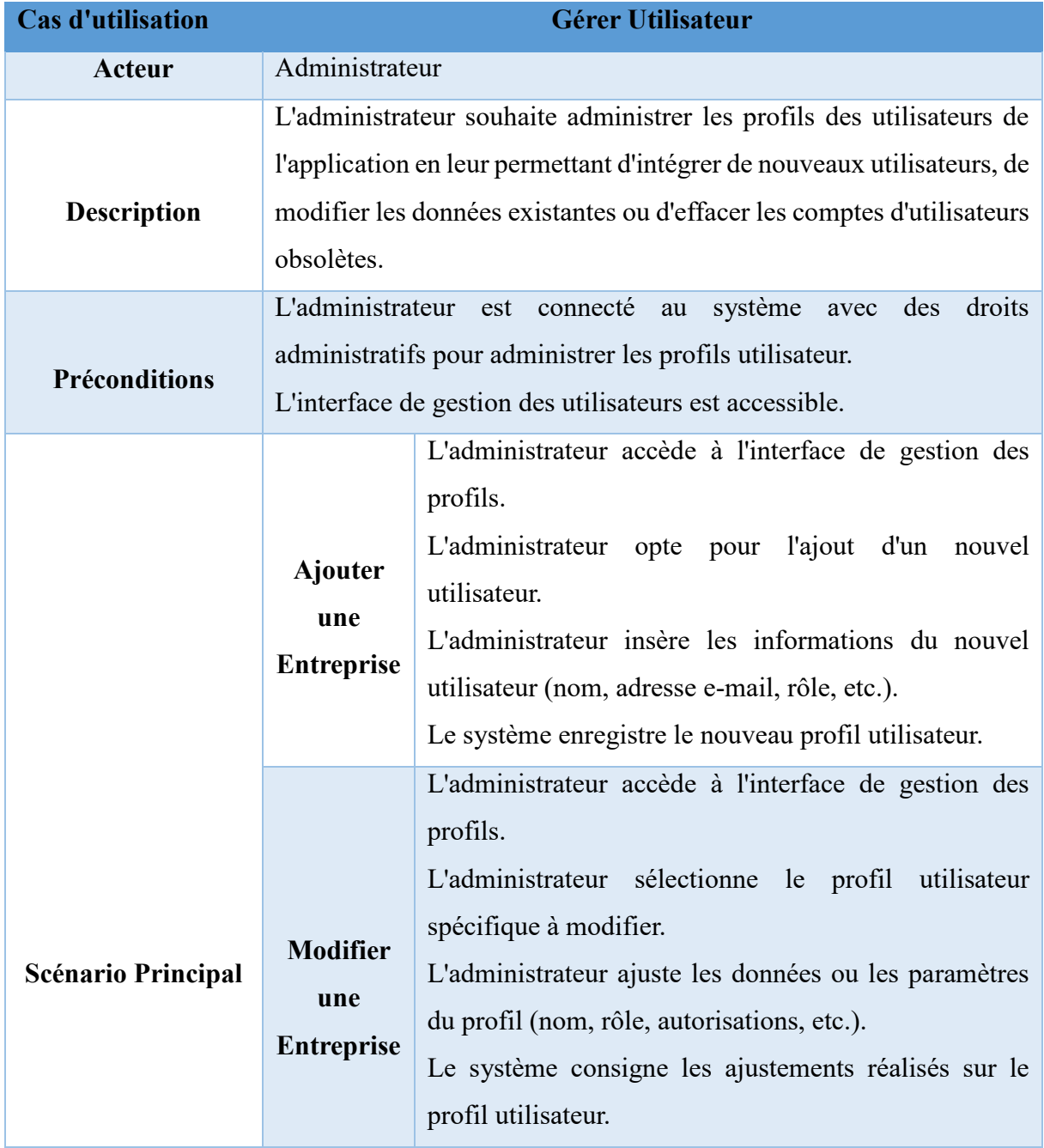

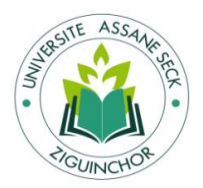

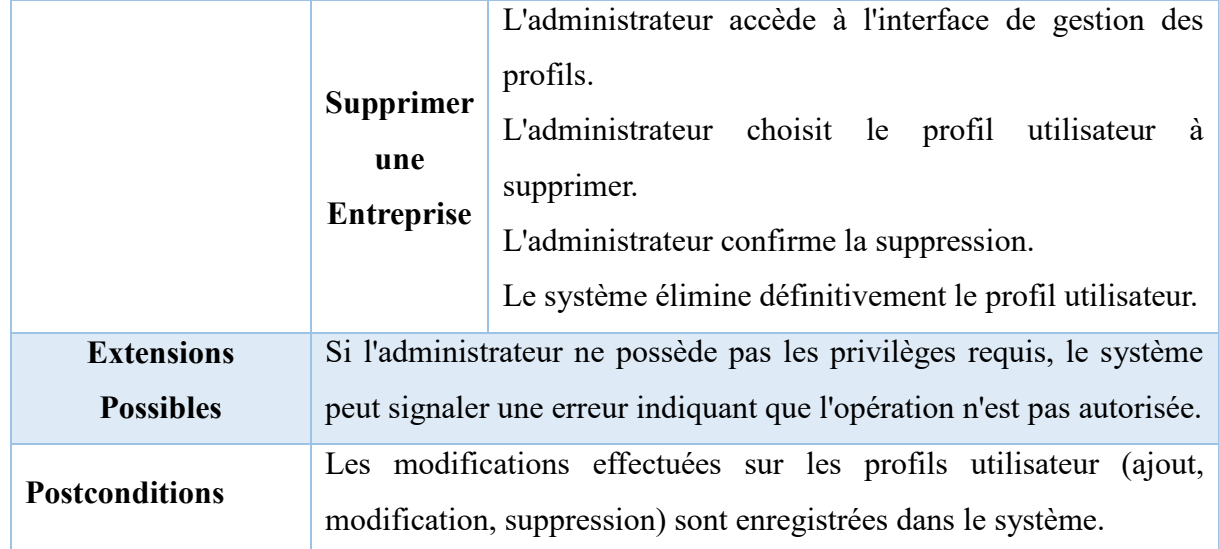

Le commentaire du cas d'utilisation pour Gérer compte Entreprise est représenté par le tableau ci-dessous :

Tableau 9 : commentaire du cas d'utilisation pour Gérer le compte de l'entreprise

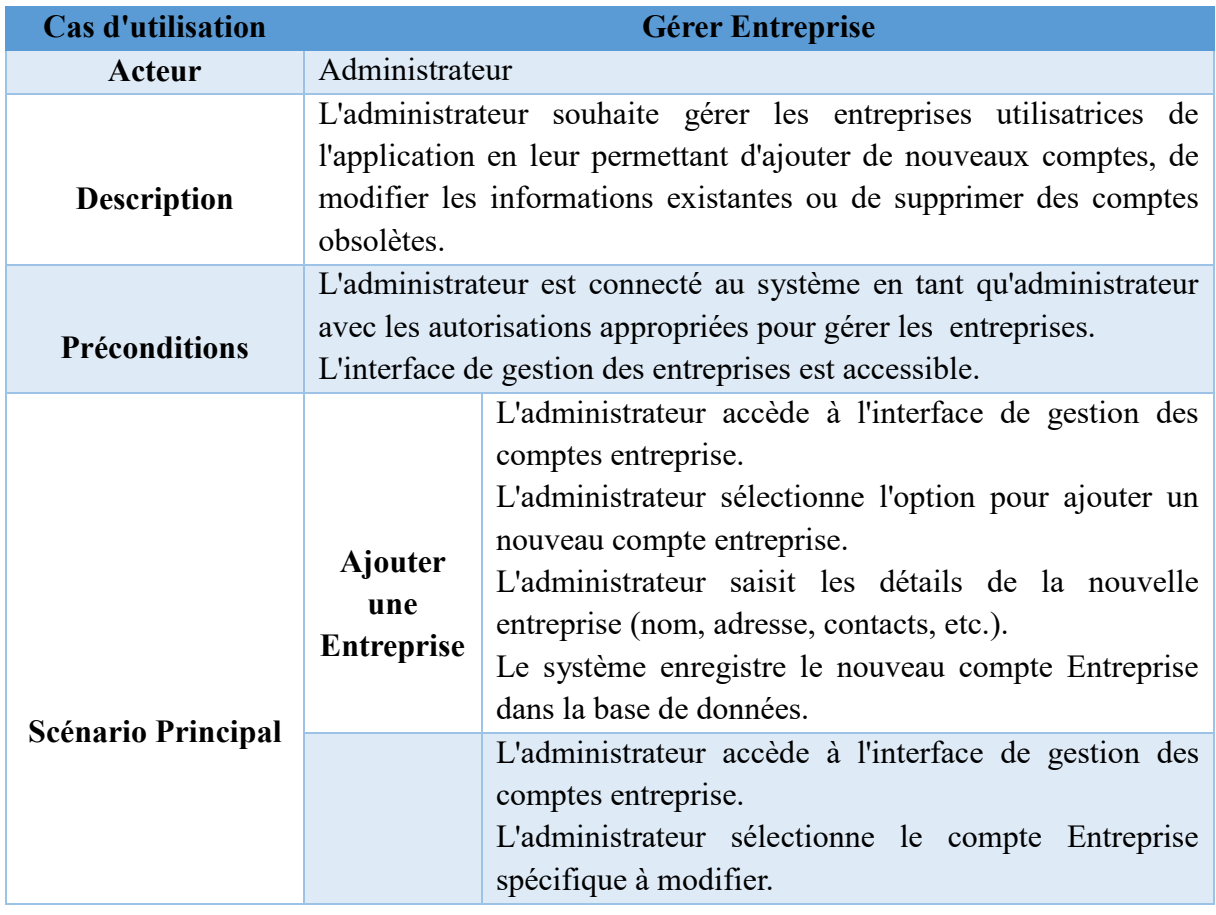

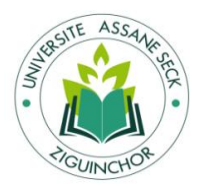

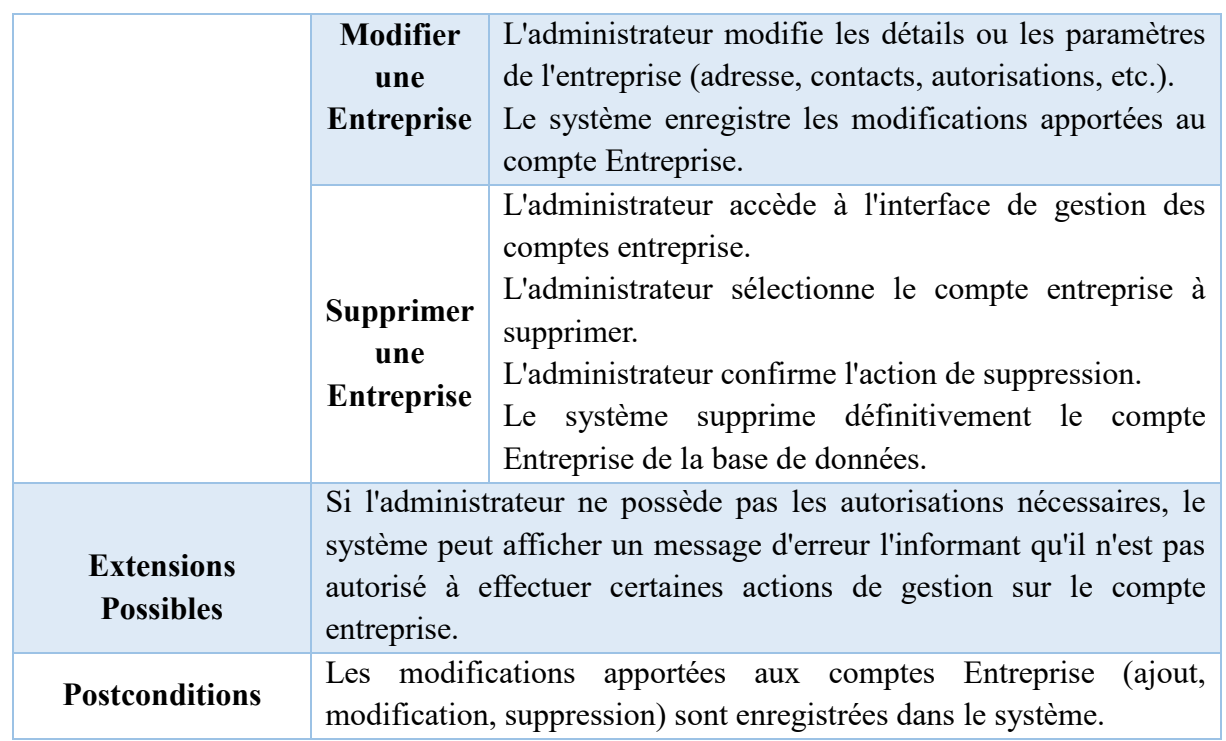

### **1.2.2. Diagramme de cas d'utilisation Contrôleur de gestion**

Le diagramme qui nous montre le cas d'utilisation du Contrôleur de gestion est représenté par la figure ci-dessous :

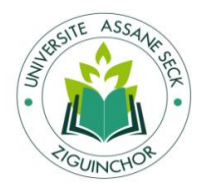

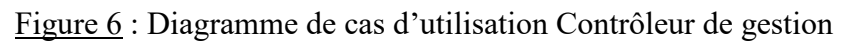

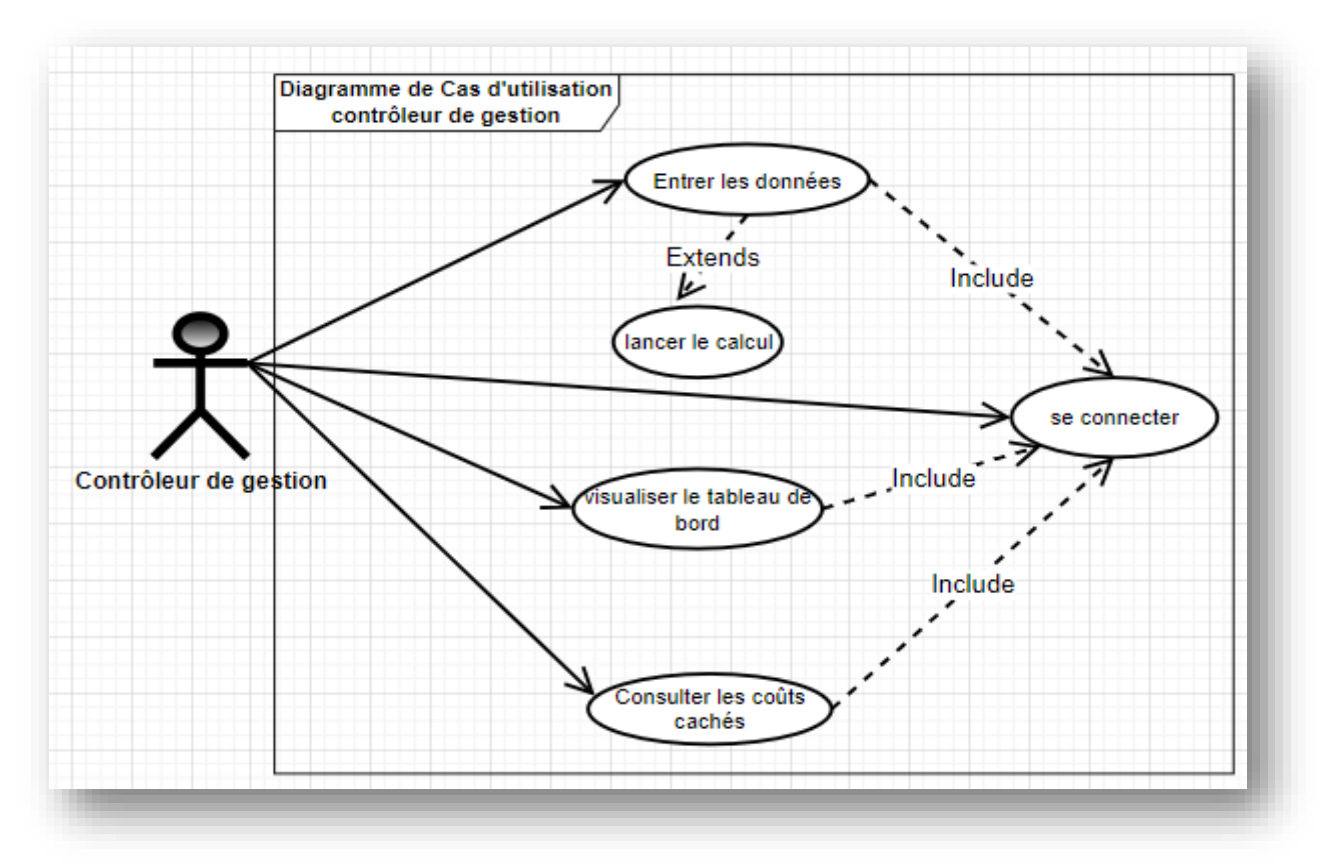

Source : Conception auteur.

# **Commentaire des cas d'utilisation :**

Le commentaire du cas d'utilisation permettant le contrôleur de gestion de se connecter au système est représenté par le tableau sous dessous :

Tableau 10 : Commentaire du cas d'utilisation Se Connecter

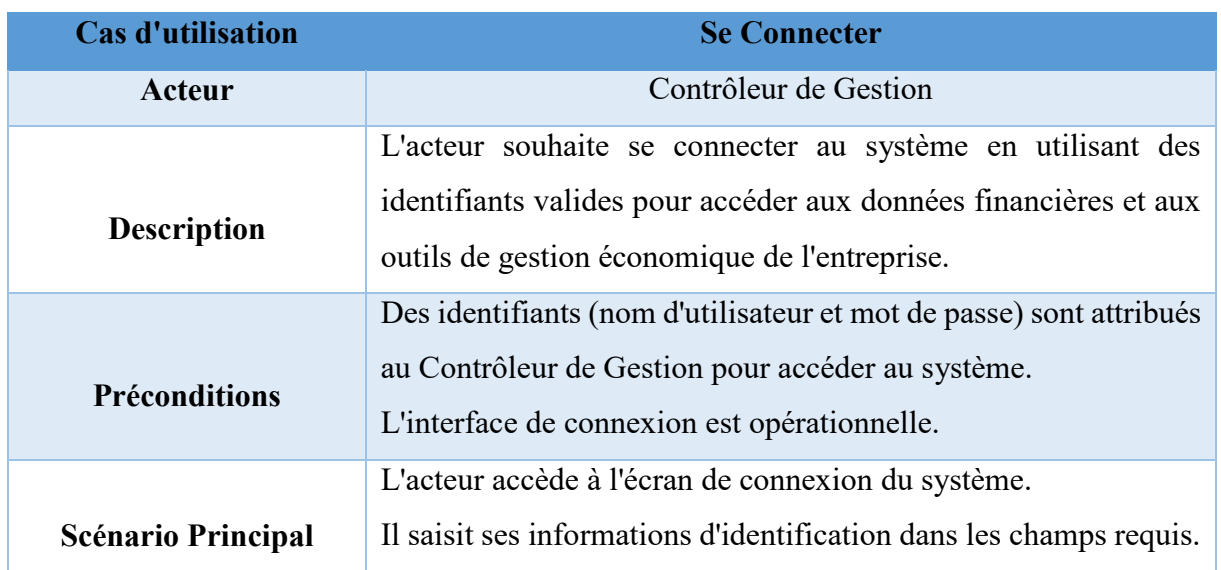

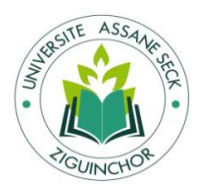

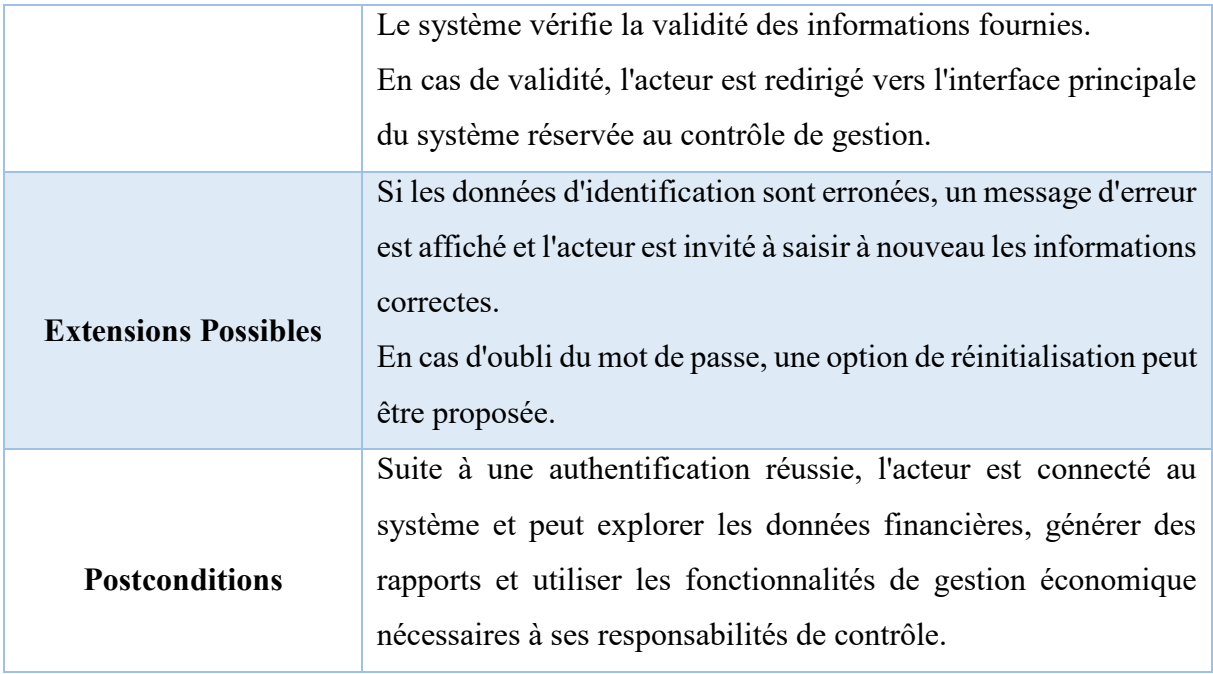

Le commentaire du cas d'utilisation pour entrer les donner dans le système par le contrôleur de gestion est représenté par le tableau sous dessous :

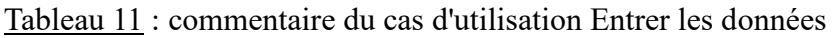

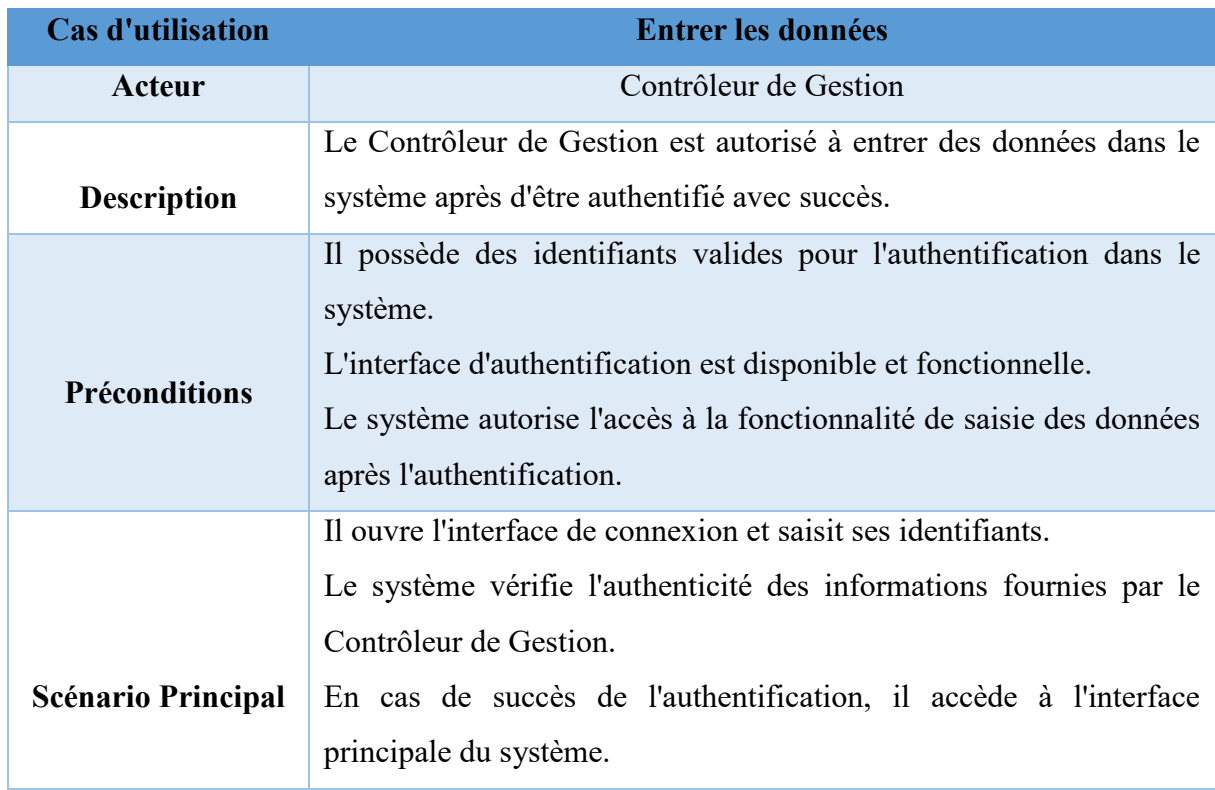

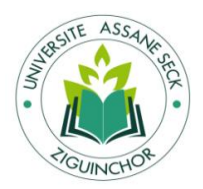

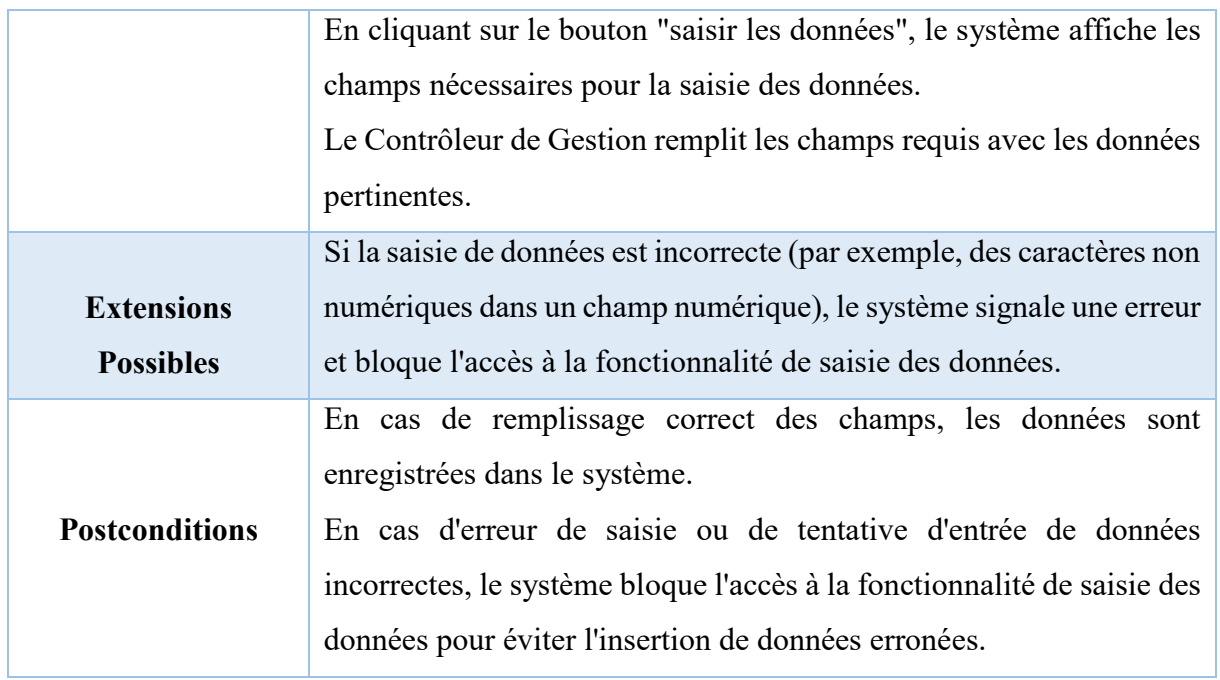

Le commentaire du cas d'utilisation pour lancer le calcul par le contrôleur de gestion est représenté par le tableau ci-dessous :

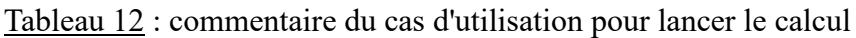

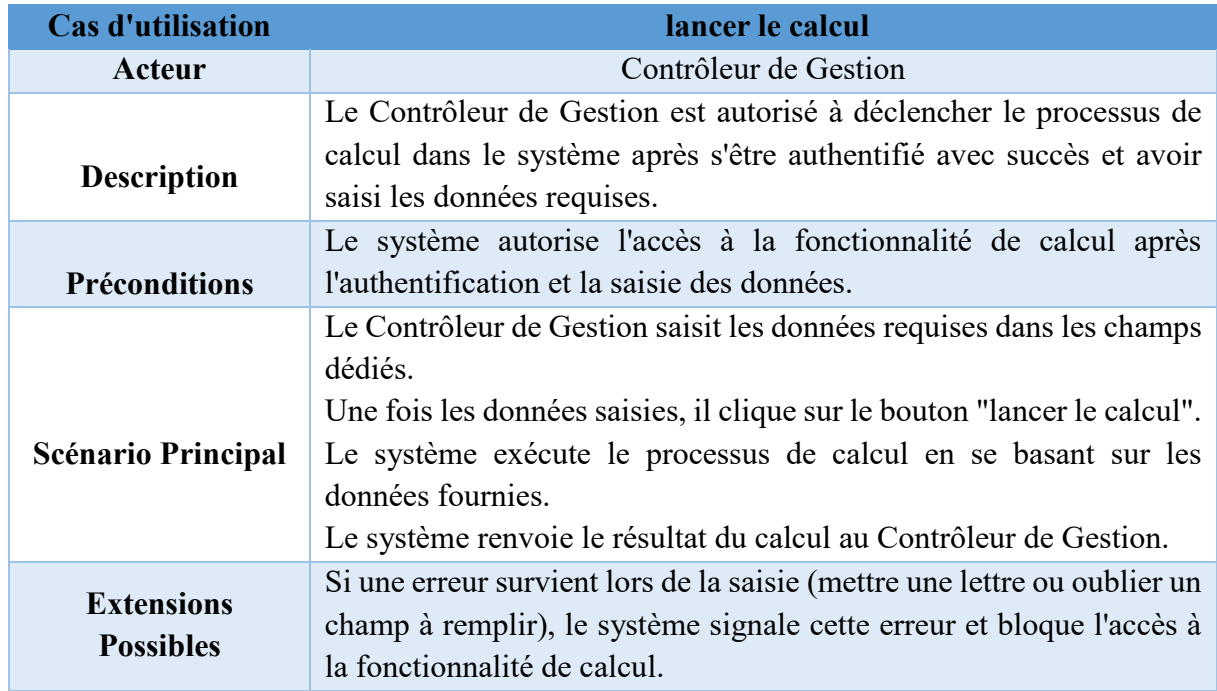

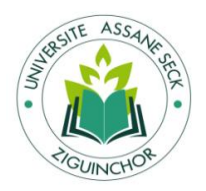

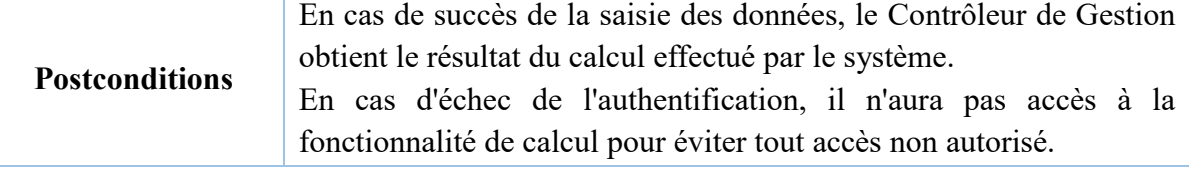

Le commentaire du cas d'utilisation pour consulter les coûts cachés est représenté par le tableau sous dessous :

Tableau 13 : commentaire du cas d'utilisation pour consulter les coûts cachés

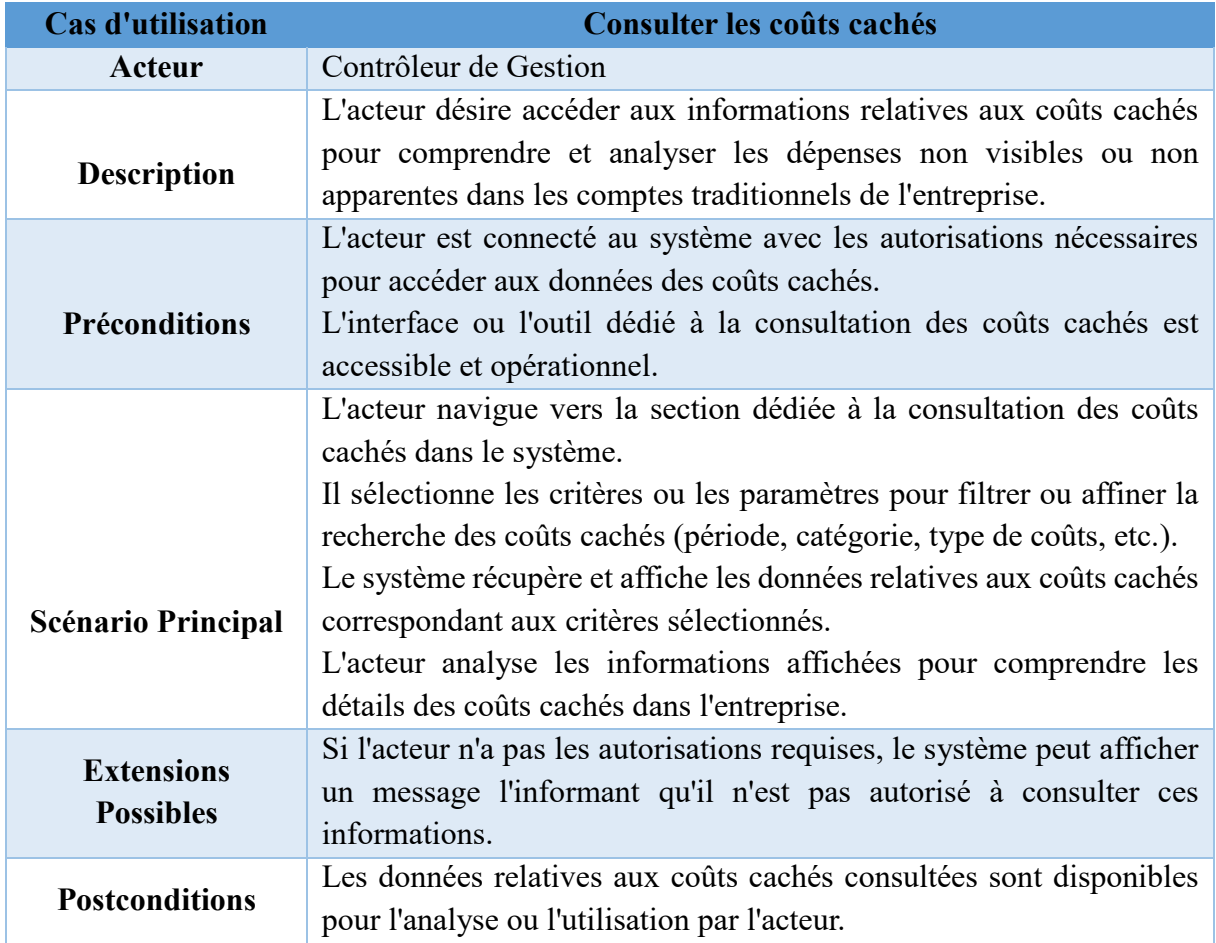

Source : Conception auteur.

Le commentaire du cas d'utilisation pour visualiser le tableau de bord est représenté par le tableau sous dessous :

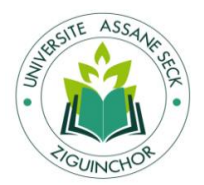

Tableau 14 : commentaire du cas d'utilisation pour visualiser le tableau de bord

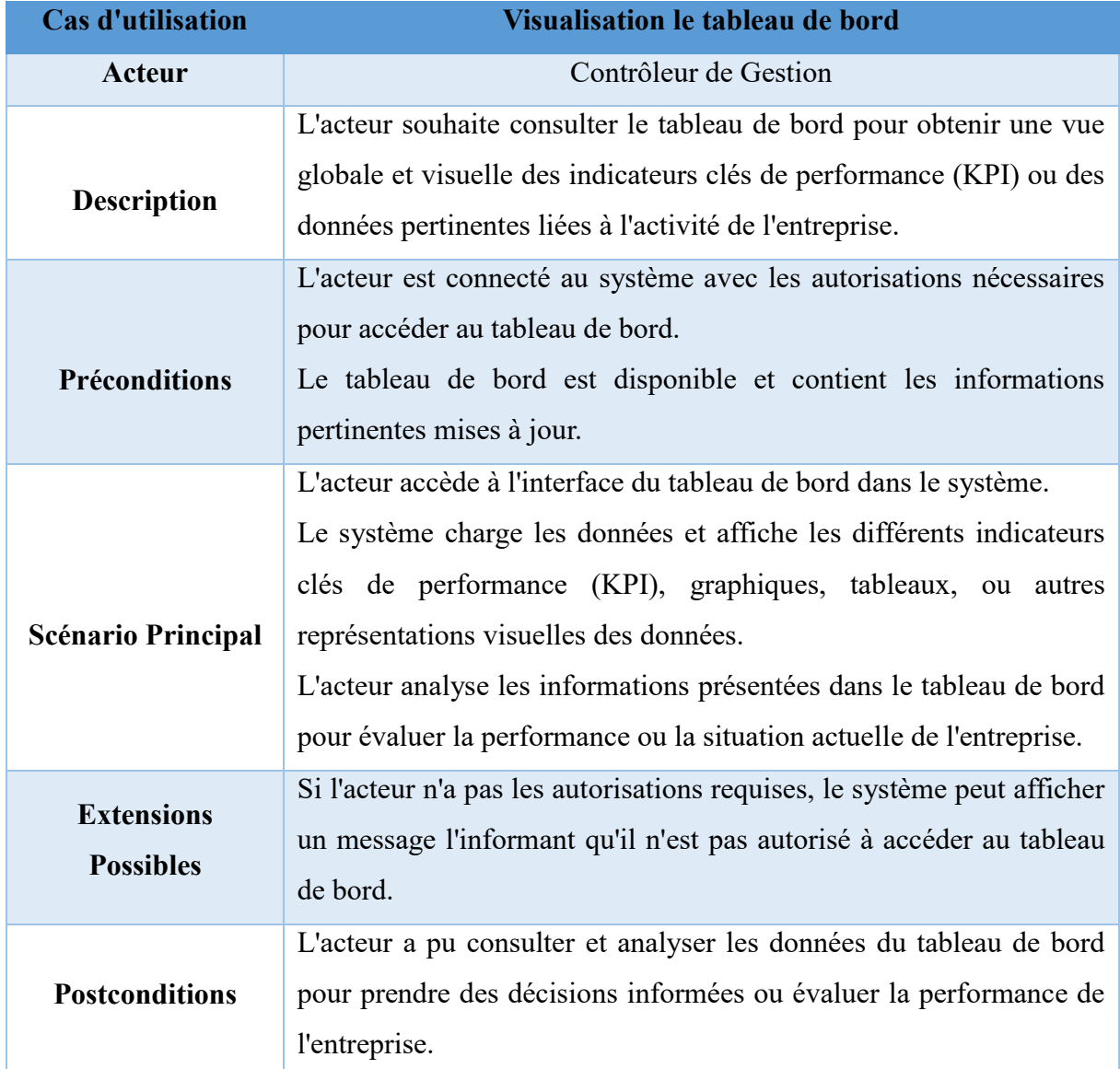

Source : Conception auteur.

# **2. Le diagramme de classe**

Le diagramme de classe se différencie du diagramme de cas d'utilisation en se concentrant sur la représentation de la structure interne du système plutôt que sur ses interactions avec les acteurs. Cet outil abstrait décrit les entités du système, telles que les objets et les classes, et met en évidence leurs relations pour la réalisation des actions définies dans les cas d'utilisation. Il constitue un élément clé de la modélisation orientée objet, mettant en avant les classes et leurs interconnexions, mais ne se focalisant pas sur les comportements spécifiques du système. Les classes, au cœur de cette architecture, représentent des groupes d'objets

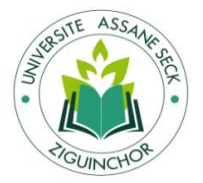

partageant des caractéristiques similaires, incluant à la fois leurs attributs (état) et leurs méthodes (comportement).

### **2.1. Identification des classes**

Une classe représente la structure d'un objet, définissant l'ensemble des entités qui seront incluses dans cet objet. Un objet est ainsi créé à partir d'une classe, comparable à un produit fabriqué selon un moule. En réalité, un objet est une instance spécifique d'une classe, ce qui explique pourquoi l'on utilise parfois indifféremment les termes "objet" ou "instance" (ou encore "occurrence").

Cette structure de classe est constituée de deux éléments :

- les attributs : ces données définissent l'état de l'objet en stockant des valeurs.
- les méthodes : ces opérations représentent les actions réalisables sur les objets de cette classe.

Dans ce cas de figure, les différentes classes de notre système sont :

- Entreprise
- Coût\_caches
- Absentéisme
- \* Accidents travail
- \* Rotation Personnel
- Défauts\_Qualité
- ❖ Ecart Productivité

#### **2.2. Description et présentation du diagramme de classes**

Le diagramme de classe de notre système est représenté par la figure ci-dessous :

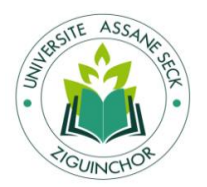

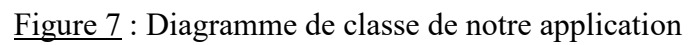

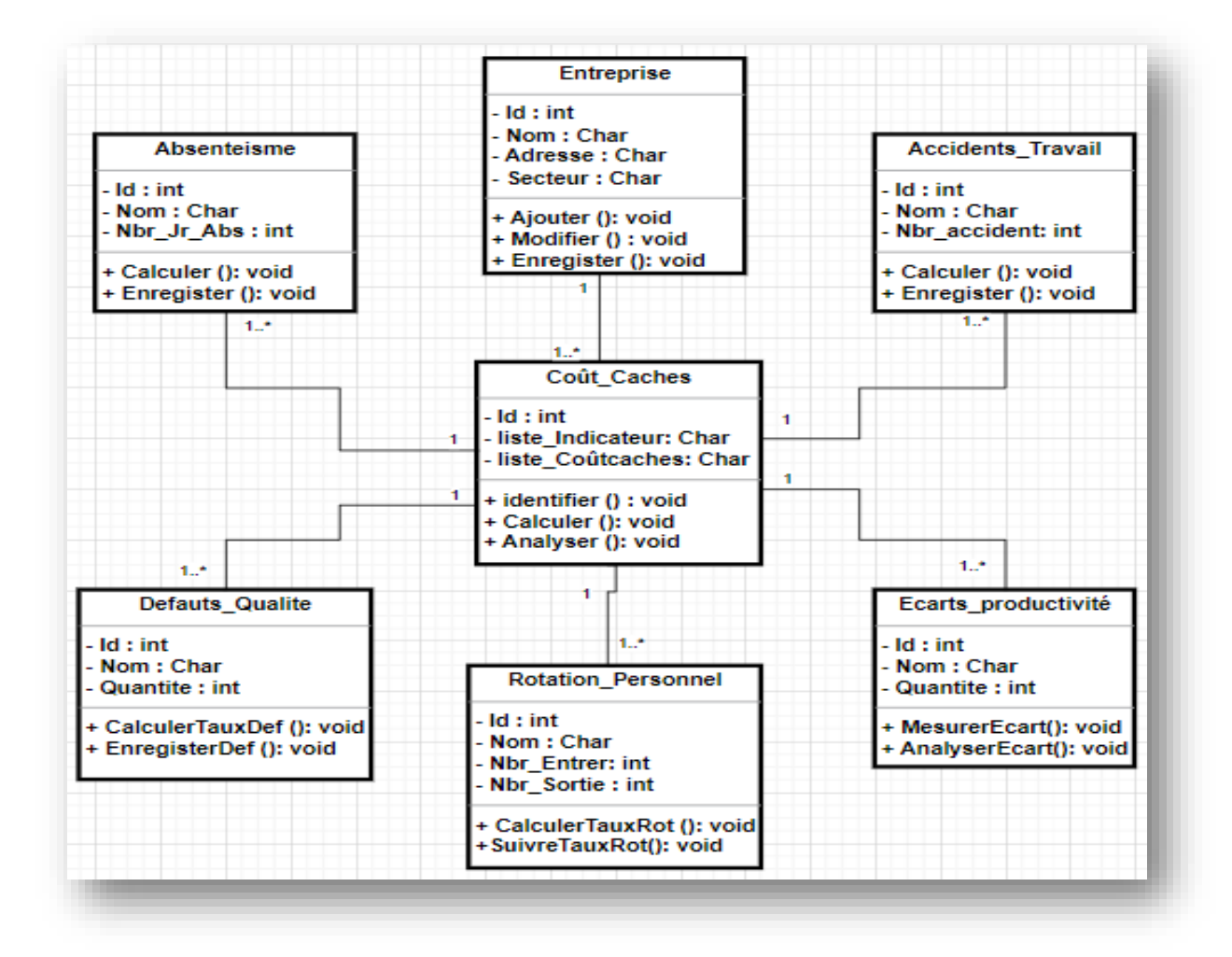

Source : Conception auteur.

Explication du diagramme, voici comment ces relations pourraient être représentées :

Coûts Cachés

Description : les coûts cachés représentent les dépenses indirectes ou non apparentes pour une entreprise.

### **Relations entre Entreprise et coûts cachés :**

Chaque entreprise peut générer des coûts cachés propres qui sont associés à ses activités, ses processus internes ou ses problématiques spécifiques.

Un coût caché peut être spécifique à une entreprise particulière, résultant de différents facteurs internes de cette entreprise.

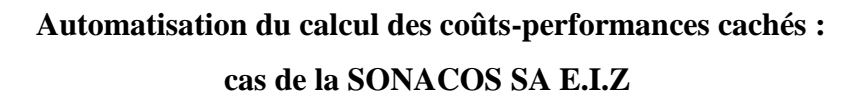

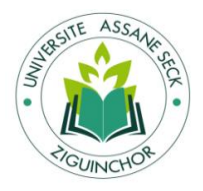

Indicateurs (Absentéisme, Accidents du Travail, Rotation du Personnel, Défauts de Qualité, Écart de Productivité)

Description : Ces indicateurs représentent des mesures spécifiques qui ont un impact direct sur la performance opérationnelle.

# **Relations entre coûts cachés et indicateurs :**

Chaque indicateur (absentéisme, accidents du travail, rotation du personnel, défauts de qualité et écart de productivité) peut contribuer individuellement ou indirectement à un coût caché dans une entreprise donnée.

Un coût caché peut être influencé par un ou plusieurs indicateurs, tandis qu'un indicateur peut être associé à un unique coût caché. Par exemple, un seul coût caché peut être causé par une combinaison d'absentéisme élevé et de défauts de qualité dans une entreprise.

Voici la présentation de la classe entreprise dans le tableau ci-dessous, mettant en évidence ses attributs, méthodes et commentaires associés.

Tableau 15 : Présentation de la classe entreprise

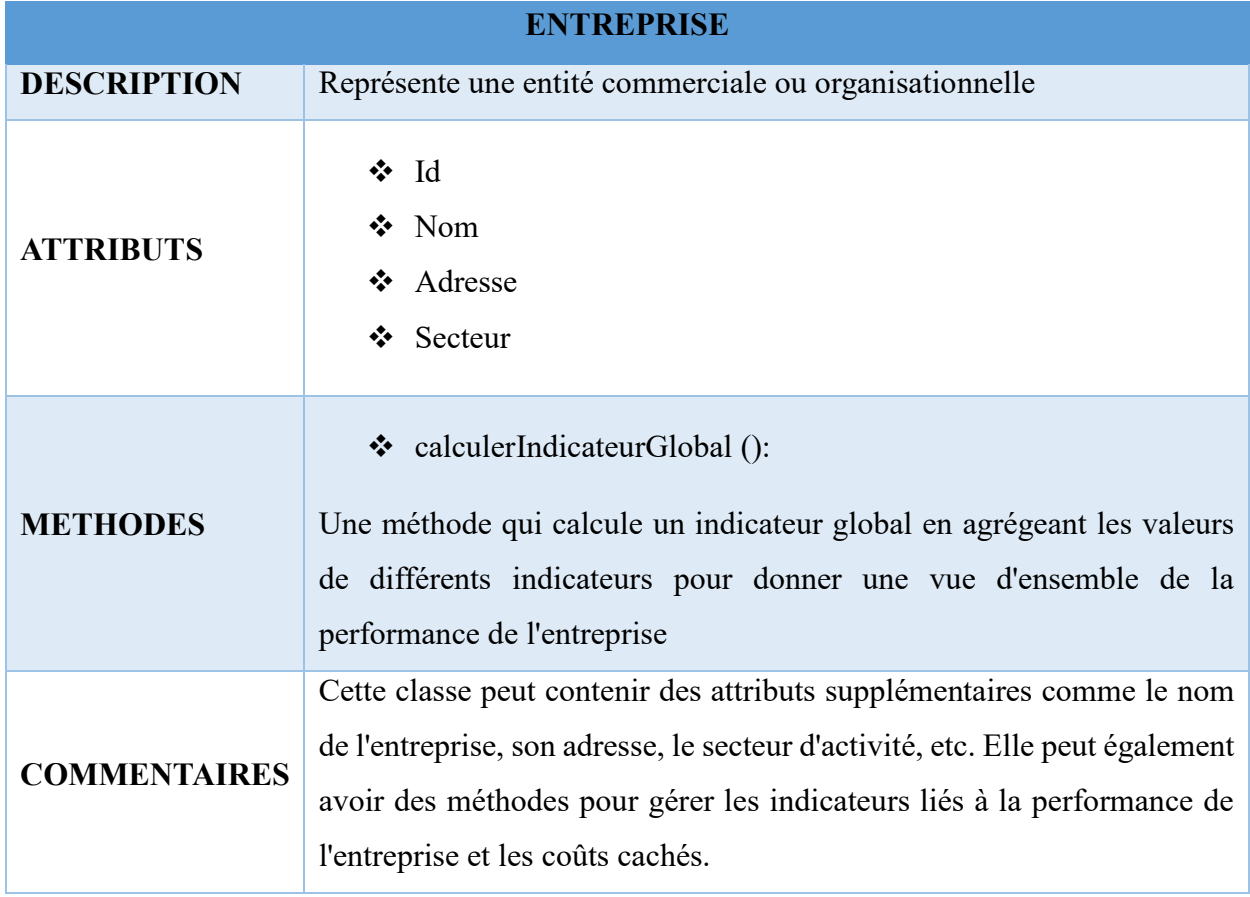

Source : conception auteur

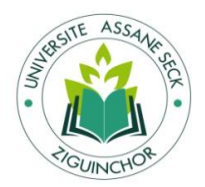

# **Automatisation du calcul des coûts-performances cachés : cas de la SONACOS SA E.I.Z**

Le tableau ci-dessous présente la classe "coût\_cachés", qui encapsule les coûts cachés associés aux différents indicateurs de performance, ainsi que ses attributs et méthodes.

Tableau 16 : Présentation de la classe coût cachés

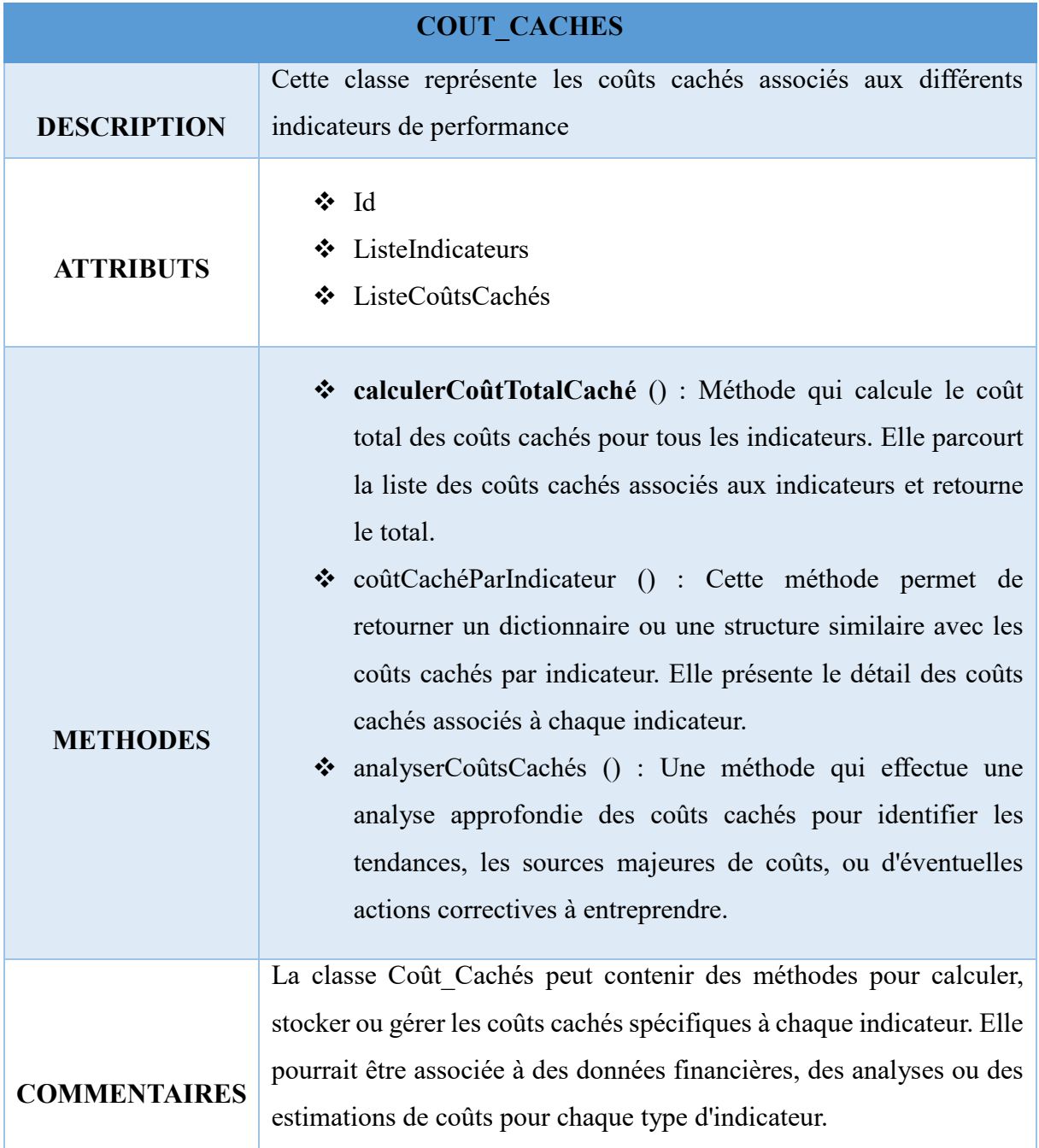

Source : Conception auteur.

Le tableau suivant met en lumière la classe Absentéisme, un élément crucial pour suivre de près les absences des employés et analyser leur impact sur l'entreprise.

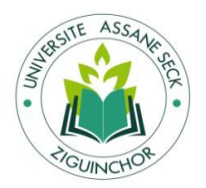

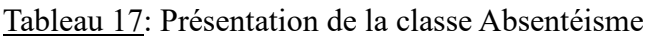

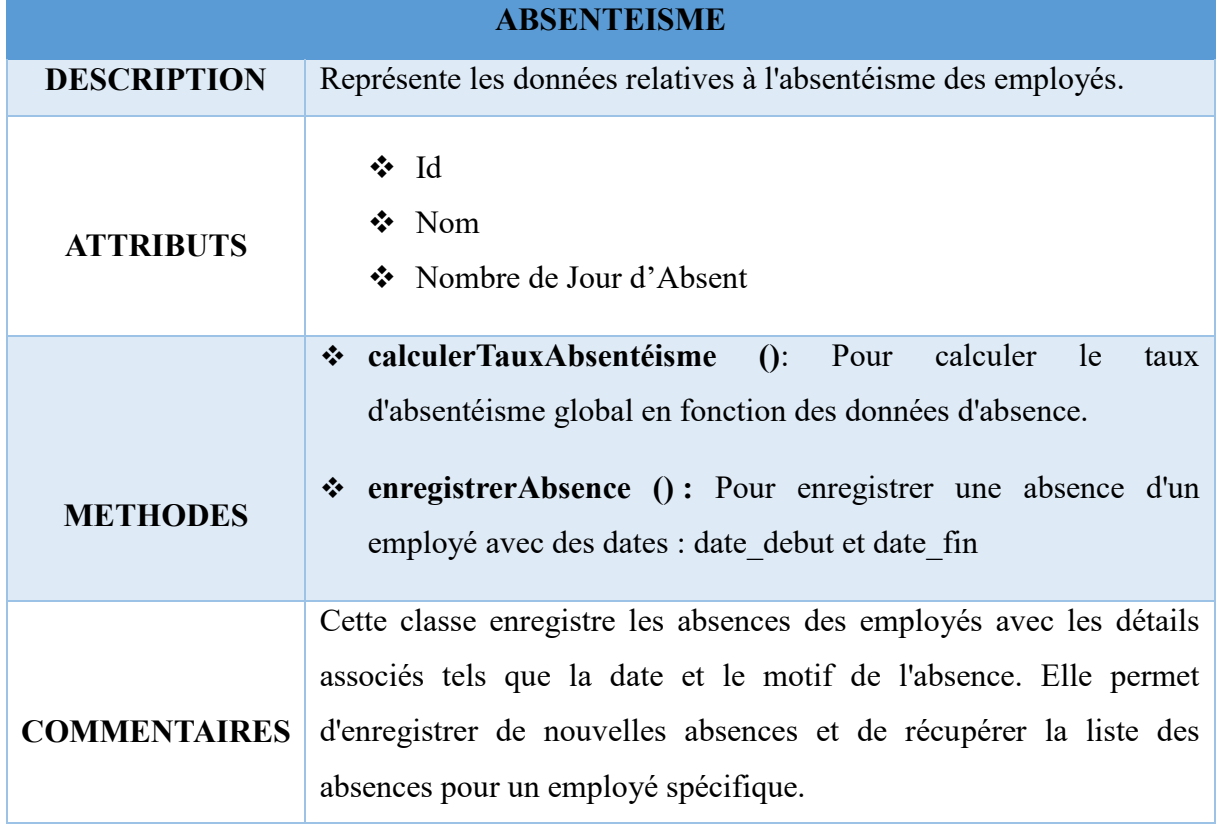

Le tableau ci-dessous présente la classe Accidents\_Travail, qui gère les informations relatives aux accidents du travail survenus dans l'entreprise.

Tableau 18 : Présentation de la classe Accidents\_Travail

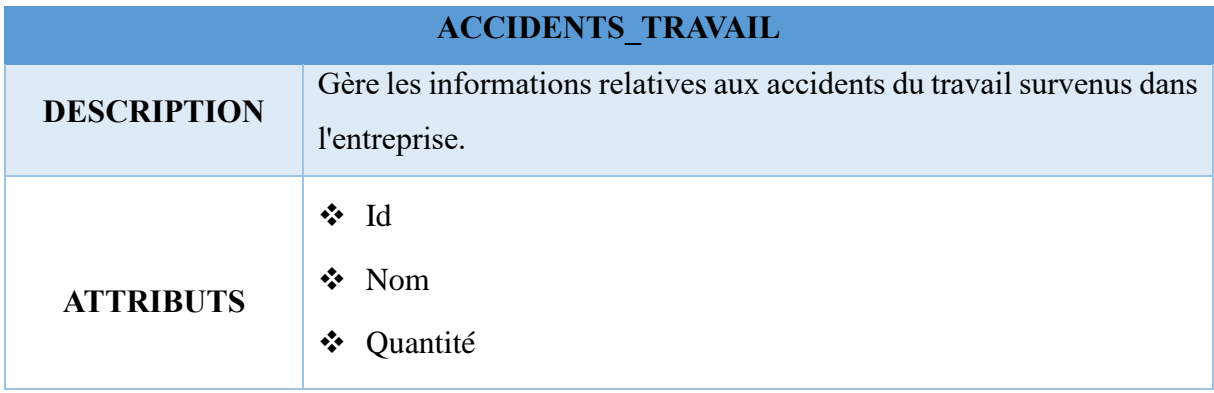

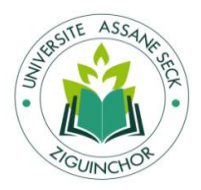

Л

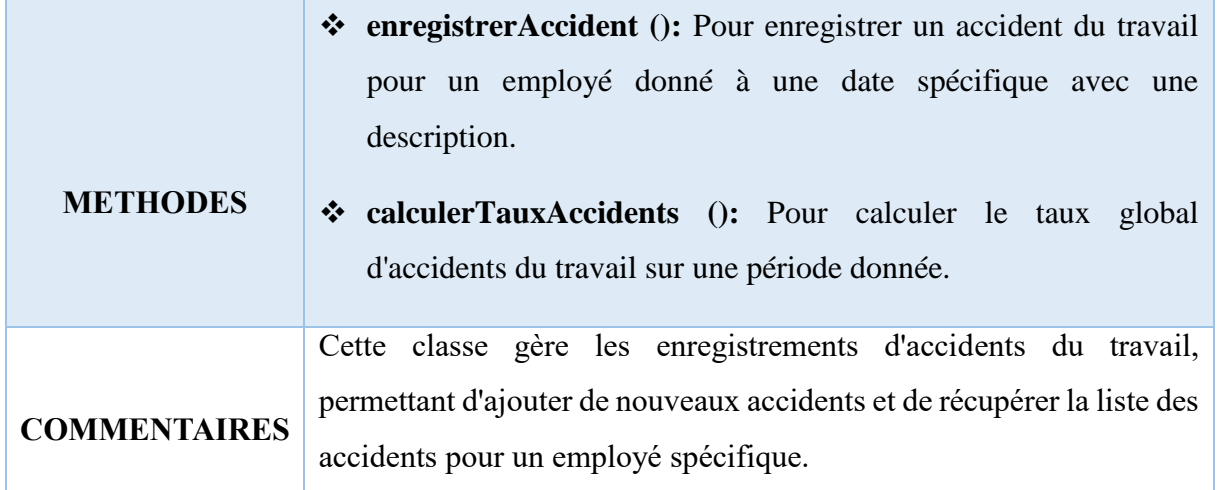

Source : Conception auteur.

Le tableau ci-dessous présente la classe Rotation\_Personnel, qui gère les données relatives à la rotation du personnel au sein de l'entreprise, détaillant ses attributs, méthodes et commentaires associés.

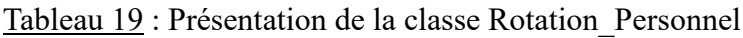

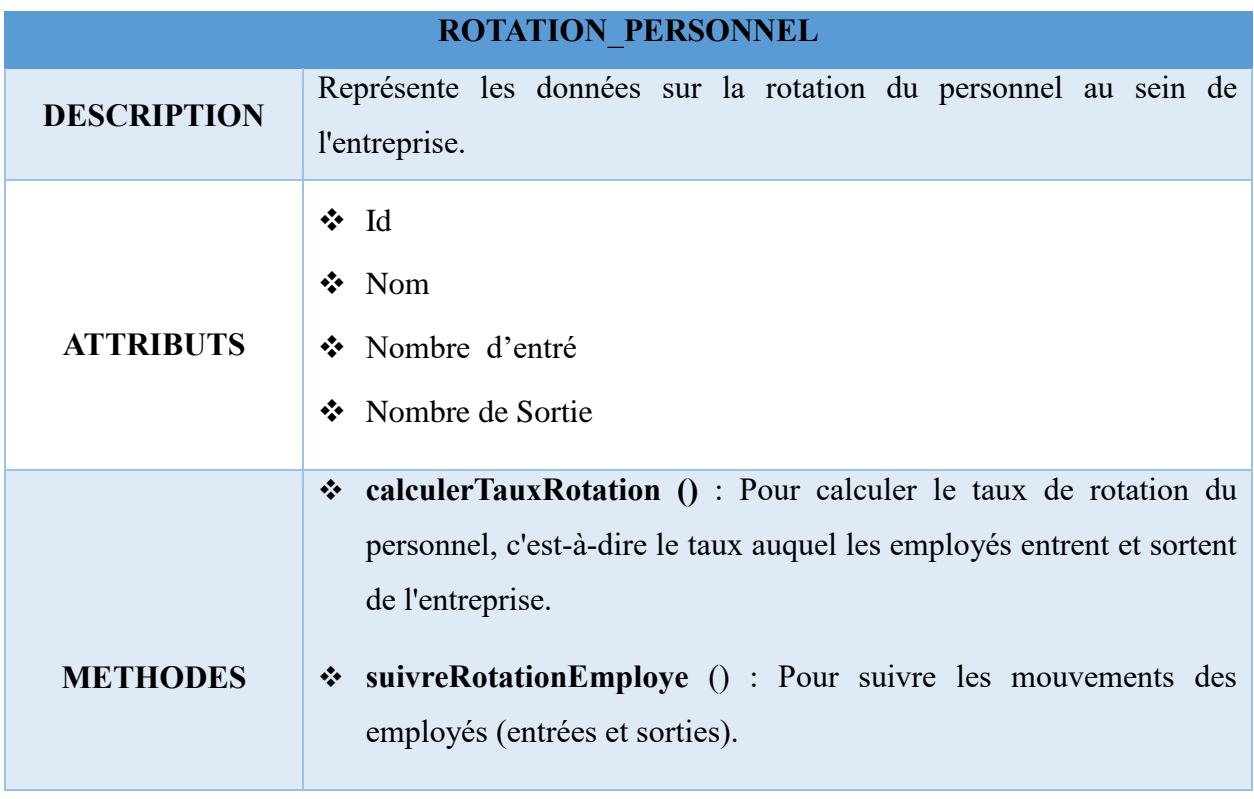

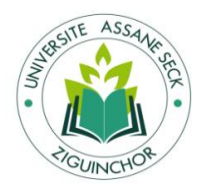

# **Automatisation du calcul des coûts-performances cachés : cas de la SONACOS SA E.I.Z**

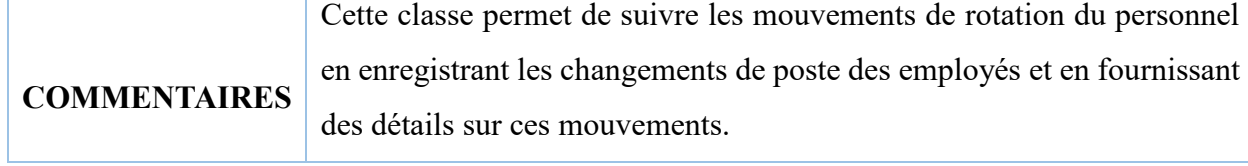

Source : Conception auteur.

Le tableau suivant présente la classe Defauts\_Qualite, détaillant ses attributs, méthodes et commentaires relatifs à la gestion des données sur les défauts de qualité des produits au sein de l'entreprise.

Tableau 20 : Présentation de la classe Defauts\_Qualite

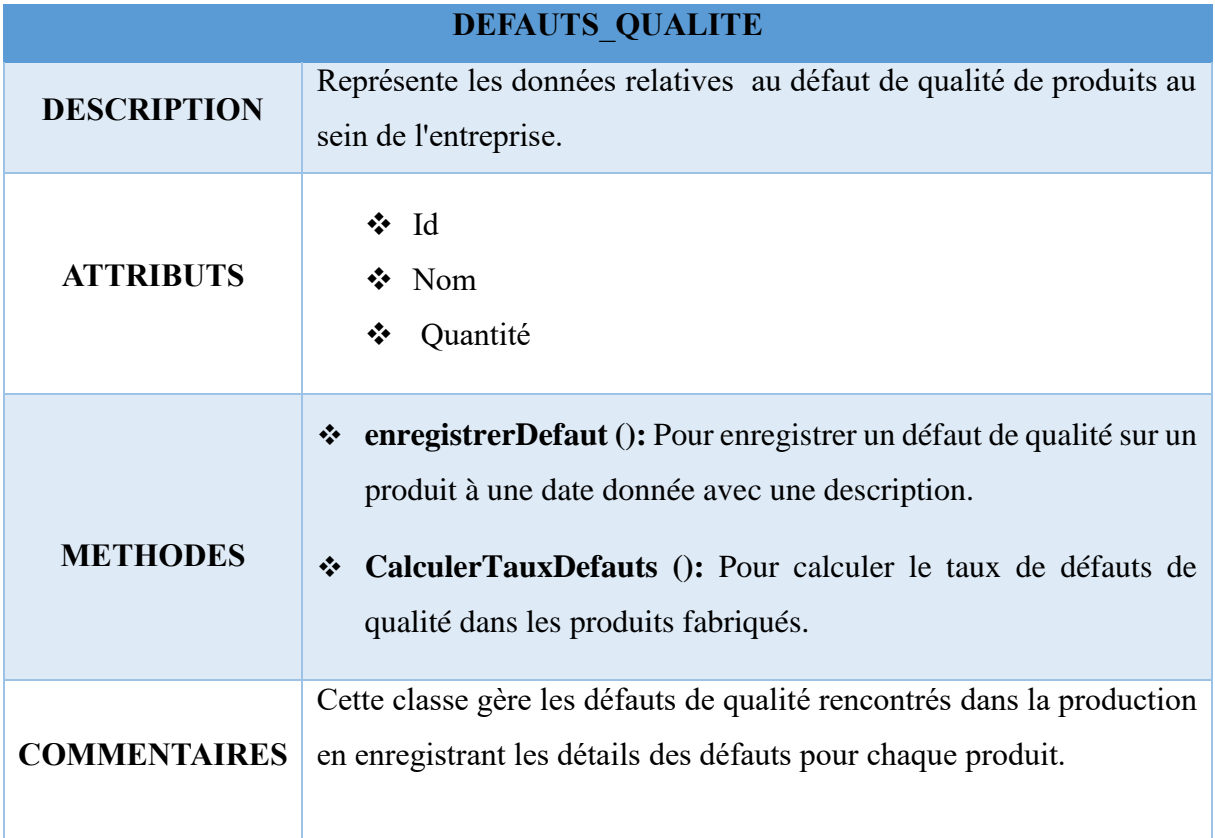

Source : Conception auteur.

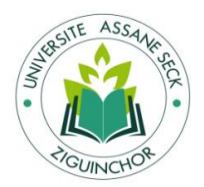

# **Automatisation du calcul des coûts-performances cachés : cas de la SONACOS SA E.I.Z**

Le tableau ci-dessous présente la classe Ecarts Productivite, décrivant ses attributs, méthodes et commentaires concernant la gestion des écarts de productivité au sein de l'entreprise. Tableau 21 : Présentation de la classe Ecarts\_Productivite

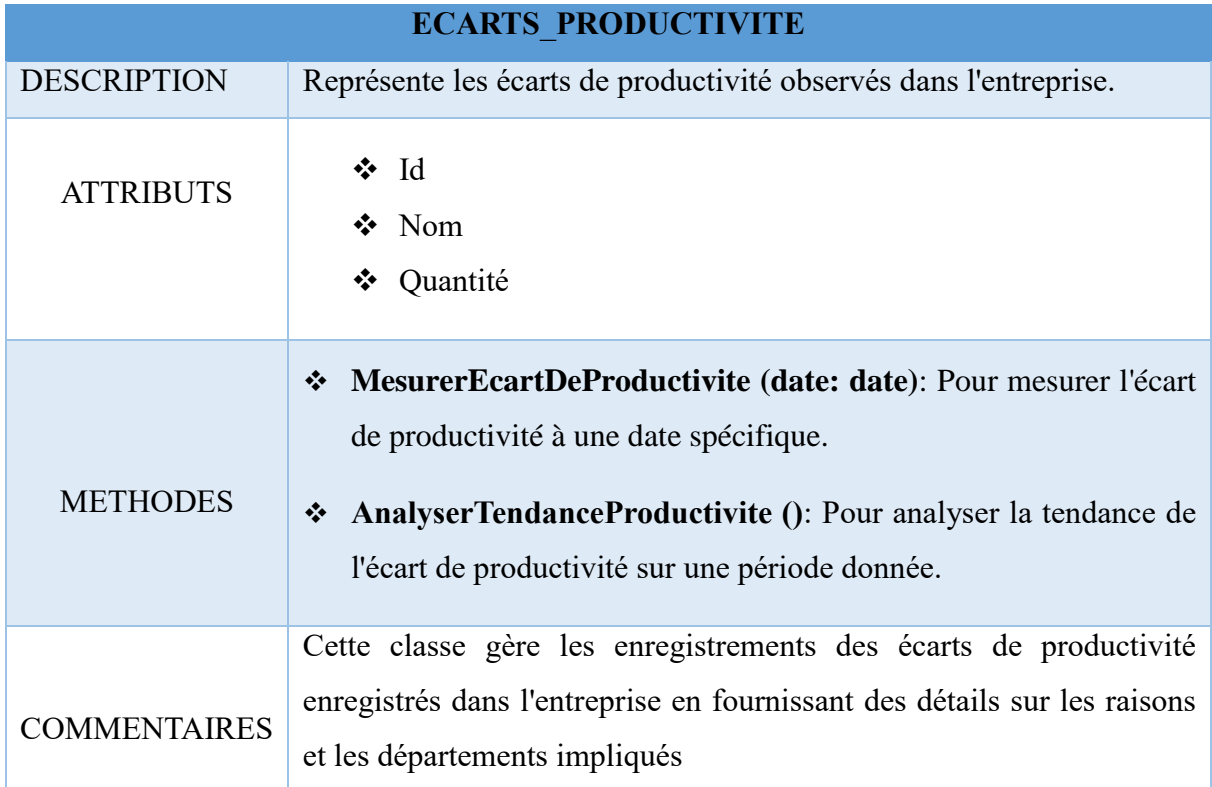

Source : Conception auteur.

# **3. Le diagramme de séquence**

Les diagrammes de séquence sont utilisés pour visualiser à la fois les interactions au sein des programmes, des processus métier et des infrastructures informatiques. Ils décrivent la séquence d'interactions (messages) entre les acteurs et les objets (des choses comme des bases de données ou des interfaces externes).

### **3.1. Description et présentation des diagrammes de séquence**

#### **3.1.1. Diagramme de séquence d'authentification**

La figure ci-dessous nous montre les interactions entre l'administrateur et le système pour s'authentifier.

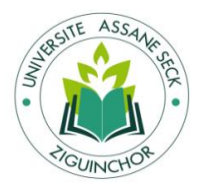

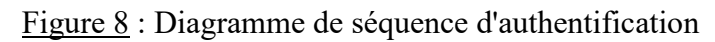

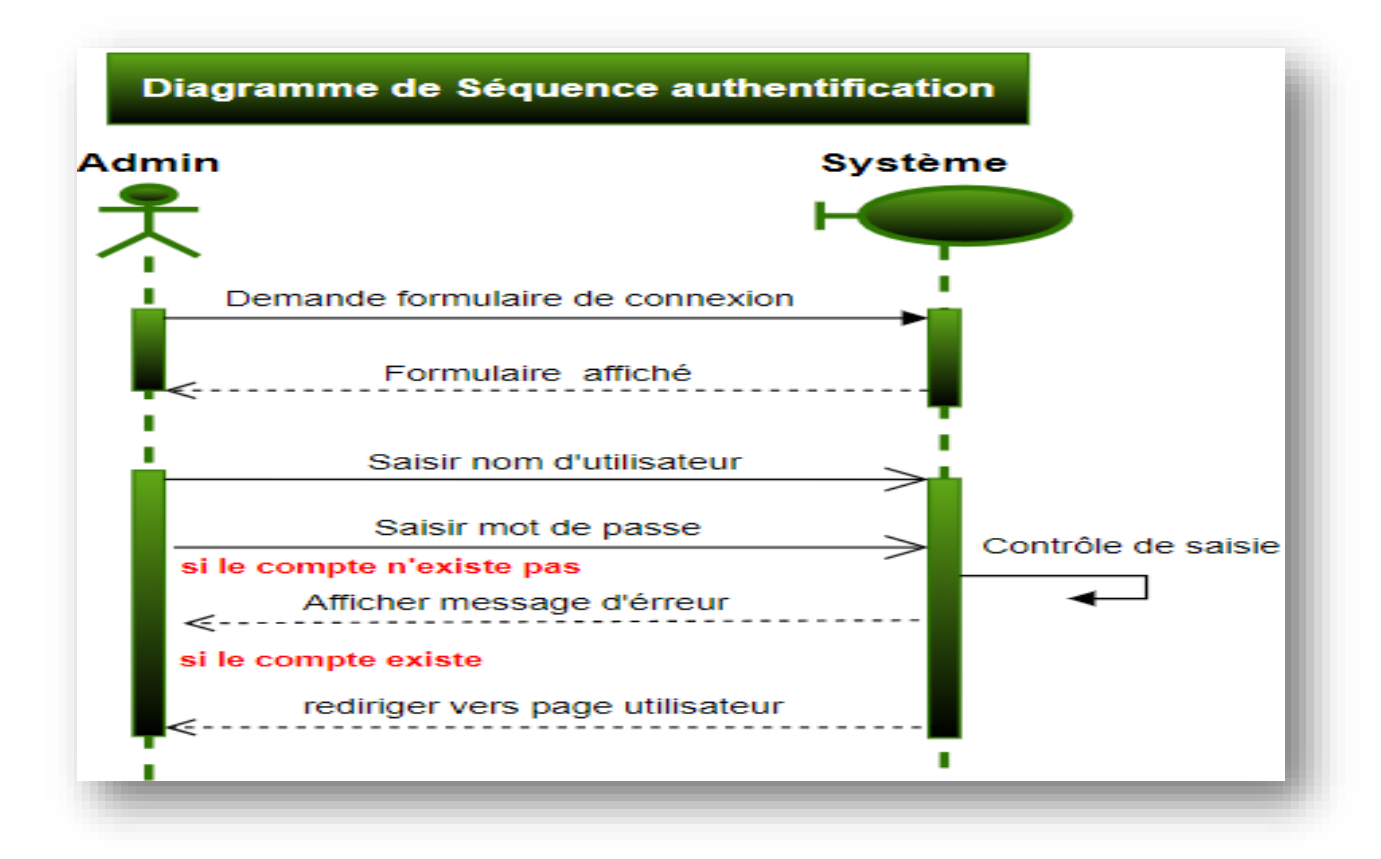

Source : Conception auteur.

Cette séquence d'actions détaille comment l'utilisateur interagit avec le système pour se connecter :

**Demande du formulaire de connexion** : l'utilisateur initie le processus en demandant au système d'afficher le formulaire de connexion.

**Affichage du formulaire** : le système répond en affichant le formulaire de connexion à l'utilisateur.

**Saisie des informations d'identification** : l'utilisateur saisit le nom d'utilisateur et le mot de passe dans les champs appropriés du formulaire.

**Contrôle de saisie** : le système vérifie la validité des informations saisies pour garantir leur exhaustivité et leur exactitude.

**Vérification de l'existence du compte** : le système vérifie si les informations d'identification saisies correspondent à un compte existant dans sa base de données.

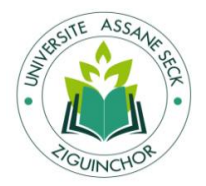

**Redirection ou affichage d'erreur** : Si le compte existe, le système redirige l'utilisateur vers la page utilisateur. En revanche, s'il n'existe pas, le système affiche un message d'erreur informant l'utilisateur que le compte est inexistant.

### **3.1.2. Diagramme de séquence ajouter un utilisateur**

La figure ci-dessous nous montre les interactions entre l'administrateur et le système pour ajouter un utilisateur.

Figure 9 : Diagramme de séquence ajouter un utilisateur

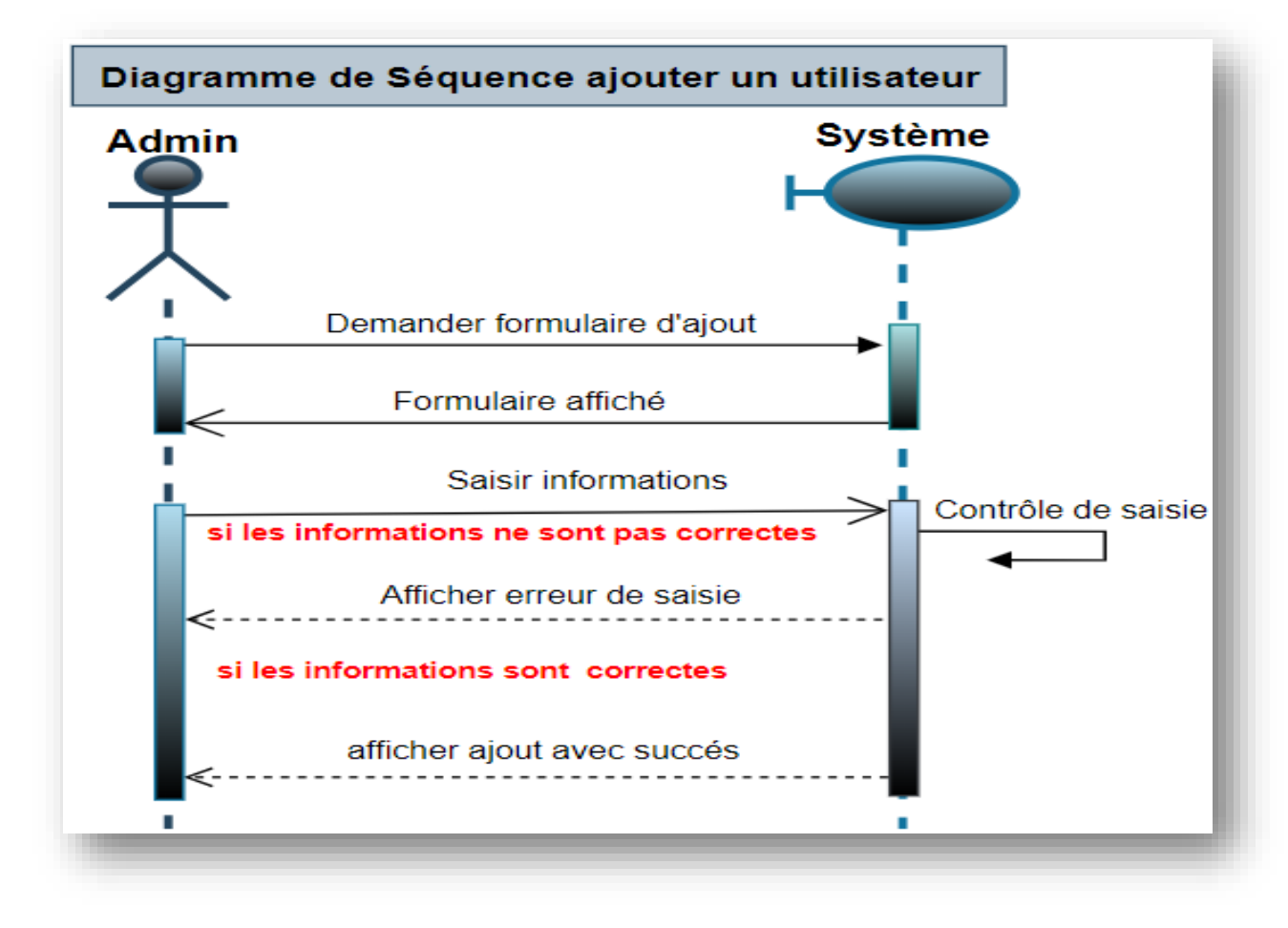

Source : Conception auteur.

Cette représentation met en lumière les interactions entre l'administrateur et le système dans le processus d'ajout d'un utilisateur :

**Demande d'affichage du formulaire d'ajout d'utilisateur** : l'administrateur envoie une requête au système pour afficher le formulaire d'ajout d'utilisateur.

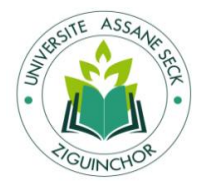

**Formulaire affiché** : le système répond à la demande de l'administrateur en affichant le formulaire d'ajout d'utilisateur à l'écran.

**Saisie des informations par l'administrateur** : l'administrateur saisit les informations requises pour ajouter un nouvel utilisateur dans les champs appropriés du formulaire.

**Contrôle de saisie** : après la saisie des informations, le système effectue un contrôle pour vérifier la validité des données saisies.

**Informations incorrectes - Affichage des erreurs** : si le contrôle révèle des erreurs dans les données saisies (par exemple, champ vide, format incorrect, etc.), le système affiche les erreurs spécifiques à l'administrateur pour l'en informer.

**Informations correctes - Affichage d'un message d'ajout avec** succès : en cas de saisie correcte et valide, le système confirme à l'administrateur que l'ajout de l'utilisateur a été effectué avec succès. Un message de confirmation est affiché pour indiquer que l'opération s'est déroulée sans problème.

### **3.1.3. Diagramme de séquence modifier ou supprimer un utilisateur**

La figure ci-dessous nous montre les interactions entre l'administrateur et le système pour modifier ou supprimer un utilisateur.

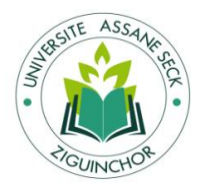

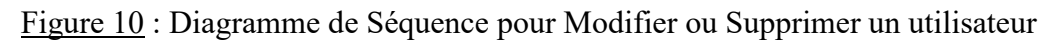

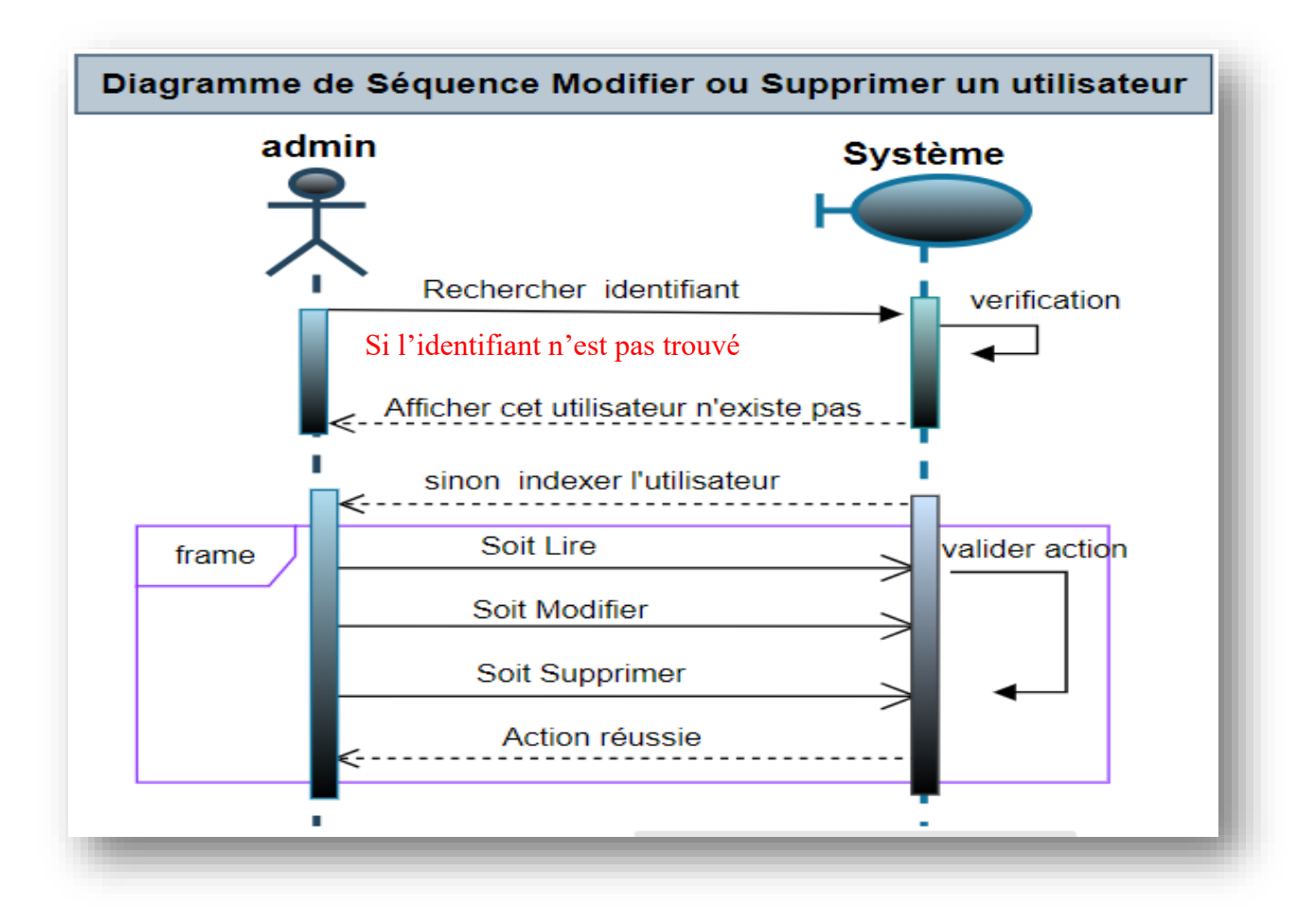

Source : Conception auteur.

Ce scénario décrit le déroulement des interactions entre l'administrateur et le système pour modifier ou supprimer un utilisateur spécifique :

**Recherche de l'identifiant de l'utilisateur** : l'administrateur envoie une requête au système pour rechercher un identifiant d'utilisateur spécifique.

**Vérification de l'existence de l'utilisateur** : le système effectue une vérification pour déterminer si l'utilisateur correspondant à l'identifiant recherché existe dans la base de données ou le système.

**Utilisateur non trouvé** : si l'identifiant de l'utilisateur n'existe pas, le système affiche un message indiquant que l'utilisateur n'a pas été trouvé.

**Indexation de l'utilisateur trouvé** : en cas de présence de l'identifiant, le système indexe l'utilisateur, permettant à l'administrateur de lire, modifier ou supprimer les informations de cet utilisateur.

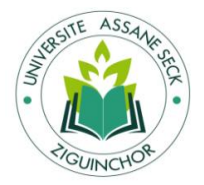

**Lecture des informations de l'utilisateur** : l'administrateur peut choisir de lire les informations de l'utilisateur.

**Modification des informations de l'utilisateur** : si l'administrateur souhaite modifier les détails de l'utilisateur, il effectue les changements nécessaires.

**Suppression de l'utilisateur** : si l'administrateur souhaite supprimer l'utilisateur, il lance l'action de suppression.

**Validation de l'action** : le système demande une validation de l'action de l'administrateur pour s'assurer que c'est ce qu'il souhaite réellement faire.

**Action réussie** : après validation, le système exécute l'action (lecture, modification ou suppression) et affiche un message de confirmation indiquant que l'action a été effectuée avec succès.

### **3.1.4. Diagramme de séquence ajouter Entreprise**

La figure ci-dessous nous montre les interactions entre l'administrateur et le système pour ajouter une entreprise.

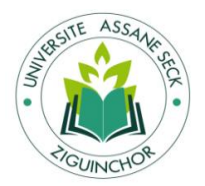

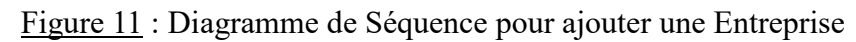

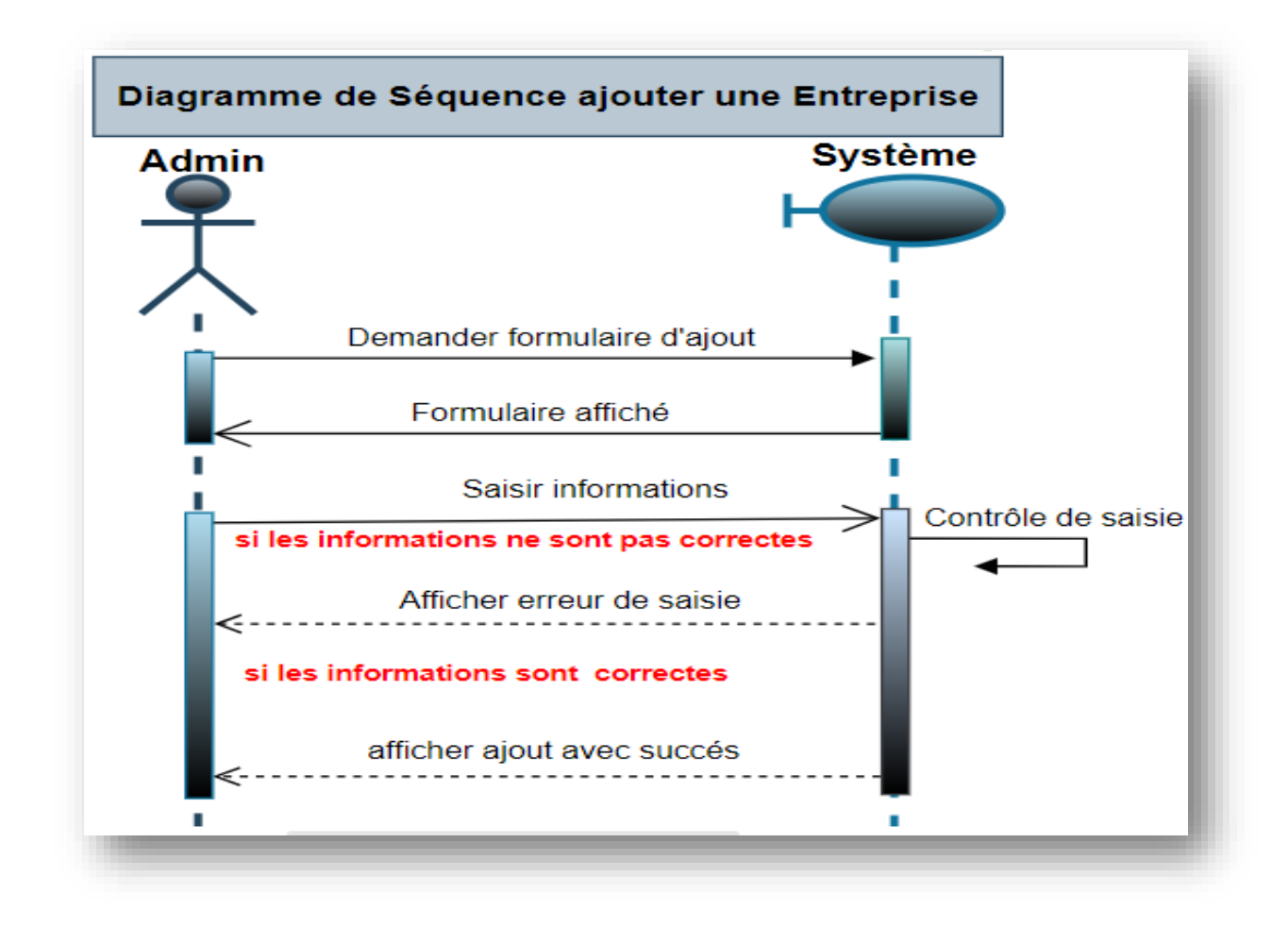

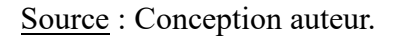

Cette représentation met en lumière les interactions entre l'administrateur et le système dans le processus d'ajout d'une entreprise :

**Demande d'affichage du formulaire d'ajout d'entreprise** : l'administrateur envoie une requête au système pour afficher le formulaire d'ajout d'entreprise.

**Formulaire affiché** : le système répond à la demande de l'administrateur en affichant le formulaire d'ajout d'entreprise à l'écran.

**Saisie des informations par l'administrateur** : l'administrateur saisit les informations requises pour ajouter une nouvelle entreprise dans les champs appropriés du formulaire.

**Contrôle de saisie** : après la saisie des informations, le système effectue un contrôle pour vérifier la validité des données saisies.

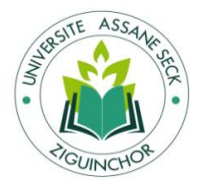

**Informations incorrectes - Affichage des erreurs** : si le contrôle révèle des erreurs dans les données saisies (par exemple, champ vide, format incorrect, etc.), le système affiche les erreurs spécifiques à l'administrateur pour l'en informer.

**Informations correctes - Affichage d'un message d'ajout avec succès** : en cas de saisie correcte et valide, le système confirme à l'administrateur que l'ajout de l'entreprise a été effectué avec succès. Un message de confirmation est affiché pour indiquer que l'opération s'est déroulée sans problème.

### **3.1.5. Diagramme de séquence modifier ou supprimer une Entreprise**

La figure ci-dessous nous montre les interactions entre l'administrateur et le système pour modifier ou supprimer une entreprise.

Figure 12 : Diagramme de Séquence pour Modifier ou Supprimer une Entreprise

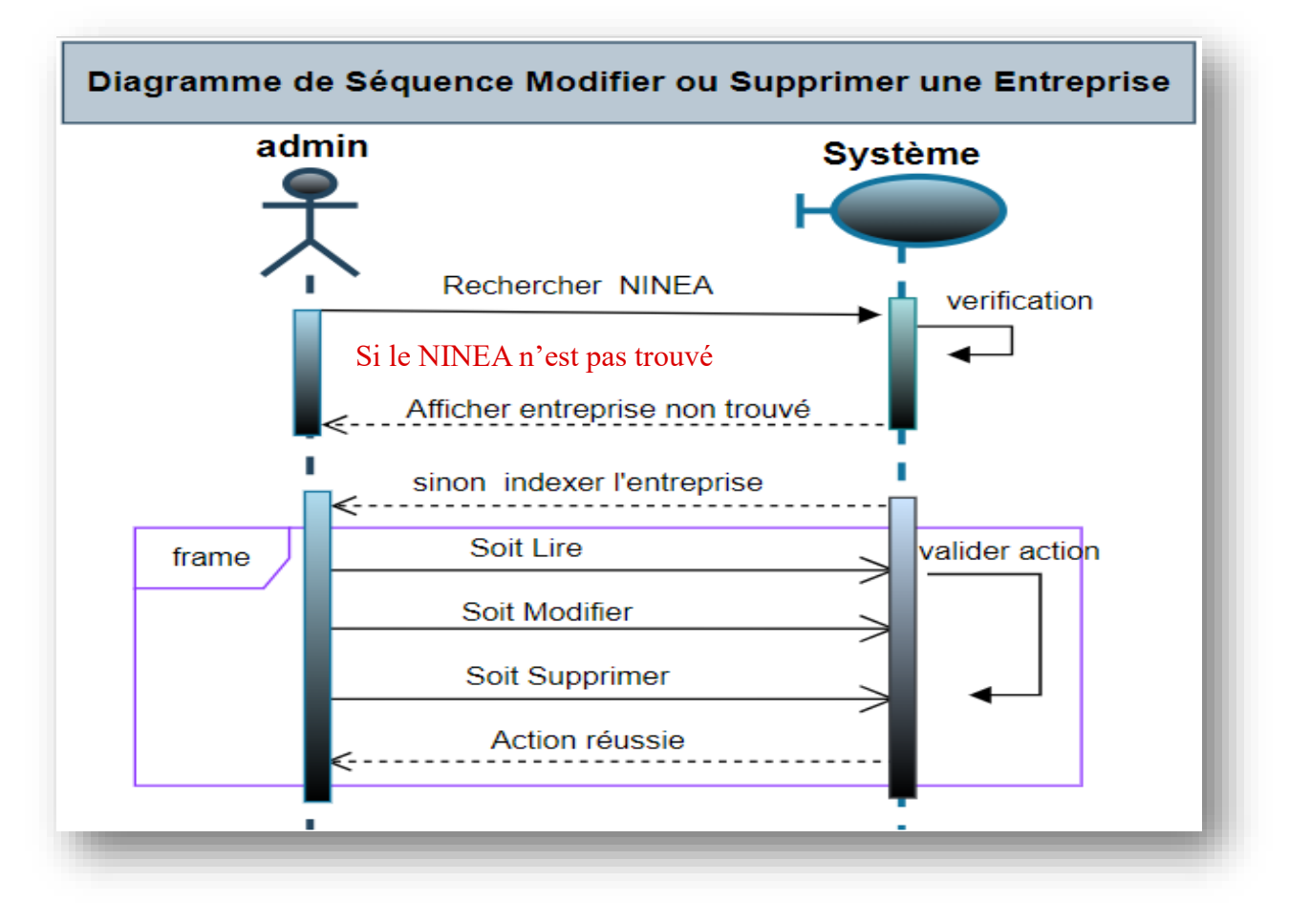

#### Source : Concepteur auteur.

Ce scénario illustre le flux d'actions entre l'administrateur et le système pour modifier ou supprimer une entreprise spécifique :

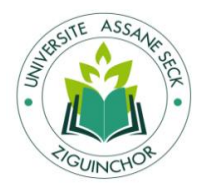

**Recherche de l'identifiant (NINEA) de l'entreprise** : l'administrateur envoie une requête au système pour rechercher un identifiant spécifique de l'entreprise.

**Vérification de l'existence de l'entreprise** : le système vérifie si l'entreprise correspondant à l'identifiant existe dans la base de données ou le système.

**Entreprise non trouvée** : si l'identifiant de l'entreprise n'est pas présent, le système affiche un message signalant que l'entreprise n'a pas été trouvée.

**Indexation de l'entreprise trouvée** : si l'identifiant est valide, le système indexe l'entreprise, autorisant l'administrateur à lire, modifier ou supprimer ses informations.

**Lecture des informations de l'entreprise** : l'administrateur peut consulter les informations de l'entreprise.

**Modification des informations de l'entreprise** : si nécessaire, l'administrateur peut modifier les détails de l'entreprise.

**Suppression de l'entreprise** : l'administrateur peut supprimer l'entreprise si requis.

**Validation de l'action** : le système demande une confirmation de l'action entreprise par l'administrateur.

**Action réussie** : après confirmation, le système exécute l'action (lecture, modification ou suppression) et affiche un message confirmant que l'action a été réalisée avec succès.

### **3.1.6. Diagramme de séquence calculer les coûts cachés**

La figure ci-dessous nous montre les interactions entre le contrôleur de gestion et le système pour calculer les coûts cachés.

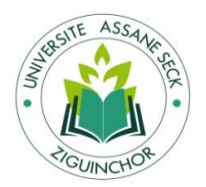

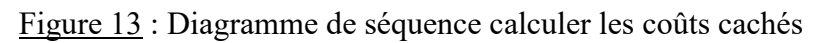

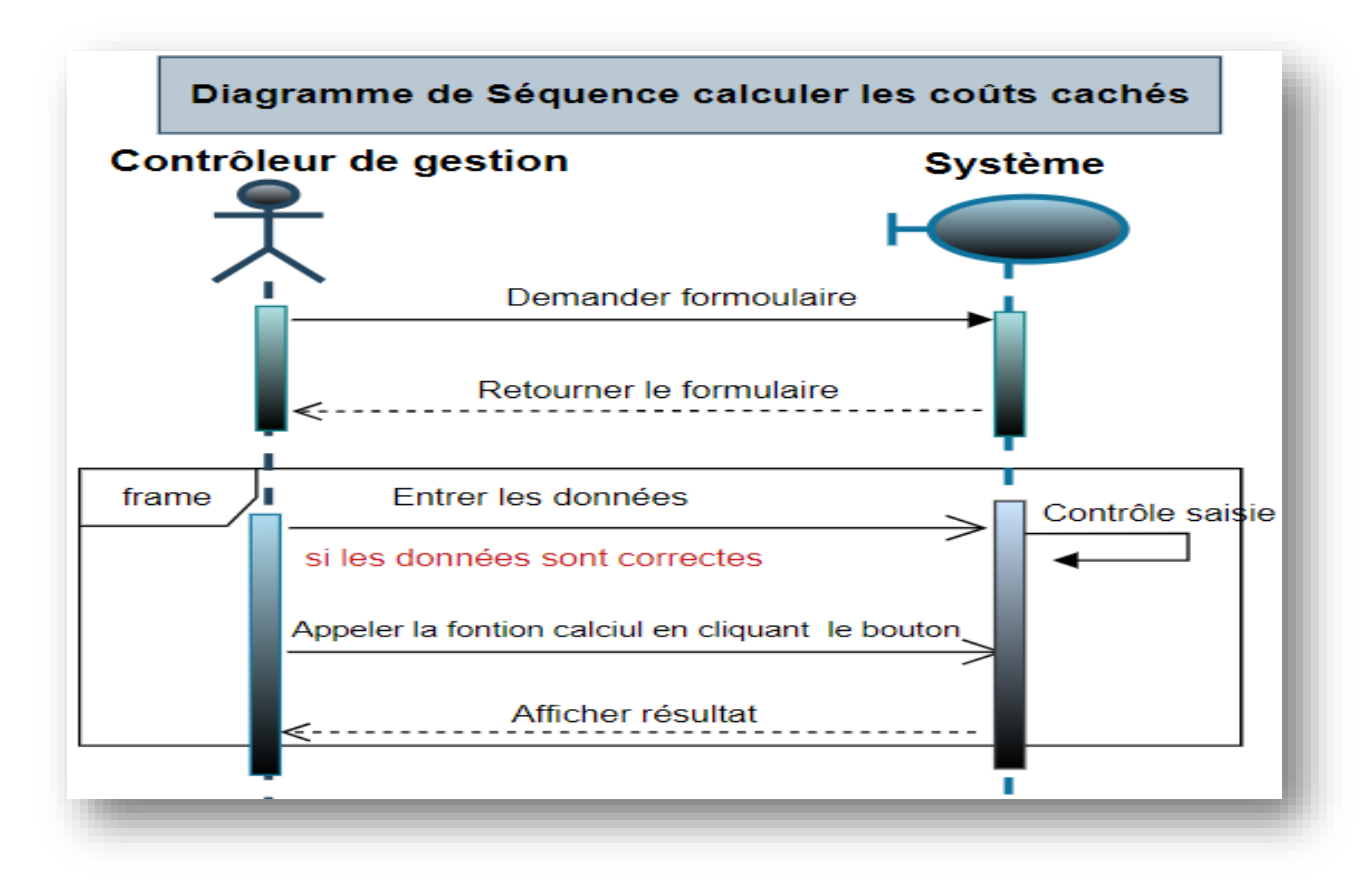

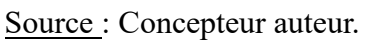

Ce scénario décrit comment le contrôleur de gestion interagit avec le système pour déclencher le calcul afin de visualiser le résultat :

**Demande du formulaire** : le contrôleur de gestion demande au système de lui fournir le formulaire nécessaire.

**Retour du formulaire** : le système renvoie le formulaire au contrôleur de gestion.

**Saisie des données** : le contrôleur de gestion entre les données requises dans les champs appropriés du formulaire.

**Contrôle de saisie** : le système vérifie la validité et la cohérence des données saisies par le contrôleur de gestion.

**Vérification des données** : si les données sont correctes, le système poursuit le processus. Sinon, il signale les erreurs pour que le contrôleur les corrige.

**Appel de la fonction de calcul** : une fois que les données sont validées, le contrôleur de gestion déclenche le calcul en cliquant sur le bouton correspondant dans le formulaire.

**Affichage du résultat** : le système traite les données, effectue les calculs nécessaires, puis affiche les résultats au contrôleur de gestion.

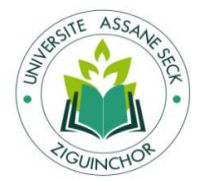

# **Section 3 : Développement et présentation de notre outil**

# **1. Développement de notre outil avec le Framework Django**

Pour mettre en place une plateforme avec Django, il faut d'abord créer un « projet Django », puis y ajouter des « applications Django » qui constituent les modules applicatifs de la plateforme. Ensuite, développer/implémenter un « projet » dans Django, c'est développer/implémenter une-à-une chaque application ajoutée. Le développement « d'application Django » consiste à implémenter chacun des composants du MVT : le modèle, les Vues et les Template.

Pour notre cas, un « projet Django » appelé « businessmanagement » est créé dans le but d'englober un ensemble d'outils de management d'entreprises. Nous y avons ajouté une application nommée « hiddencostestimator » pour constituer notre outil d'estimation des coûts cachés d'une entreprise. Le développement de cette application a consisté à implémenter son « modèle », ses « vues » et les « templates » associés.

#### **1.1. Implémentation du « modèle »**

Dans Django, le développement du "Model" d'une application consiste à ajouter les différentes classes « métiers » de l'application dans le fichier "models.py". A priori, pour chaque classe ajoutée dans ce fichier, une table est créée par l'ORM Django dans la base de données. Ce qui permet d'enregistrer et de pérenniser un objet d'une classe donnée dans la table correspondante.

L'ensemble des classes présentées dans la Figure 7 et dans les Tableaux 15 à 21 sont donc ajoutées dans le fichier « models.py » de l'application « hiddencostestimator ».

#### **1.2. Implémentation des « vues »**

Une vue ("View") est une fonction définie dans un fichier « views.py » et qui reçoit comme paramètres la requête (l'URL) à partir de laquelle elle est invoquée et d'éventuels autres paramètres à utiliser dans les traitements de la fonction. Les traitements effectués par la vue sont donnés dans le corps de la fonction. La vue rend enfin un Template (une page HTML) qui correspond à l'url de départ ou une redirection vers une autre vue.

Concernant l'application « hiddencostestimator », nous avons ajouté une « vue » pour chacune des fonctionnalités des Figures 5 et 6 et des Tableaux 7 à 14.

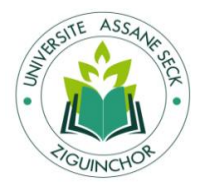

#### **1.3. Implémentation des « Templates »**

Les « Template » associées aux vues de l'application « hiddencostestimator » sont des pages « HTML » dont nous choisissons de présenter les « rendus » dans la section suivante.

# **2. Présentation de quelques interfaces de notre outil**

#### **2.1. Page de connexion de l'espace d'administration**

Cette page de connexion permet à un administrateur de se connecter à l'espace d'administration qui est la back-office de notre application, en fournissant un nom d'utilisateur et un mot de passe.

Figure 14 : Fenêtre de connexion à l'espace d'administration

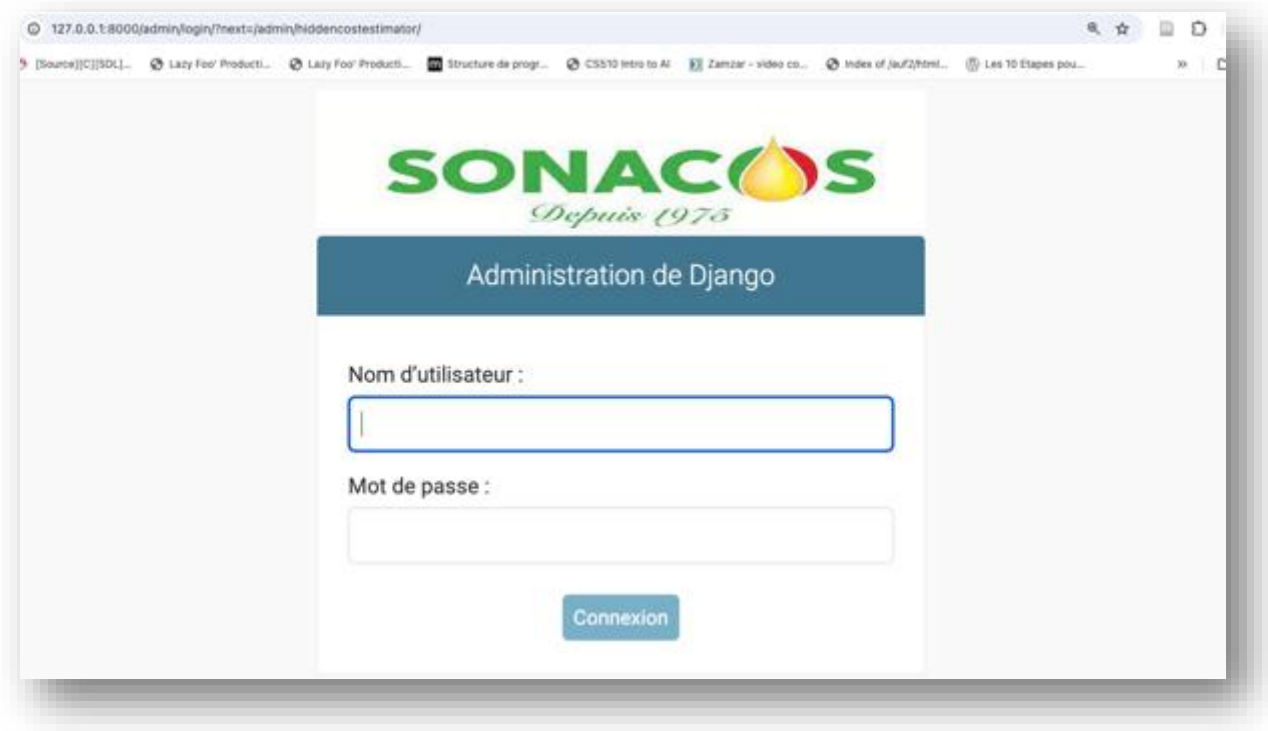

Source : Conception auteur.

Comme on peut le voir sur la fenêtre suivante, un message d'erreur est renvoyé si l'utilisateur qui tente de se connecter n'est pas reconnu en tant qu'administrateur :

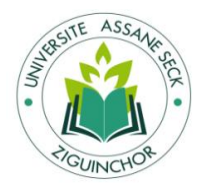

# **Automatisation du calcul des coûts-performances cachés : cas de la SONACOS SA E.I.Z**

Figure 15 : Fenêtre de connexion à l'espace d'administration avec un message pour prévenir l'utilisateur de ne pas fait d'erreur de connexion

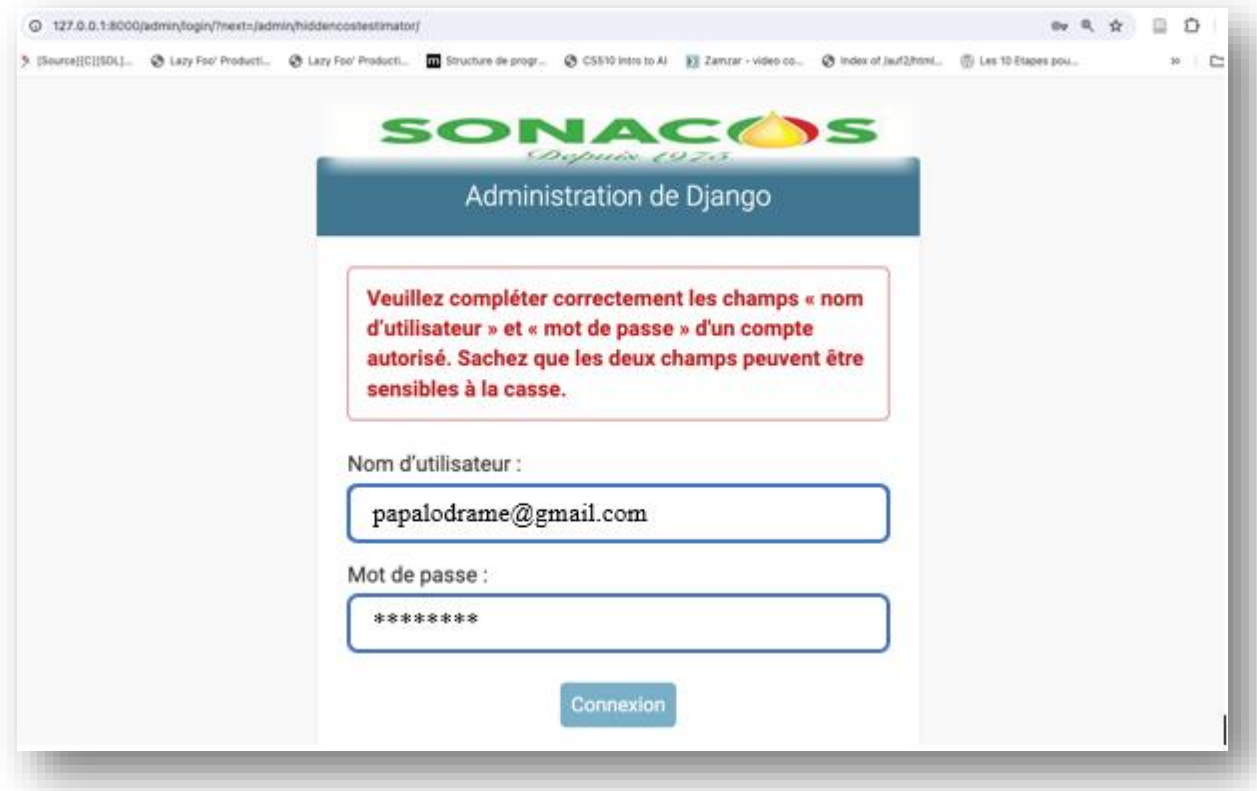

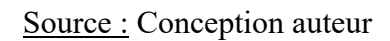

### **2.2. Fenêtre d'administration des entreprises**

Cette page donne la liste des entreprises ajoutés dans l'espace d'administration, avec pour le moment une seule entreprise ajoutée : SONACOS Ziguinchor. Comme on peut le voir, il est possible de sélectionner une entreprise et d'appliquer des actions comme la suppression. A partir de cette fenêtre, on peut cliquer sur le bouton « AJOUTER ENTREPRISES » pour ouvrir un formulaire permettant d'ajouter une entreprise, comme sur la Figure 16. Cliquer sur le nom d'une entreprise (en bleu) permet d'ouvrir le même formulaire de la Figure 16, prérempli avec les informations sur l'entreprise et de les modifier ensuite.

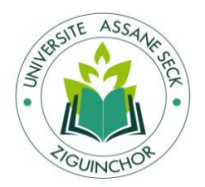

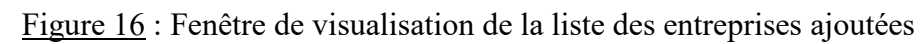

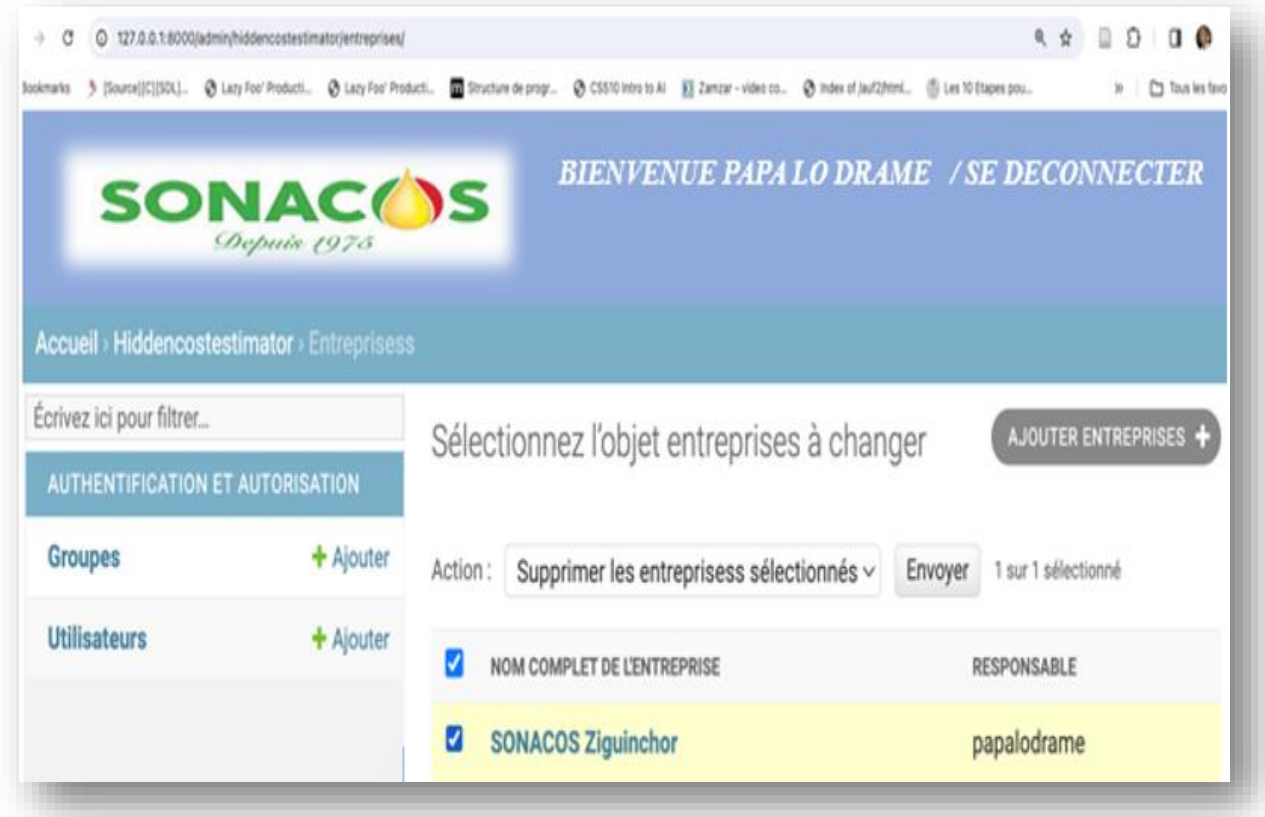

Source : Conception auteur

### **2.3. Formulaire d'ajout d'une entreprise**

Ce formulaire permet d'ajouter une entreprise en fournissant le nom et le responsable qu'il faut choisir parmi les utilisateurs déjà ajoutés.

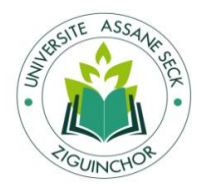

Figure 17 : Formulaire d'ajout d'une entreprise dans l'espace d'administration

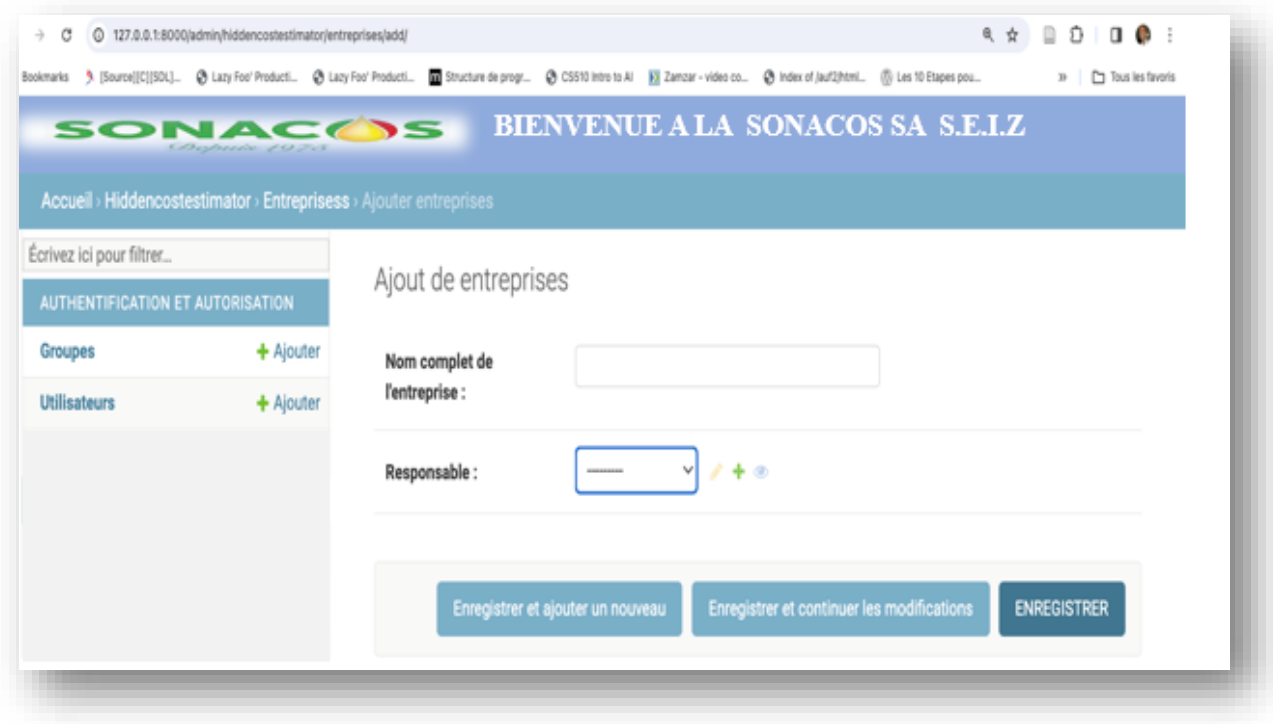

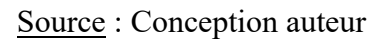

### **2.4. Interfaces de calcul des coûts cachés d'une entreprise**

L'interface de calcul des coûts cachés d'une entreprise comporte, comme on peut le voir sur le menu (bannière en noir en haut), un item pour chacun des indicateurs liés aux coûts cachés à savoir les accidents de travail, l'absentéisme, le défaut de qualité, la rotation du personnel et l'écart de productivité. Nous présentons ici, le calcul des coûts cachés liés aux accidents de travail.

Cette page est divisée en 3 parties : une première partie (Figure 18) permettant à un utilisateur d'ajouter un jeu de paramètres qui pourra être utilisé dans le calcul des coûts cachés liés aux accidents de travail d'une entreprise.
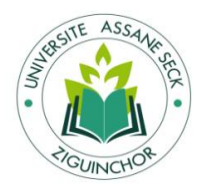

Figure 18 : Formulaire d'ajout d'un jeu de paramètres de calcul des coûts cachés liés aux accidents de travail d'une entreprise

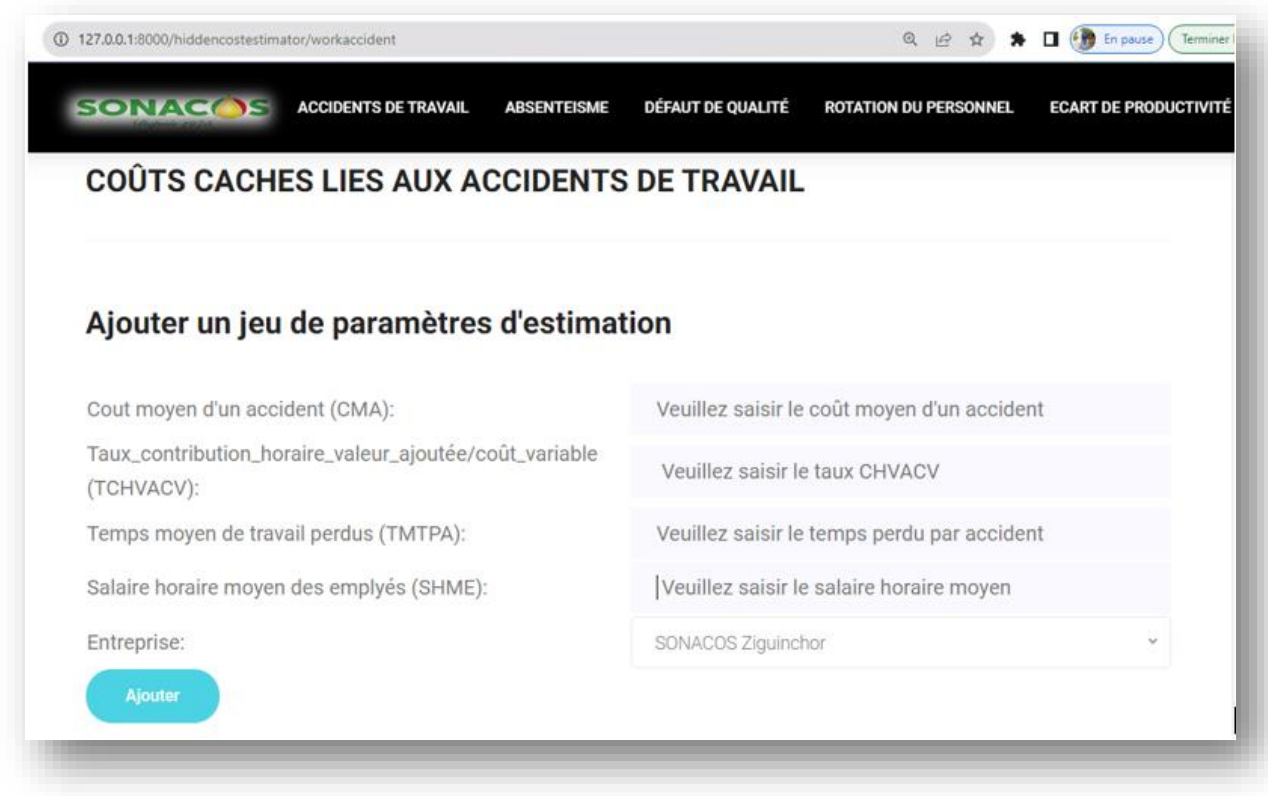

#### Source : Conception auteur

La figure (Figure 19) illustre l'introduction des données ainsi que le nom de l'entreprise, dont le responsable cherche à déterminer les coûts cachés associés aux accidents du travail.

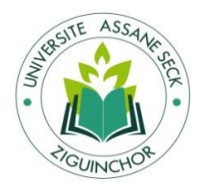

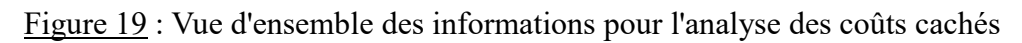

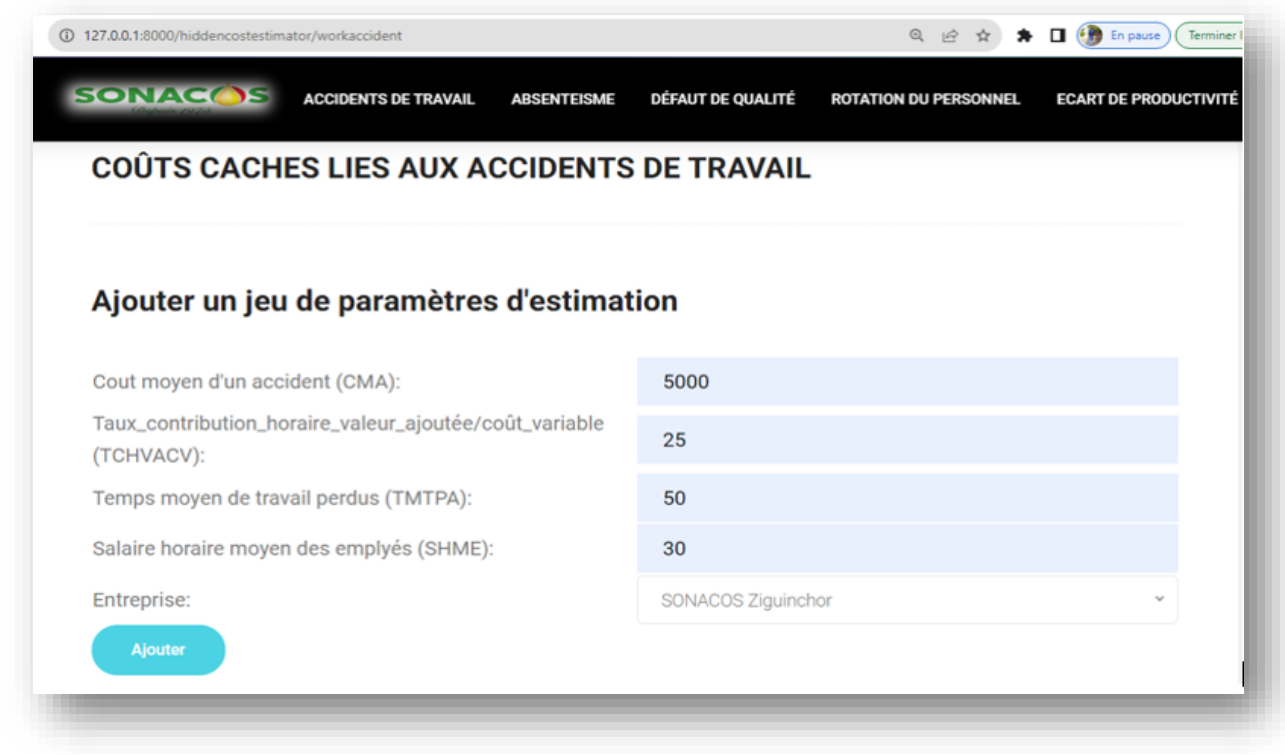

Source : Conception auteur

L'idée est de pouvoir utiliser ces paramètres, puisque certaines valeurs sont fixes, à chaque calcul des coûts cachés, comme sur la deuxième partie de cette page (Figure 20).

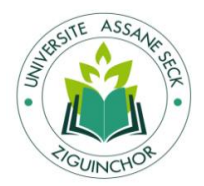

Figure 20 : Liste des jeux de paramètres à utiliser dans le calcul des coûts cachés d'une entreprise liés aux accidents de travail

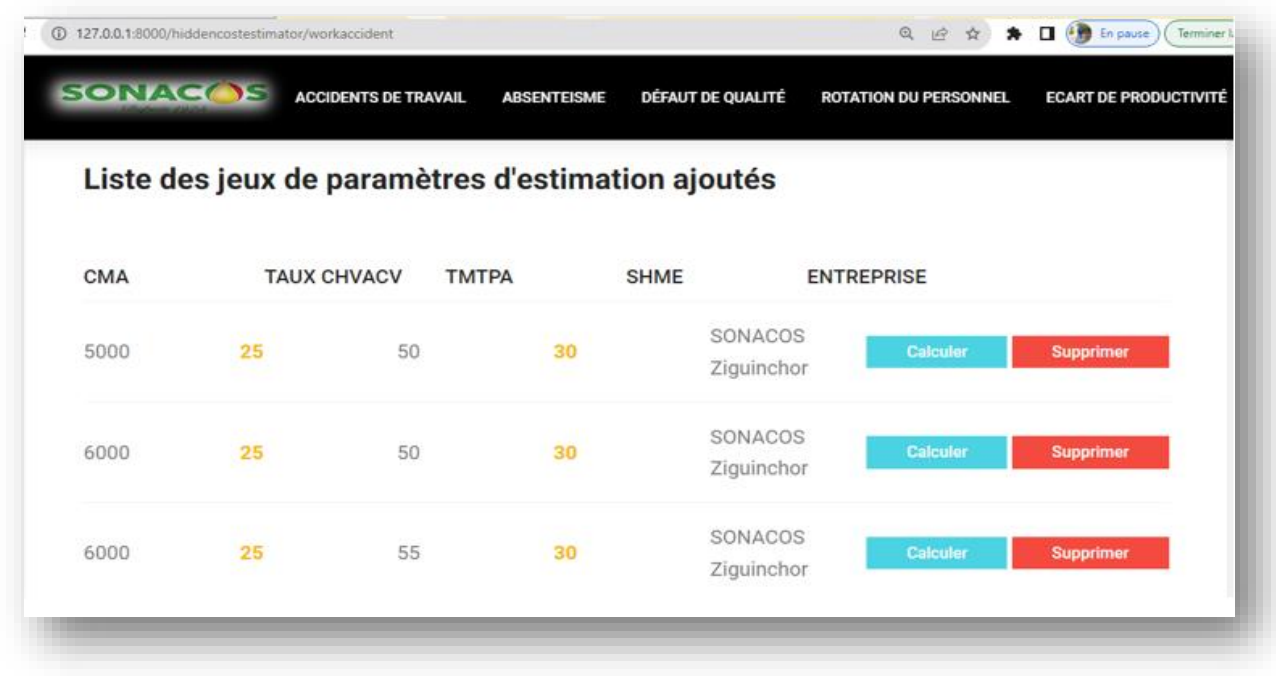

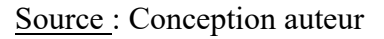

Sur cette fenêtre, cliquer sur le bouton « Calculer » d'une ligne, permet d'utiliser le jeu de paramètres correspondant pour calculer les coûts cachés liées aux accidents de travail. Un formulaire s'ouvrira pour donner des valeurs aux paramètres changeants comme l'année et d'effectuer ensuite le calcul des coûts. (Figure 21 : suivante).

Dans cette interface, vous pouvez saisir le nombre d'accidents et sélectionner une année pour calculer le coût caché associé à l'année choisie en fonction du nombre d'accidents saisi et le résultat est obtenu à la fenêtre suivante (Figure 22)

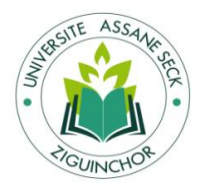

Figure 21 : Calcul du coût caché annuel en fonction du nombre d'accidents

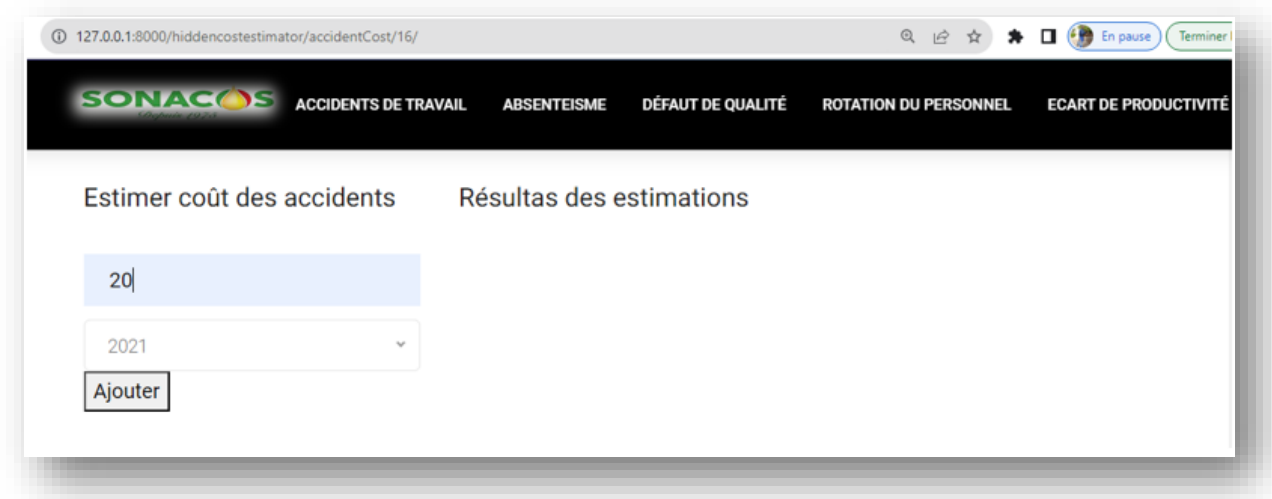

Source : Conception auteur

Ici vous avez l'analyse visuelle des paramètres et valeurs pour les 20 accidents survenus en 2021, incluant le coût caché associe.

Figure 22 : Analyse visuelle des valeurs des paramètres

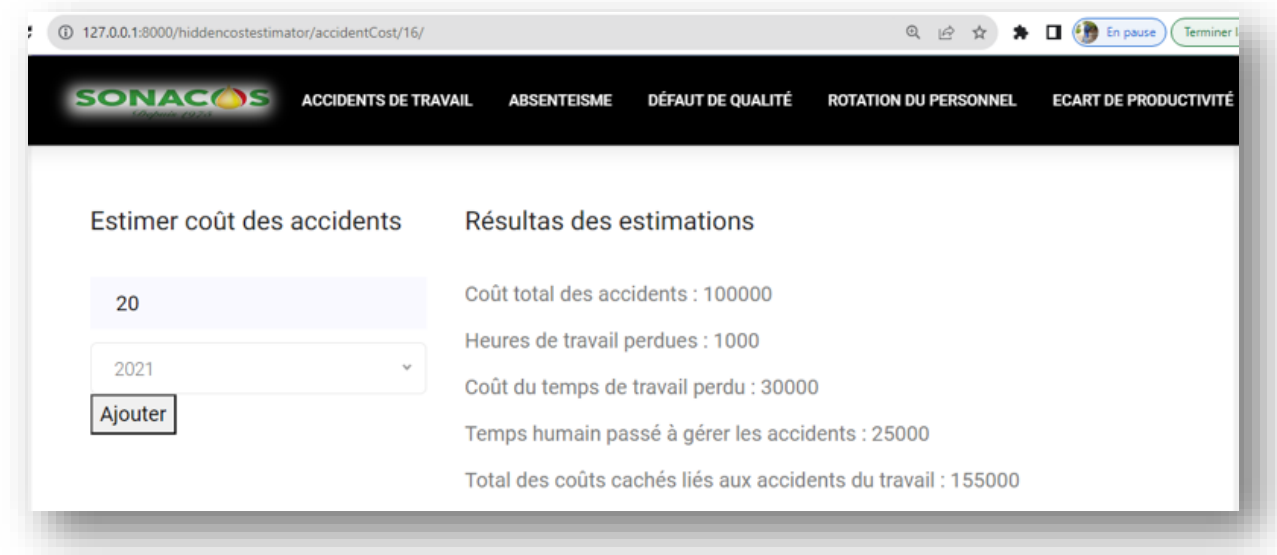

Source : Conception auteur

La troisième partie de cette page (Figure 23 suivante) donne la liste des calculs effectués sur les coûts cachés liés aux accidents de travail de la SONACOS Ziguinchor.

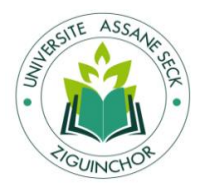

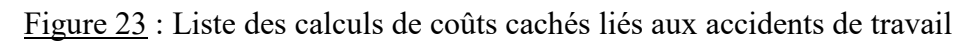

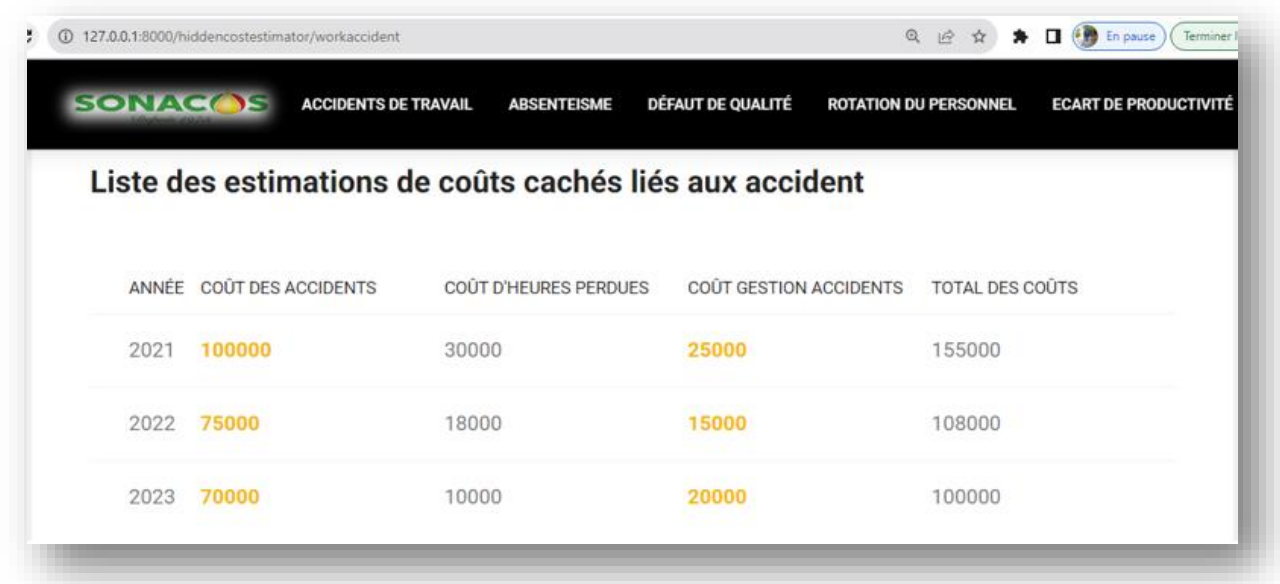

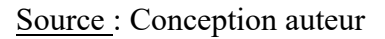

## <span id="page-112-0"></span>**Conclusion**

Dans ce chapitre, nous avons mis en évidence les outils et langage de développement et les outils de modélisation avec les besoins fonctionnels et non fonctionnels de notre solution. Nous avons aussi répertorié les *user stories*, qui décrivent les actions requises pour chaque utilisateur. Nous avons également réalisé la conception en créant des diagrammes de classes et de cas d'utilisation.

À travers cette étape, nous avons non seulement mis en évidence notre expertise technique et notre compréhension des concepts théoriques, mais aussi nous avons également prouvé notre capacité à relever les défis pratiques et à proposer des solutions concrètes. Ce chapitre illustre donc notre engagement à apporter des contributions tangibles et significatives à notre domaine de recherche, en offrant une solution innovante et pertinente pour résoudre les problèmes identifiés.

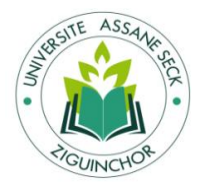

#### **CONCLUSION GENERALE**

<span id="page-113-0"></span>Notre travail visait à répondre à la problématique de l'automatisation du calcul des coûtsperformances cachés en se concentrant sur SONACOS.

La première partie de ce travail a été consacrée à une revue de la littérature exhaustive sur les coûts cachés, explorant les théories et les pratiques associées aux outils de contrôle de gestion, ainsi que les concepts et l'histoire des coûts cachés. Cette analyse a jeté les bases théoriques nécessaires pour le développement de l'outil informatique.

La deuxième partie s'est focalisée sur l'application de ces concepts au cas spécifique de SONACOS. Nous avons présenté l'organisation de SONACOS, ainsi que les activités réalisées lors de notre stage, mettant en lumière les défis pratiques rencontrés par l'entreprise dans le calcul des coûts-performances cachés. L'outil développé a permis de contextualiser notre recherche dans un environnement réel.

Notre analyse approfondie a révélé que l'automatisation peut offrir des avantages significatifs en termes d'efficacité, de précision et de prise de décision éclairée dans la gestion des coûtsperformances cachés.

L'aspect managérial a été au cœur de nos recommandations pratiques, tant pour la SONACOS que pour d'autres entreprises similaires. Nous avons souligné l'importance pour la SONACOS d'investir dans des outils et des technologies d'automatisation adaptés à ses besoins spécifiques, tout en promouvant une culture d'innovation et d'amélioration continue au sein de l'entreprise. Des programmes de formation et de sensibilisation sont également recommandés pour familiariser le personnel avec les nouveaux outils et processus, renforçant ainsi la capacité de l'entreprise à tirer parti des avantages de l'automatisation.

Au-delà de la SONACOS, nos recommandations visent à encourager d'autres entreprises à adopter une approche proactive et innovante en matière de gestion des coûts-performances cachés. En intégrant l'automatisation dans leur stratégie globale de gestion, ces entreprises peuvent améliorer leur performance opérationnelle et renforcer leur compétitivité sur le marché. L'apport théorique de travail réside dans notre contribution significative à la compréhension des enjeux de l'automatisation du calcul des coûts-performances cachés, en offrant à la fois une confirmation empirique des conclusions issues de la littérature sur le contrôle de gestion.

En termes de perspectives de recherche, ce travail ouvre la voie à de nouvelles pistes de recherche dans le domaine de l'automatisation du calcul des coûts-performances cachés. Il invite à poursuivre la réflexion en vérifiant la relation entre l'automatisation du calcul des coûts-

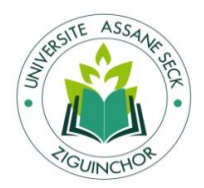

performances cachés et l'amélioration de la performance opérationnelle des entreprises au Sénégal.

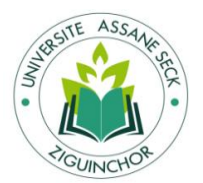

## **REFERENCES BIBLIGRAPHIQUES**

<span id="page-115-0"></span>Augé, B., Naro, G., et Vernhet, A. (2013). La méthode des coûts cachés. Dans : *Mini manuel de Comptabilité de gestion*, 155-164, Paris, Dunod.

Bampoky, B. (2012). Les dysfonctionnements révélateurs de coûts cachés dans les entreprises sénégalaises : quelles perspectives pour la maximisation de la valeur ? *Revue Congolaise de Gestion*, 15-16, 127-166.

Bampoky, C., et Meyssonnier, F. (2012). Le coût caché de la non-qualité : une étude empirique dans le secteur automobile. *Revue Française de Gestion*, 38(224), 45-58.

Bampoky, B., et Meyssonnier, F. (2012). L'instrumentation du contrôle de gestion dans les entreprises au Sénégal. *Recherches en Sciences de Gestion*, 92, 59-80.

Bampoky, B. (2018). Comment améliorer le pilotage de la performance des entreprises du secteur public sénégalais ? *Question(s) de management*, 22, 23-36.

Cappelletti, L., et Savall, H. (1993). Mesurer les coûts cachés. *Revue française de gestion,* (97), 26-30.

Cappelletti, L., et Savall, H. (2007). Mesure de la performance et contrôle de gestion : La pertinence des coûts cachés. *Journal du capital intellectuel*, 8(3), 496-516.

Cappelletti, L., et Voyant, O. (2009). Le coût caché de la maintenance : une étude empirique dans l'industrie aéronautique. *Management & Avenir*, 4(25), 127-144.

Cappelletti, L., et Voyant, O. (2018). Quarante ans après son invention : la méthode des coûts cachés. *ACCRA*, 2, 71-91.

Cappelletti, L., et Voyant, O. (2019). Coûts cachés et création de valeur : une étude longitudinale. *Journal du capital intellectuel*, 20(5), 629-648.

De Vaujany, F. (2006). Pour une théorie de l'appropriation des outils de gestion : vers un dépassement de l'opposition conception-usage. *Management & Avenir*, 9, 109-126.

DeVaujany, F. X., et Boje, D. (2010). La part d'ombre de l'organisation : enjeux de l'introduction du coût caché dans la conception et le pilotage de l'organisation. *Revue Française de Gestion*, 36(207), 109-126.

Demeestère, R., Lorino, P., Mottis, N. (2017). Pilotage de l'entreprise et contrôle de *gestion*. Dunod.

Detchessahar, M., et Journé, B. (2007). Une approche narrative des outils de gestion. *Revue française de gestion*, 174, 77-92.

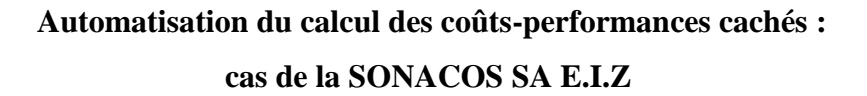

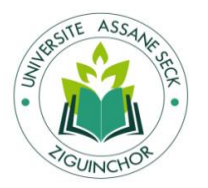

Detchessahar, M., et Journé, B. (2015). La prise en compte des coûts cachés de la qualité dans le cadre de la gestion des processus d'affaires. *Revue Française de Gestion Industrielle*, 34(3), 21-35.

Grimand, A. (2012). L'appropriation des outils de gestion et ses effets sur les dynamiques organisationnelles : le cas du déploiement d'un référentiel des emplois et des compétences. *Management & Avenir*, 54, 237-257.

Gérard, B., Farjaudon, A., Merle, B., et Levant, Y. (2018). Présentation. Dans : *Pro en Contrôle de gestion: 58 outils et 11 plans d'action métier*, 8-9, Paris, Vuibert.

Holovaty, A., et Kaplan-Moss, J. (2009). Le guide définitif de Django : un développement Web bien fait. Deuxième édition.

Journé, B., Rabardel, P., Alter, N., Lorino, P., Hatchuel, A., deVaujany, F. X., et Boje, D. (2006). Coût caché et pilotage: une analyse épistémologique. *Systèmes d'Information et Management*, 11(1), 81-106.

Kaboré, M., Ngongand, F., et Wade, P. (2017). Les coûts cachés de la délocalisation : cas des entreprises manufacturières en Afrique subsaharienne. *Revue Africaine de Management*, 8(1), 110-131.

Lorino, P., et Hatchuel, A. (2005). D'une mesure à l'autre : pratiques et enjeux de la comptabilité de gestion. *Revue Française de Gestion*, 31(158), 105-119.

Naro, G., Zardet, V., Augé, B., et Vernhet, A. (2004). Le coût caché des accidents du travail dans l'entreprise. *Revue Française de Gestion*, 30(149), 51-65.

Trébucq, S., et Husser, J. (2022). Vers un modèle des coûts cachés intégrant les problématiques écologiques : Études de cas et nouvelles perspectives. *Recherches en Sciences de Gestion*, 150, 143-167.

Zardet, V., et Detchessahar, M. (2001). Les coûts cachés de la qualité. *Revue Française de Gestion*, 27(134), 125-142.

Zardet, V. (2013). Dossier 12. Maîtriser les coûts et les performances cachés. Dans *Finance & Contrôle au quotidien: 100 fiches*, 353-391, Paris. Dunod.

Zardet, V., Augé, B., Naro, G., Vernhet, A., et Detchessahar, M. (2015). La comptabilité des coûts cachés: Une démarche pragmatique pour mesurer et piloter la performance. *Revue Française de Comptabilité*, (489), 27-32.

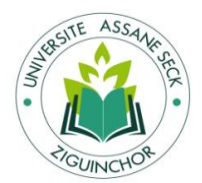

# **TABLE DES MATIÈRES**

<span id="page-117-0"></span>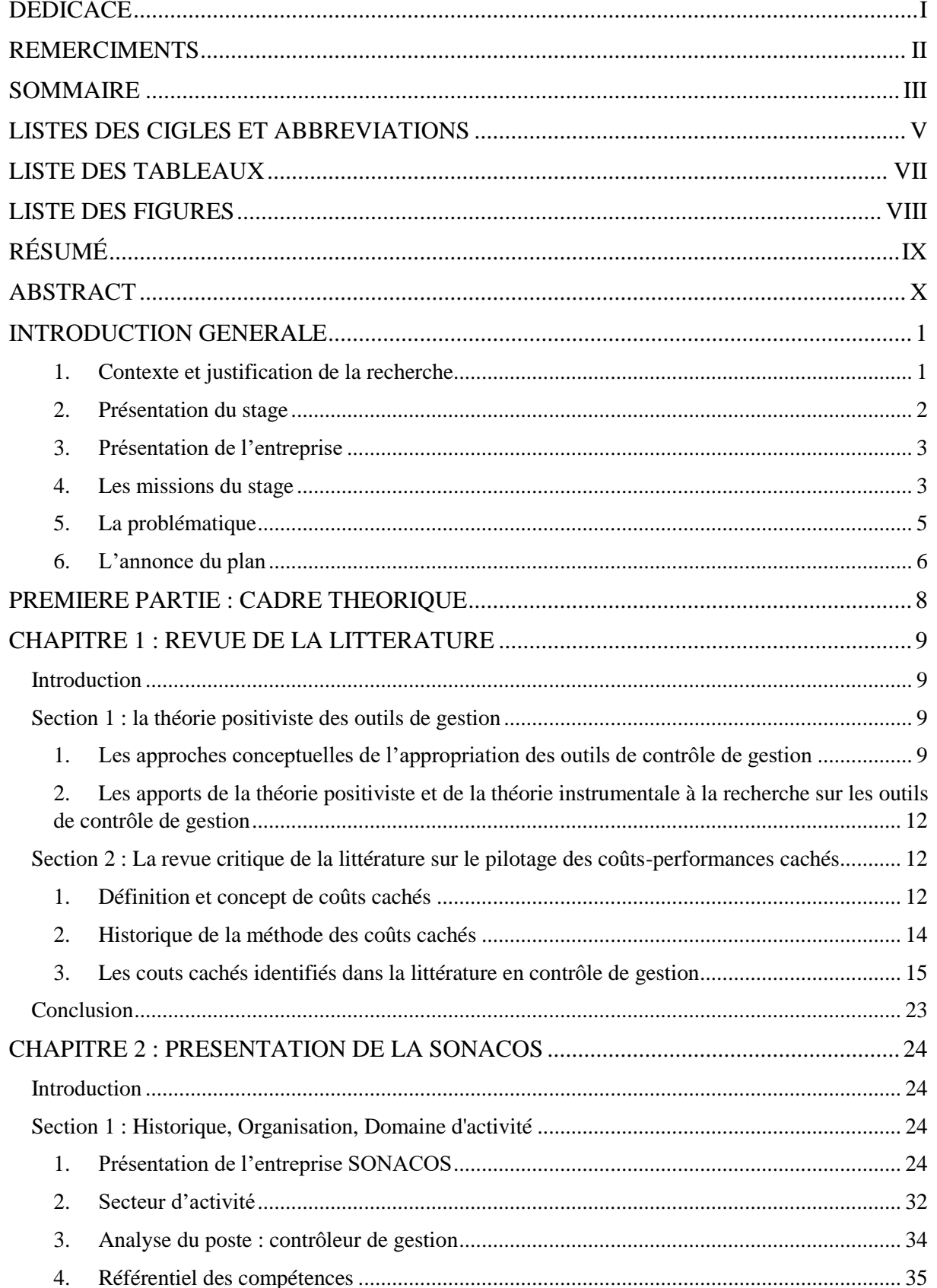

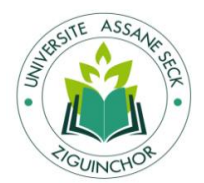

#### cas de la SONACOS SA E.I.Z

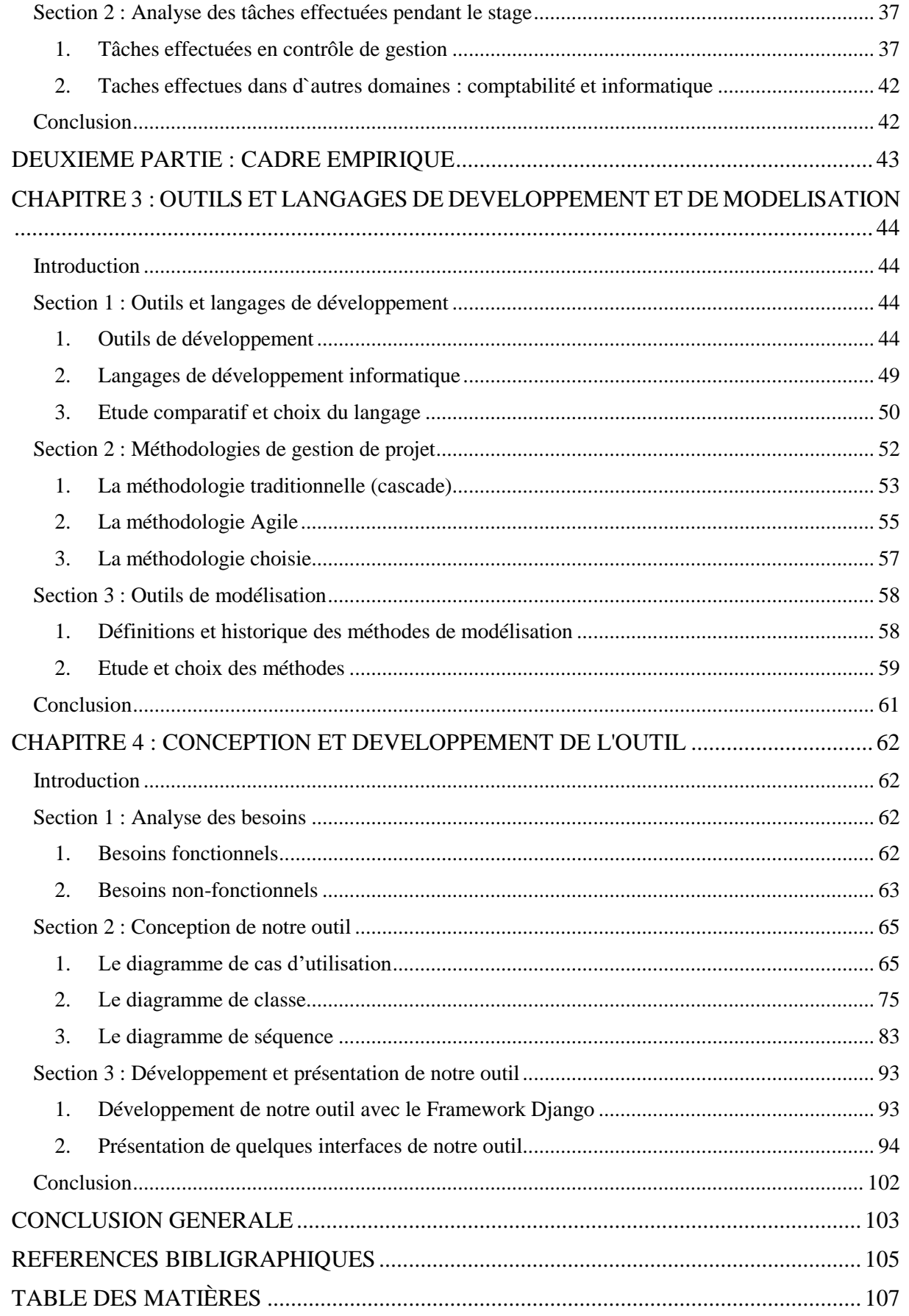